# Lexis Convey v17.2

**Release Notes** 

2019/12/13

# TABLE OF CONTENTS

| Accounts                                                                     | 3  |
|------------------------------------------------------------------------------|----|
| Accounts: In matter Accounts tab                                             | 3  |
| Setup: Account Items                                                         | 14 |
| Quotation Calculator                                                         | 27 |
| Master Transfers: Accounts                                                   | 31 |
| Integration for Accounting Plug-in Improvements                              | 31 |
| Templates and Conditions                                                     | 32 |
| Template Files                                                               | 32 |
| Templates: Copy from Existing                                                | 33 |
| Templates: Copy Template                                                     | 35 |
| In matter Conditions View functionality: Transfers and Developments          | 37 |
| Setup: Matter > Print List                                                   | 38 |
| Consents and Correspondent Matters: New Print List                           | 40 |
| Batch Print Improvements                                                     | 43 |
| Correspondent Conveyancing Module Improvements                               | 44 |
| Multiple DOTS numbers per matter type                                        | 49 |
| Lexis DeedTracker/Lexis Convey Integration: Multiple DOTS Numbers per Matter | 49 |
| Transfers: Additional Forms                                                  | 49 |
| Bonds: Additional Forms                                                      | 50 |
| Developments: Additional Forms                                               | 51 |
| Consents: Existing Bonds                                                     | 53 |
| Lodgement Batch                                                              | 53 |
| Creating a Lodgement Batch                                                   | 53 |
| View/Update Lodgement Batch                                                  | 58 |
| Managing the batch of Lodgement matters                                      | 59 |
| Change Requests                                                              | 63 |
| Import a Bond to a Consent                                                   | 63 |
| Maintain completed milestones when linking an ETI to an existing matter      | 64 |
| Filter text applied to all Setup grids                                       | 67 |
| User Categories for Consents and Consent Reporting                           | 67 |
| Matter List: Matter History                                                  | 71 |
| Status Report (All Bonds): Working Days Since Receipt                        | 71 |
| Transfers: Listing Agency available on Matter List and Reports               | 72 |
| Technical: Create a new Bond Institution                                     | 74 |
| Document Maintenance                                                         | 74 |
| ABSA Private Bank – Bonds                                                    | 74 |

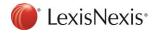

|   | ABSA Private Bank – Consents | . 75 |
|---|------------------------------|------|
|   | ABSA CPF Bonds               | . 75 |
| M | laintenance                  | 77   |

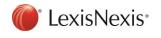

## Accounts

## Accounts: In matter Accounts tab

Lexis Convey has improved the usability and functionality of the Accounts offering across the product. Setting up Accounts has become more intuitive and efficient. A uniform approach was applied to all Accounts inside the various matter types to ensure simplicity and a more intuitive user experience.

The user interface for the Accounts will have a Tool bar with various button options, an account summary section, an account line items grid and the details of the account line item selected.

The Accounts will be populated by the appropriate account line items by evaluating the matter data criteria from the account's setup.

| Trust account:                                    |                            |                  | <ul> <li>Total Amount (Excl. VAT)</li> </ul> | c .      | 9712.10 |
|---------------------------------------------------|----------------------------|------------------|----------------------------------------------|----------|---------|
| BEE discount applies:                             | ]                          |                  | Total VAT                                    |          | 1213.50 |
| larration                                         |                            | Amount           | VAT                                          | Total    | Balance |
| Deeds Office Search Fee                           |                            | 150.00           | 22.50                                        | 172.50   | 172     |
| Initiation fee                                    |                            | 199.50           | 0.00                                         | 199.50   | 372     |
| Valuation fee                                     |                            | 615.60           | 0.00                                         | 615.60   | 987     |
| Deeds Office Fee                                  |                            | 507.00           | 0.00                                         | 507.00   | 1 494   |
| postages, petties and telephone                   |                            | 200.00           | 30.00                                        | 230.00   | 1 724   |
| our fees for taking instruction, drawi            | ing Power of Attorney t    | 7 740.00         | 1 161.00                                     | 8 901.00 | 10 625  |
| ectronic Document Generation Fee                  |                            | 300.00           | 0.00                                         | 300.00   | 10 925  |
| Details<br>Narration: T<br>Nature: Fr             | o postages, petties and to | , <u> </u>       | Amount (excl. VAT)                           | - L      | 200.00  |
|                                                   |                            |                  | _                                            |          |         |
| Narrative for VAT-only entry (if T.<br>required): | o VAT on postages, petti   | es and telephone | VAT Amount                                   |          | 30.00   |
|                                                   |                            |                  | Amount (Incl. VAT)                           |          | 230.00  |

Below is an example of the Bonds > Accounts tab:

## **Tool bar buttons:**

• New:

Clicking on the new button will add an additional or ad hoc item to the account.

| Accounts                                         |                                               |
|--------------------------------------------------|-----------------------------------------------|
| New Delete   🛧 Move up   🐥 Move down             | Update Account Reset to Default Hide Discount |
| Add an additional or ad hoc item to the account. | Total Amount (Excl. VAT):                     |

The user will have the option to add and create a completely new custom account item "on the fly" OR add from the selection of account items that are populated from Setup that were marked as "Ad hoc account item?".

A [New account item] line item will be added to the bottom of the account.

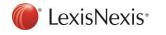

New additional custom account item:

| Accounts                              |              |               |                  |               |          |
|---------------------------------------|--------------|---------------|------------------|---------------|----------|
| New 🕴 Delete 🛛 👚 Move up 👘 🐺          | Move down Up | odate Account | Reset to Default | Hide Discount | ÷        |
| Trust account:                        |              | •             | Total Amount (Ex | cl. VAT):     | 1274.00  |
| BEE discount applies:                 |              |               | Тс               | otal VAT:     | 56.25    |
|                                       |              |               |                  |               |          |
| Narration                             | Amount       |               | VAT              | Total         | Balance  |
| Sectional property                    |              | 10.00         | 0.00             | 10.00         | 10.00    |
| To postages, petties and telephone    |              | 200.00        | 30.00            | 230.00        | 240.00   |
| To Deeds Office Fee                   |              | 889.00        | 0.00             | 889.00        | 1 129.00 |
| To Deeds Office Search Fee            |              | 120.00        | 18.00            | 138.00        | 1 267.00 |
| To Electronic Document Generation Fee |              | 55.00         | 8.25             | 63.25         | 1 330.25 |
| [New account item]                    |              | 0.00          | 0.00             | 0.00          | 1 330.25 |
|                                       |              |               |                  |               |          |
|                                       |              |               |                  |               |          |
|                                       |              |               |                  |               |          |
| Details                               |              |               |                  |               |          |
| Description: Custom                   |              | •             | Amount (ex       | cl. VAT):     | 0.00     |
| Narration: [New acco                  | unt item]    | C             |                  | Vatable: 🔽    |          |
| Nature:                               |              | •             | VAT              | Amount:       | 0.00     |
| Narrative for VAT-only entry (if      |              |               | Amount (In       | cl. VAT):     | 0.00     |
| required):                            |              |               |                  |               |          |
|                                       |              |               |                  |               |          |

Complete the necessary data for the new account item:

| Accounts                                                                                                    |                         |                     |               |          |
|----------------------------------------------------------------------------------------------------|-------------------------|---------------------|---------------|----------|
| New 🛛 Delete 🛛 🛧 Move up 👘 🐥                                                                                                    | Move down Update Accour | nt Reset to Default | Hide Discount |          |
| Trust account:                                                                                                    | •                       | - Total Amount (Ex  | cl. VAT):     | 1274.00  |
| BEE discount applies:                                                                                                    |                         | To                  | otal VAT:     | 56.25    |
|                                                                                                    |                         |                     |               |          |
| Narration                                                                                                    | Amount                  | VAT                 | Total         | Balance  |
| Sectional property                                                                                                    | 10.00                   | 0.00                | 10.00         | 10.00    |
| To postages, petties and telephone                                                                                                    | 200.00                  | 30.00               | 230.00        | 240.00   |
| To Deeds Office Fee                                                                                                    | 889.00                  | 0.00                | 889.00        | 1 129.00 |
| To Deeds Office Search Fee                                                                                                    | 120.00                  | 18.00               | 138.00        | 1 267.00 |
| To Electronic Document Generation Fee                                                                                                    | 55.00                   | 8.25                | 63.25         | 1 330.25 |
| (Custom Account Item)                                                                                                    | 0.00                    | 0.00                | 0.00          | 1 330.25 |
|                                                                                                    |                         |                     |               |          |
| - Details                                                                                                    |                         |                     |               |          |
| Description: Custom                                                                                                    | <b>`</b>                | • (i) Amount (ex    | cl. VAT):     | 0.00     |
| Trust account       Total Amount (Excl. VAT):       1274.00         BEE discount applies:       Total VAT:       56.25         Narration       Amount       VAT       Total VAT:       56.25         Sectional property       10.00       0.00       10.00         To postages, petties and telephone       200.00       30.00       230.00       2         To Deeds Office Fee       883.00       0.00       138.00       11         To Electronic Document Generation Fee       55.00       8.25       63.25       13         (Custom Account Item)       0.00       0.00       13       13 |                         |                     |               |          |
| Nature:                                                                                                    |                         | • VAT               | Amount:       | 0.00     |
|                                                                                                    |                         | Amount (In          | cl. VAT):     | 0.00     |
|                                                                                                    |                         |                     |               |          |

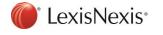

Copyright © LexisNexis. All copyright in and to this document, including without limitation the content, layout and structure, vests in LexisNexis. This document is confidential to LexisNexis and any unauthorised disclosure or copying of the document is prohibited and may be unlawful.

The predefined Ad hoc account items created in Setup can be selected by clicking on the Description dropdown. The information icon will indicate that more items can be added to the list by marking them as "ad hoc" in Setup.

| Details                                        |                                                |      |
|------------------------------------------------|------------------------------------------------|------|
| Description: Custom                            | Amount (excl. VAT):                            | 0 🔡  |
| Narration: [New accou                          | em] C Information:                             |      |
| Nature:                                        | List of line items marked as 'ad hoc' in setup | 0.00 |
| Narrative for VAT-only entry (if<br>required): | Amount (Incl. VAT):                            | 0.00 |

Select Ad hoc account item in Setup:

| User Modified | Insurance Cert     |                                                        |          |                       |   |
|---------------|--------------------|--------------------------------------------------------|----------|-----------------------|---|
|               |                    |                                                        |          |                       | _ |
| User          | Electronic Doc     | sument Generation Fee                                  |          |                       |   |
| _ General     |                    |                                                        |          |                       |   |
|               | Description: *     | Insurance Certificate Fee                              | Amount   | Bond.InsuranceCertfee |   |
|               | Code: *            | INSURANCECERTFEE                                       | Vatable: |                       |   |
|               | Nature:            | Disbursement 🔹                                         |          |                       |   |
|               |                    |                                                        |          |                       |   |
| Ad ho         | ic account item?   |                                                        |          |                       |   |
|               | Criteria:          | IfTrue(Bond.InsuranceCettfee=0,False,True)             |          |                       |   |
|               |                    |                                                        |          |                       |   |
| - Narrations  |                    |                                                        |          |                       | _ |
| Narra         | tion Debit (Eng):  | To provision for Sectional Title Insurance Certificate |          |                       |   |
| Narr          | ation Debit (Afr): | Aan voorsiening van Deeltitel Versekerings Sertifikaat |          |                       |   |

The Insurance Certificate Fee will now be available in the list of new account items to add. All relevant data will be pulled to the account item from Setup.

| – Details –                                    |                                  |   |
|------------------------------------------------|----------------------------------|---|
|                                                | Insurance Certificate Fee        | í |
| Narration:                                     | Custom Insurance Certificate Fee |   |
| Nature:                                        | Disbursement •                   |   |
| Narrative for VAT-only entry (if<br>required): |                                  |   |
|                                                |                                  |   |

• Delete:

Clicking the Delete will remove one or more selected account items.

| Accounts                                                               |          |
|------------------------------------------------------------------------|----------|
| New Delete 🕈 Move up 🛛 🖡 Move down 🔹 Update Account 🔹 Reset to Default | Hid      |
| Trust account:<br>Delete one or more selected line items.              | Total Ar |

• Move up/Move down:

The account is initially generated with account line items in the order they were captured in Setup. Clicking on Move up or Move down will reorder the sequence of accounting items.

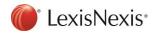

• Update Account:

Clicking on Update Account will get new and updated account items based on current matter data. It will not remove ad hoc and additional items on the account.

| Accounts New Delete 1 Move up 4 Move down Up | date Account Reset to Default Hide Discount                                                                                     |
|----------------------------------------------|----------------------------------------------------------------------------------------------------|
| · · · · · · · · · · · · · · · · · · ·        |                                                                                                    |
| Trust account:                               | Total Amount (Evol V/AT)                                                                                                    |
|                                              | 🔄 Get new and updated account items based on current matter data. Will not remove ad hoc and additional items on the account. 🛀 |
|                                              |                                                                                                    |

Lexis Convey will perform this function when the Accounts tab is opened to ensure the account is always up to date with the latest data. Updating the account will checks if any new items can be added to the account from setup, update any amounts and narrations based on the current matter data and delete accounting items if criteria is no longer met. Any ad hoc or additional accounting items added to the account will not be removed when updating the account.

Update Account dialog for Bonds:

| nly | following account item(s) have been changed since you last updated the account(s).<br>selected items will be updated. |        |                              |                        |   |
|-----|----------------------------------------------------------------------------------------------------|--------|------------------------------|------------------------|---|
|     | Select All Narration                                                                                                  | Change | Current Amount (excl. VAT) 👻 | New Amount (excl. VAT) |   |
| •   | To initiation fee                                                                                                    | Delete | 83 <mark>4</mark> 234,34     |                        |   |
| •   | To valuation fee                                                                                                    | Update | 834 234,34                   | 725 421.1              | 7 |
| •   | To administration fee                                                                                                 | Update | 83 <mark>4</mark> 234,34     | 725 421,1              | 7 |
| •   | To postages, petties and telephone                                                                                    | Update | 200,00                       | 173,9                  | 1 |
| •   | To Deeds Office Search Fee                                                                                            | Update | 200,00                       | 173,9                  | 1 |
| •   | To our fees for taking instruction, drawing Power of Attorney to pass Bond, drawing Bond and other doc                | Update | 16 560,00                    | 14 400,0               | 0 |
| •   | To preparation of Suretyship for Housing Scheme                                                                       | New    |                              | 100,0                  | 0 |
| •   | To Courier Charges                                                                                                    | New    |                              | 200,0                  | 0 |
| ~   | To Gas certificate                                                                                                    | New    |                              | 50,0                   | 0 |

## Update Account dialog for Transfers:

|       | pdate Acco | din(s)                                                                                         |          |                            | - 0              | ×       |
|-------|------------|------------------------------------------------------------------------------------------------|----------|----------------------------|------------------|---------|
| nly s |            | count item(s) have been changed since you last updated the account(s).<br>ems will be updated. |          |                            |                  |         |
|       | Account    | Narration                                                                                      | Change - | Current Amount (excl. VAT) | New Amount (excl | VAT)    |
| •     | Transferee | Language Change on the matter                                                                  | Update   | Afrikaans                  |                  | Englist |
| •     | Transferee | To Courier Charges                                                                             | New      |                            |                  | 100,0   |
| •     | Transferee | To purchase price                                                                              | Delete   | 900 000.00                 |                  |         |
| •     | Transferor | To electrical compliance certificate                                                           | Delete   | 500,00                     |                  |         |
| •     | Transferor | To borer certificate                                                                           | Delete   | 100,00                     |                  |         |
|       | Transferee | By deposit received                                                                            | Delete   | -100 000,00                |                  |         |

The Change column indicates the type of change will be applied to the account once updated.

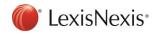

- Update Indicates an existing account line item's Amount will be updated.
- New Indicates a new line item is being added to the account.
- Delete Indicates a line item will be deleted from the account.
- Reset to Default:

Clicking on **Reset to Default** will reset the entire account to default, based on setup accounts and any ad hoc and additional account items will be removed from the account.

| Accounts             |                                                                                                    |
|----------------------|----------------------------------------------------------------------------------------------------|
| New Delete 🛉 Move up | Move down Update Account Reset to Default Hide Discount                                                                                                 |
| Trust account:       | Tatal Amount (Circle MATTIC)<br>Reset entire account to default, based on setup accounts. Ad hoc and additional items will be removed from the account. |

This basically creates a brand-new account based on setup and the current matter data evaluated against the criteria.

• Hide/Unhide:

This functionality was previously only available on Transfer accounts. Clicking **Hide** will disable the selected account line items, these items will not be added to the total or rolling balance of the account and will not be displayed on the statement of account. Clicking Unhide will enable the account items.

| Accounts                                    |                        |                        |                           |                                                                 |                            |
|---------------------------------------------|------------------------|------------------------|---------------------------|-----------------------------------------------------------------|----------------------------|
| New Delete 🕇 Mov                            | re up 🔰 🦊 Move do      | own Update Account R   | eset to Default Hide Di   | iscount                                                         |                            |
| Trust account                               | :                      |                        | Disable li                | Total Amount (Excl. VAT):<br>ne items. Hidden items will not ge | et added to account total. |
| Accounts<br>New Delete 1 Move               | up 🛛 🖶 Move dowr       | n Update Account Reset | to Default Unhide Disco   | punt                                                            |                            |
| Trust account:                              |                        | •                      | Total Amount (Excl. VAT): |                                                                 | 8896.50                    |
| BEE discount applies:                       |                        |                        | Total VAT:                |                                                                 | 1183.50                    |
|                                             |                        |                        |                           |                                                                 | ~                          |
| Narration                                   |                        | Amount                 | VAT                       | Total                                                           | Balance                    |
| To Deeds Office Search Fee                  |                        | 150.00                 | 22.50                     | 172.50                                                          | 172.50                     |
| To Initiation fee                           |                        | 199.50                 | 0.00                      | 199.50                                                          | 372.00                     |
| To Valuation fee                            |                        | 615.60                 | 0.00                      | 615.60                                                          | 372.00                     |
| To Deeds Office Fee                         |                        | 507.00                 | 0.00                      | 507.00                                                          | 879.00                     |
| To postages, petties and telephone          |                        | 200.00                 | 30.00                     | 230.00                                                          | 879.00                     |
| To our fees for taking instruction, draw    | ving Power of Attorney | 7 740.00               | 1 161.00                  | 8 901.00                                                        | 9 780.00                   |
| Electronic Document Generation Fee          |                        | 300.00                 | 0.00                      | 300.00                                                          | 10 080.00                  |
| Details                                     |                        |                        |                           |                                                                 |                            |
| Narration:                                  | To Valuation fee       | C                      | Amount (excl. VAT         | Ŋ:                                                              | 615.60                     |
| Nature:                                     | Disbursement           | •                      | • Vatabl                  | e:                                                              |                            |
| Narrative for VAT-only entry (if required): |                        |                        | VAT Amour                 | xt:                                                             | 0.00                       |
|                                             |                        |                        | Amount (Incl. VAT         | Ŋ:                                                              | 615.60                     |

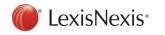

• Discount:

Clicking on the discount button will create a discount account item calculated against the selected line item. This functionality was previously only available on Consents and Correspondent matters.

| Accounts New Delete Move up Move down | Update Account Reset to De | fault Hide Dis        | icount                                                            |
|---------------------------------------|----------------------------|-----------------------|-------------------------------------------------------------------|
| Trust account:                        | •                          | Total Amount (Excl. ) |                                                                   |
| BEE discount applies:                 |                            | Total                 | Create a discount item calculated against the selected line item. |

A discount type of Percentage or Amount can be selected. A Discount percentage can be captured if *Percentage* was selected as Discount type or vice versa for Discount amount if *Amount* is selected as Discount type.

| Specify discount details   |                                  |                  | ×         |
|----------------------------|----------------------------------|------------------|-----------|
| Details                    |                                  |                  |           |
| Discount type:             | Percentage                       |                  | •         |
| Discount percentage:       | 0.00                             | Discount amount: | 0.00      |
| Narration                  | To Deeds Office Search Fee disco | ount at 0%       | C         |
|                            |                                  |                  | OK Cancel |
| f Specify discount details |                                  |                  | ×         |
| Details                    |                                  |                  |           |
| Discount type:             | Percentage                       |                  | -         |
| Discount percentage:       | Amount<br>Percentage             |                  | ]         |
| Narration                  | To Deeds Office Search Fee disco | ount at 0%       | C         |
|                            |                                  |                  | OK Cancel |
| m Specify discount details |                                  |                  | ×         |
| Details                    |                                  |                  |           |
| Discount type:             | Percentage                       |                  | -         |
| Discount percentage:       | 10.00                            | Discount amount: | 15.00     |
| Narration:                 | To Deeds Office Search Fee disco | ount at 10%      | C         |
|                            |                                  |                  | OK Cancel |

Clicking OK will add a new discount account item to the account.

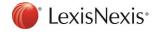

| Accounts                                          |                   |                      |                           |          |           |
|---------------------------------------------------|-------------------|----------------------|---------------------------|----------|-----------|
| New Delete 🕇 Move up 🚽                            | Move down         | Update Account Reset | to Default Hide Discoun   | t        |           |
| Trust account:                                    |                   | •                    | Total Amount (Excl. VAT): |          | 9697.10   |
| BEE discount applies:                             |                   |                      | Total VAT:                |          | 1211.25   |
| Narration                                         |                   | Amount               | VAT                       | Total    | Balance   |
| To Deeds Office Search Fee                        |                   | 150.00               | 22.50                     | 172.50   | 172.50    |
| To Deeds Office Search Fee discount at 10%        |                   | -15.00               | -2.25                     | -17.25   | 155.25    |
| To Initiation fee                                 |                   | 199.50               | 0.00                      | 199.50   | 354.75    |
| To Valuation fee                                  |                   | 615.60               | 0.00                      | 615.60   | 970.35    |
| To Deeds Office Fee                               |                   | 507.00               | 0.00                      | 507.00   | 1 477.35  |
| To postages, petties and telephone                |                   | 200.00               | 30.00                     | 230.00   | 1 707.35  |
| To our fees for taking instruction, drawing Power | of Attorney t     | 7 740.00             | 1 161.00                  | 8 901.00 | 10 608.35 |
| Electronic Document Generation Fee                |                   | 300.00               | 0.00                      | 300.00   | 10 908.35 |
| Details                                           |                   |                      |                           |          |           |
| Discount type: Percentage                         | •                 |                      |                           |          | •         |
| Discount percentage:                              |                   | 10.0                 | 0 Discount amoun          | :        | 15.00     |
| Narration: To Deeds 0                             | Office Search Fee | e discount at 10%    |                           |          | C         |

• Balance:

The Balance button is only available on Transfer Accounts for Transferee, Transferor and Firm Accounts. Clicking the Balance button will add the balancing line items to each account with narrative 'To Amount Due by you' or 'By amount due by you' for the Transferor, Transferee and Firm account.

| Transferee                 |                         |                                                                                                    |                                                                                                    |                                                                                                    |                                                                                                    |
|----------------------------|-------------------------|----------------------------------------------------------------------------------------------------|----------------------------------------------------------------------------------------------------|----------------------------------------------------------------------------------------------------|----------------------------------------------------------------------------------------------------|
| New 🛛 Delete 🔺 Move up 🛛 🖊 | Move down Upd           | date Account Rese                                                                                       | t to Default Hide Disco                                                                                                    | ount Balance                                                                                                    |                                                                                                    |
| Pro forma printed: 🔽       |                         |                                                                                                    |                                                                                                    |                                                                                                    |                                                                                                    |
|                            |                         |                                                                                                    |                                                                                                    |                                                                                                    | accounts by adding the amount d                                                                                                    |
| Taint passint:             |                         |                                                                                                    |                                                                                                    | Tatal Amount (Eval \/AT)                                                                                                    |                                                                                                    |
|                            |                         |                                                                                                    |                                                                                                    |                                                                                                    |                                                                                                    |
|                            |                         |                                                                                                    |                                                                                                    |                                                                                                    |                                                                                                    |
|                            |                         |                                                                                                    |                                                                                                    |                                                                                                    |                                                                                                    |
| Transferee                 |                         |                                                                                                    |                                                                                                    |                                                                                                    |                                                                                                    |
|                            |                         |                                                                                                    |                                                                                                    |                                                                                                    |                                                                                                    |
| New Delete 1 Move up V     | Nove down Update        | e Account Reset to I                                                                                    | Default Hide Discount                                                                                                    | Balance                                                                                                    |                                                                                                    |
| Pro forma printed: 🔽       |                         |                                                                                                    |                                                                                                    |                                                                                                    |                                                                                                    |
| -                          |                         |                                                                                                    | <ul> <li>Total Amount (Excl. VA</li> </ul>                                                                                                    | ים:<br>ביים                                                                                                    | 0.00                                                                                                    |
| Trust account:             |                         |                                                                                                    | Iotal Amount (Excl. VA                                                                                                    |                                                                                                    |                                                                                                    |
|                            |                         |                                                                                                    |                                                                                                    |                                                                                                    |                                                                                                    |
| BEE discount applies:      |                         |                                                                                                    | Total Amount (Excl. VA     Total VA                                                                                                    |                                                                                                    | 0.00                                                                                                    |
|                            |                         |                                                                                                    |                                                                                                    |                                                                                                    |                                                                                                    |
|                            |                         |                                                                                                    |                                                                                                    |                                                                                                    |                                                                                                    |
|                            | Amount                  |                                                                                                    |                                                                                                    |                                                                                                    |                                                                                                    |
| BEE discount applies:      | Amount<br>7 filter text | Ţ                                                                                                    | Total V                                                                                                    | Total                                                                                                    | 0.00                                                                                                    |
| BEE discount applies:      |                         | ₹<br>11 600.00                                                                                          | Total V                                                                                                    | Total<br>filter text 7                                                                                                    | 0.00<br>Balance<br>filter text                                                                                                    |
| BEE discount applies:      |                         |                                                                                                    | Total V<br>VAT<br>filter text                                                                                                    | Total<br>fiter text 7<br>13 340.00                                                                                                    | 0.00<br>Balance<br><i>hter text</i> 7<br>13 340,00                                                                                                    |
| BEE discount applies:      |                         | 11 600,00<br>53 000,00<br>500,00                                                                        | VAT<br>filer text 7<br>1 740,00                                                                                                    | Total<br>fiter text 7<br>13 340,00<br>53 000,00<br>500,00                                                                                         | 0.00<br>Balance<br><i>fiter text</i> 7<br>13 340,00<br>66 340,00<br>66 840,00<br>66 840,00                                                                                           |
| BEE discount applies:      |                         | 11 600,00<br>53 000,00                                                                                  | VAT 77<br><i>Rev text</i> 77<br>1 740.00<br>0,00                                                                                                    | Total<br>fiter text 7<br>13 340.00<br>53 000,00<br>500,00                                                                                         | 0.00<br>Balance<br>Inter text 77<br>13 340.00<br>66 340.00<br>66 840.00<br>66 840.00<br>67 127.50                                                                                    |
| BEE discount applies:      |                         | 11 600,00<br>53 000,00<br>500,00                                                                        | VAT Trotal V/<br>VAT 77<br>1 740.00<br>0.00<br>0.00                                                                                                    | Total<br>filter text 77<br>13 340.00<br>53 000.00<br>500.00<br>287,50                                                                             | 0.00<br>Balance<br><i>filter text</i> 77<br>13 340.00<br>66 340.00<br>66 840.00<br>66 840.00<br>67 127,50                                                                            |
| BEE discount applies:      |                         | 11 600.00<br>53 000.00<br>500.00<br>250.00                                                              | VAT<br><i>Rev text</i> 77<br>1 740.00<br>0,00<br>0,00<br>0,00<br>37,50                                                                                                    | Total<br><i>Ater text</i> 77<br>13 340.00<br>53 000.00<br>500.00<br>287,50<br>402,50                                                              | 0.00<br>Balance<br>Intertext 77<br>13 340,00<br>66 340,00<br>66 840,00<br>66 840,00<br>67 127,50<br>67 530,00                                                                        |
| BEE discount applies:      |                         | 11 600.00<br>53 000.00<br>500.00<br>250.00<br>350.00                                                    | VAT<br>Rev text 77<br>1 740,00<br>0,00<br>0,00<br>37,50<br>52,50                                                                                                    | Total<br><i>Ater text</i> <b>7</b><br>13 340.00<br>53 000.00<br>287,50<br>402,50<br>402,50<br>447,35                                              | 0.00<br>Balance<br>Ater text 77<br>13 340,00<br>66 340,00<br>66 840,00<br>66 840,00<br>67 127,50<br>67 530,00<br>67 977,35                                                           |
| BEE discount applies:      |                         | 11 600,00<br>53 000,00<br>500,00<br>250,00<br>350,00<br>389,00                                          | VAT<br>Mer test 7<br>1 740,00<br>0,00<br>0,000<br>0,00<br>0,                                                                                                    | Total<br>Total<br><i>Ater text</i> 77<br>13 340.00<br>53 000.00<br>287,50<br>402,50<br>402,50<br>447,35<br>345,00                                 | 0.00<br>Balance<br>Ater text 7<br>13 340,00<br>66 340,00<br>66 540,00<br>66 540,00<br>67 127,50<br>67 530,00<br>67 977,35<br>68 322,35                                               |
| BEE discount applies:      |                         | 11 600.00<br>53 000.00<br>500.00<br>250.00<br>350.00<br>389.00<br>300.00                                | VAT<br>Siler test 7<br>1 740.00<br>0.00<br>0.00<br>37,50<br>52,50<br>58,35<br>45,00                                                                                                    | Total<br>Total<br>New text 77<br>13 340.00<br>53 000.00<br>287,50<br>402,50<br>402,50<br>447,35<br>345,00<br>1 350 000.00<br>1 350 000.00         | 0.00<br>Balance<br>Alter test 7<br>13 340,00<br>66 340,00<br>66 540,00<br>67 127,50<br>67 730,00<br>67 977,35<br>68 322,35<br>1 418 322,35                                           |
| BEE discount applies:      |                         | 11 600,00<br>53 000,00<br>500,00<br>250,00<br>350,00<br>389,00<br>300,00<br>1 350 000,00                | VAT<br><i>Otal VA</i><br><i>Otal VA</i><br><i>Otal </i> | Total<br>Total<br>Rev text 77<br>13 340,00<br>53 000,00<br>287,50<br>402,50<br>402,50<br>402,50<br>1350 000,00<br>1 350 000,00<br>-100 000,00     | 0.00<br>Balance<br>Alter test 7<br>13 340,00<br>66 340,00<br>66 340,00<br>67 127,50<br>67 530,00<br>67 7977,35<br>68 322,35<br>1 418 322,35<br>1 318 322,35                          |
| BEE discount applies:      |                         | 11 600,00<br>53 000,00<br>500,00<br>250,00<br>350,00<br>389,00<br>300,00<br>1 350 000,00<br>-100 000,00 | VAT<br>Cher text 77<br>Cher text 77<br>1 740,00<br>0,00<br>0,00<br>37,50<br>52,50<br>58,35<br>45,00<br>0,00<br>0                                                                                                    | Total<br>Rev text 77<br>13 340,00<br>53 000,00<br>500,00<br>287,50<br>402,50<br>447,35<br>345,00<br>1 350 000,00<br>-100 000,00<br>-10 250 000,00 | 0.00<br>Balance<br>Alter test 7<br>13 340.00<br>66 340.00<br>66 340.00<br>67 127,50<br>67 530.00<br>67 977,35<br>68 322,35<br>1 418 322,35<br>1 318 322,35<br>68 322,35<br>68 322,35 |

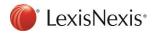

## Account Summary:

The Account Summary provides some basic information. It can include the following fields based on matter type:

| Pro forma printed:    |   |                           |        |
|-----------------------|---|---------------------------|--------|
| Trust account:        | • | Total Amount (Excl. VAT): | 268.70 |
| BEE discount applies: |   | Total VAT:                | 46.35  |

• *Trust account:* This is a dropdown list of all the firm's trust accounts.

| Trust account:                     | •                                   | Total Amount (Excl. | VAT):     | 13952.00  |
|------------------------------------|-------------------------------------|---------------------|-----------|-----------|
| BEE discount applies:              | ABSA BANK LIMITED<br>Eskom<br>First | Tota                | I VAT:    | 1953.00   |
| Narration                          | FNB BANK LIMITED<br>Ithala          | VAT                 | Total     | Balance   |
| To Deeds Office Search Fee         | Legal Associates Inc.               | 18.00               | 138.00    | 138.00    |
| To Deeds Office Fee                | Mercantile Limited                  | 0.00                | 632.00    | 770.00    |
| To postages, petties and telephone | NedBank<br>Standard Bank            | 30.00               | 230.00    | 1 000.00  |
| T                                  | Standard Dank                       | 1.005.00            | 14 005 00 | 15 005 00 |

- Total Amount (Excl. VAT): This is the sum of the Amount (Excl. VAT) of all the account line items.
- *Total VAT:* This is the sum of all the VAT amounts.
- *BEE discount applies:* This field applies to all matter types except for Correspondent matters. A discount line item will be created and the BEE documents will schedule in the print list.
- *Name for Account to be credited:* This field is only available for Consents and is used on the Request for Guarantees Letter.

#### Account item grid view:

The account item grid view has the following columns:

- Narration
- Amount Debit amounts will be indicated as positive and Credit amounts will be indicated as negative.
- VAT
- Total (Calculated) the line item total = Amount + VAT
- Balance (Calculated) the total of all the line items above including the current line item.

## Account item details:

The details of the account line item are now displayed for the selected account item. The following fields based on matter type are available to complete in the Account item Details group box:

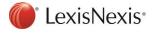

### Bonds:

| To Deeds Office Search Fee                                                | 120.00    | 18.00               | 138.00    | 1 748.00  |
|---------------------------------------------------------------------------|-----------|---------------------|-----------|-----------|
| To Deeds Office Fee                                                       | 632.00    | 0.00                | 632.00    | 2 380.00  |
| To postages, petties and telephone                                        | 200.00    | 30.00               | 230.00    | 2 610.00  |
| To our fees for taking instruction, drawing Power of Attorney to          | 12 700.00 | 1 905.00            | 14 605.00 | 17 215.00 |
| Details<br>Narration: To Deeds Office Search Fee<br>Nature: Fee           |           |                     | Z         | 120.00    |
| Narrative for VAT-only entry (if To VAT on Deeds Office search required): | fee       | VAT Amount          |           | 18.00     |
|                                                                           |           | Amount (Incl. VAT): |           | 138.00    |

- Narration:
  - The narration of the account item as captured in Setup. The narration can be edited.
     Clicking on the Refresh button next to the Narration field will reset the value to the default value captured in Setup for the specific account line item.
- Nature:

The following list of Nature's are available for Transfers, Consents and Correspondent Matters:

- o Fee
- o Disbursement,
- o Journal
- o Payment
- o Receipt

The following list of Nature's are available for Bonds and Developments:

- o Fee
- o Disbursement
- Narrative for VAT-only entry (if required):
  - $\circ\;$  Completed specifically for VAT-only account items displayed in the statement of account.
- Amount (Excl. VAT):
  - The Amount (excl. VAT) is populated from the value captured in Setup.
  - For Transfer Accounts: This field will become disabled if VAT Type of *Vatable:Inclusive* is selected.
  - $\circ$  The Amount (excl. VAT) is calculated as (Amount (incl. VAT) VAT Amount).
  - Calculator: Clicking this button recalculates the amount based on what is captured in setup as well as what is currently captured on the matter.
- Vatable:
  - Selected on the Account line item for Bonds, Consents, Correspondent Matters and Developments.
  - Changing the VAT details will recalculate the VAT amounts.

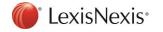

• VAT Type:

Details

- Only available on Transfer Accounts.
- Values include:
  - Non-Vatable
  - Vatable: Exclusive
  - Vatable: Inclusive
  - Vatable: Zero-rated

| Narration:                                  | To transfer fees | Amount (excl. VAT): | 15780.00                              |
|---------------------------------------------|------------------|---------------------|---------------------------------------|
| Nature:                                     | Fee 🔹            | Vat Type:           | Vatable: Exclusive                    |
| Narrative for VAT -only entry (if           |                  | VAT Amount          | Non-Vatable                           |
| required):                                  |                  |                     | Vatable: Exclusive Vatable: Inclusive |
|                                             |                  |                     | Vatable: Zero-rated                   |
| Party:                                      | Transferee       | Amount (Incl. VAT): | 18147.00                              |
| Balancing Entry                             |                  |                     |                                       |
| Narration:                                  | By transfer fees | Amount (excl. VAT): | -15780.00                             |
| Nature:                                     | Fee 🔹            | Vat Type:           | Vatable: Exclusive                    |
| Narrative for VAT-only entry (if required): |                  | VAT Amount          | -2367.00                              |
|                                             |                  |                     |                                       |
| Party:                                      | Fim              | Amount (Incl. VAT): | -18147.00                             |

- VAT Amount:
  - The VAT Amount is a disabled field displaying the calculated VAT Amount based on VAT type.
- Amount (Incl. VAT):
  - The Amount (Incl. VAT) field is only enabled when the VAT Type is Inclusive of VAT and will be calculated as (Amount (excl. VAT) + VAT Amount).

| Details                                        |                         |                |                     |                    |
|------------------------------------------------|-------------------------|----------------|---------------------|--------------------|
| Narration:                                     | To postages and petties | C              | Amount (excl. VAT): | 100.00             |
| Nature:                                        | Fee                     | •              | Vat Type:           | Vatable: Exclusive |
| Narrative for VAT-only entry (if<br>required): |                         |                | VAT Amount          | 15.00              |
| Party:                                         | Transferee              |                | Amount (Incl. VAT): | 115.00             |
| Balancing Entry                                |                         |                |                     |                    |
|                                                | By postages and petties | C              | Amount (excl. VAT): | -100.00            |
| Nature:                                        | Fee                     | •              | Vat Type:           | Vatable: Exclusive |
| Narrative for VAT-only entry (if required):    |                         |                | VAT Amount          | -15.00             |
| Party:                                         | Firm                    | •              | Amount (Incl. VAT): | -115.00            |
| Details                                        |                         |                |                     |                    |
|                                                | To postages and petties | C              | Amount (excl. VAT): | 86.96              |
| Nature:                                        | Fee                     | •              | Vat Type:           | Vatable: Inclusive |
| Narrative for VAT-only entry (if required):    |                         |                | VAT Amount          | 13.04              |
| -                                              | Transferee              |                | Amount (Incl. VAT): | 100.00             |
| Balancing Entry                                |                         | _              |                     |                    |
| Narration:                                     | By postages and petties | C <sup>i</sup> | Amount (excl. VAT): | -86.96             |
| Nature:                                        | Fee                     | •              | Vat Type:           | Vatable: Inclusive |
| Narrative for VAT-only entry (if required):    |                         |                | VAT Amount          | -13.04             |
| Party:                                         | Firm                    | •              | Amount (Incl. VAT): | -100.00            |

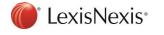

Copyright © LexisNexis. All copyright in and to this document, including without limitation the content, layout and structure, vests in LexisNexis. This document is confidential to LexisNexis and any unauthorised disclosure or copying of the document is prohibited and may be unlawful.

- Party:
  - This field is only available on Transfer Accounts and indicates the Party associated to the account item. E.g. Transferee, Transferor or Firm.
- Balancing Entry:
  - The Balancing Entry details group box is only available on Transfer Accounts.

## Transfers:

| Pro Forma Account<br>New   Delete   👚 Move up   🖶 Move down   Update Account   Reset to Default   Hide   Discount   Balance |               |             |             |             |               |
|----------------------------------------------------------------------------------------------------|---------------|-------------|-------------|-------------|---------------|
| Pro forma printed:<br>Trust account:<br>BEE discount applies:                                                               |               | •           |             |             |               |
| Narration                                                                                                    | Debit         | Credit      | VAT         | Total       | Balance       |
| filter text                                                                                                    | filter text 🌱 | filter text | filter text | filter text | filter text 🌱 |
| To transfer fees                                                                                                    | 18 860.00     |             | 2 829.00    | 21 689.00   | 21 689.00     |
| To transfer duty                                                                                                    | 3 000.00      |             | 0.00        | 3 000.00    | 24 689.00     |
| To Deeds Office search                                                                                                    | 250.00        |             | 37.50       | 287.50      | 24 976.50     |
| To postages and petties                                                                                                    | 900.00        |             | 135.00      | 1 035.00    | 26 011.50     |
| To Document Generation Charge                                                                                               | 389.00        |             | 58.35       | 447.35      | 26 458.85     |
| To Deeds Office fee                                                                                                    | 1 020.00      |             | 0.00        | 1 020.00    | 27 478.85     |

#### Consents:

|   | Details                                     |             |                     |         |  |
|---|---------------------------------------------|-------------|---------------------|---------|--|
| l |                                             | Consent fee | Amount (excl. VAT): | 2500.00 |  |
| l | Nature:                                     | Fee 🗸       | Vatable:            |         |  |
| l | Narrative for VAT-only entry (if required): |             | VAT Amount          | 375.00  |  |
| l |                                             |             |                     |         |  |
| l |                                             |             | Amount (Incl. VAT): | 2875.00 |  |

The Firm's Trust Account is now available for selection on the Consent Account.

#### Correspondent matters:

| Details                                        |                       |                     |              |
|------------------------------------------------|-----------------------|---------------------|--------------|
| Narration:                                     | KZN Lodging Agent fee | Amount (excl. VAT): | 375.00       |
|                                                |                       |                     |              |
| Nature:                                        | Fee                   | Vatable:            | $\checkmark$ |
| Narrative for VAT-only entry (if               |                       | VAT Amount          | 56.25        |
| Narrative for VAT-only entry (if<br>required): |                       |                     |              |
|                                                |                       |                     |              |
|                                                |                       |                     |              |
|                                                |                       | Amount (Incl. VAT): | 431.25       |

#### Developments:

| Details                                     |                                  |                     |              |
|---------------------------------------------|----------------------------------|---------------------|--------------|
| Narration:                                  | To Tariff fee for drawing Form W | Amount (excl. VAT): | 230.00       |
| Nature:                                     | Fee 🗸                            | Vatable:            | $\checkmark$ |
| Narrative for VAT-only entry (if required): | To VAT on fee for drawing Form W | VAT Amount          | 34.50        |
|                                             |                                  |                     |              |
|                                             |                                  | Amount (Incl. VAT): | 264.50       |

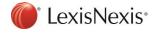

## Setup: Account Items

A new Accounting Items tab has been added in Setup. This provides a new centralised location to set up and configure accounts per matter type.

| Account Items    | * |
|------------------|---|
| Bonds            |   |
| Consent          |   |
| Correspondent    |   |
| Development      |   |
| ▷: Transfer (56) |   |
| . ,              |   |

The Account Items setup view is similar for all matter types.

For Setup > Accounting Items > Bonds:

| Firm Settings                                                     | * | Bonds           |                    |                                                     |                    |                    |
|-------------------------------------------------------------------|---|-----------------|--------------------|-----------------------------------------------------|--------------------|--------------------|
| <ul> <li>Our Branches (6)</li> <li>Trust Accounts (10)</li> </ul> |   | New Delete      | Move u             | up 🛛 🖶 Move down 👘 Revert 🔲 Inclus                  | de inactive items? |                    |
|                                                                   |   | Source          | Description        |                                                     |                    | <u> </u>           |
| Users                                                             | ¥ | filter text 🛛 🍸 |                    |                                                     |                    | Y                  |
| My Settings                                                       | ¥ | System          | Fee                |                                                     |                    |                    |
| Common                                                            | ¥ | User Modified   | Lodging agent      | 's fee                                              |                    |                    |
|                                                                   |   | User Modified   | HomeOwners         | Association consent fee                             |                    |                    |
| Bonds                                                             | × | User Modified   | Fee Reduction      | 1                                                   |                    |                    |
| Transfers                                                         | ¥ | System          | FICA identifica    | tion and verification fee                           |                    |                    |
| Consents                                                          | × | User Modified   |                    | etties and telephone                                |                    |                    |
| Consents                                                          | Ť | User Modified   |                    | 's posts and petties                                |                    |                    |
| Correspondent Conveyancing                                        | ¥ | User Modified   | Fee for prepari    |                                                     |                    |                    |
| Developments                                                      | ¥ | User Modified   |                    | ing Surety and Pledge                               |                    |                    |
|                                                                   |   | User            |                    | ing surety for housing scheme                       |                    |                    |
| Advanced Settings                                                 |   | User Modified   |                    | ing cert of right of leasehold                      |                    |                    |
| Account Items                                                     | * | User Modified   | To Stamp Duty      |                                                     |                    |                    |
| Bonds                                                             |   | User Modified   | Deeds Office F     |                                                     |                    | <b>~</b>           |
| Consent                                                           |   | General         |                    |                                                     |                    |                    |
| Correspondent<br>Development                                      |   |                 | Description: *     | Fee                                                 | Amou               | nt: Bond.ActualFee |
| ▷: Transfer (56)                                                  |   |                 | Code: *            | TABIFFFEE                                           | Vatat              |                    |
| Messages                                                          | ¥ |                 | Matura             |                                                     |                    |                    |
|                                                                   |   |                 | Nature:            | Fee 🔻                                               |                    |                    |
| Milestone Process Configurat                                      | • |                 |                    |                                                     |                    |                    |
|                                                                   |   | Ad hoc          | account item?      |                                                     |                    |                    |
|                                                                   |   |                 | Criteria:          |                                                     |                    |                    |
|                                                                   |   |                 |                    |                                                     |                    |                    |
|                                                                   |   |                 |                    |                                                     |                    |                    |
|                                                                   |   | - Narrations    |                    |                                                     |                    |                    |
|                                                                   |   | Narrati         | ion Debit (Eng):   | To our fees for taking instruction, drawing Power o |                    |                    |
|                                                                   |   | Narra           | ition Debit (Afr): | Aan ons gelde vir neem van opdrag en opstel van     |                    |                    |

There are 3 types of Account Items, which can be identified by their Source:

- System:
  - $\circ$   $\;$  These are the default account items available in Lexis Convey.
- User Modified:
  - These are the System account items that are modified by changing data on the item.
- User:
  - These are newly added account items.

The Tool Bar at the top of the Account Items grid allows the user to do the following:

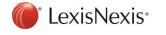

- Buttons:
  - New clicking on New will add a new blank/empty account item at the bottom of the list and allow the user to capture the necessary data.
  - *Delete* clicking on Delete will remove the account item from the grid, making the account item inactive.
    - All customised data will be retained on a User Modified accounting item even if it was deleted.
    - Multi-selecting account item rows are available with this option.
  - *Revert* clicking on Revert will revert a User Modified account item back to the default System account item entry.
    - Multi-selecting account item rows are available with this option for all matter types except Transfers.
  - Move up/Move down clicking Move up and Move down will change the sequence of the account items in the gird. This allows the user to decide where an accounting item should be displayed on the account.
- Checkbox:
  - Include inactive items? clicking on Include inactive items will display the deleted System, User Modified and User added account items and allows the user to reactivate them.

The details of the account line item are displayed for the selected account item. The following fields, based on matter type, are available to complete for each account item:

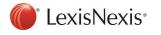

| Bonds           |                    |                                                                 |          |                                                                    |
|-----------------|--------------------|-----------------------------------------------------------------|----------|--------------------------------------------------------------------|
| New Delete      | e 🔰 🚹 Move i       | up 📕 Move down 🛛 Revert 🗖 Include inactive items?               |          |                                                                    |
| Source          | Description        |                                                                 |          |                                                                    |
| filter text 💦 🍸 |                    |                                                                 |          | 7                                                                  |
| System          | Fee                |                                                                 |          |                                                                    |
| User Modified   | Lodging agent      | 's fee                                                          |          |                                                                    |
| User Modified   | HomeOwners         | Association consent fee                                         |          |                                                                    |
| User Modified   | Fee Reduction      | 1                                                               |          |                                                                    |
| System          | FICA identifica    | tion and verification fee                                       |          |                                                                    |
| User Modified   | To Postage, p      | etties and telephone                                            |          |                                                                    |
| User Modified   | Lodging agent      | 's posts and petties                                            |          |                                                                    |
| User Modified   | Fee for prepari    | ing Surety                                                      |          |                                                                    |
| User Modified   |                    | ing Surety and Pledge                                           |          |                                                                    |
| User            | -                  | ing surety for housing scheme                                   |          |                                                                    |
| User Modified   |                    | ing cert of right of leasehold                                  |          |                                                                    |
| User Modified   | To Stamp Dut       |                                                                 |          |                                                                    |
| User Modified   | Deeds Office I     |                                                                 |          |                                                                    |
| System          | To Deeds Offi      |                                                                 |          |                                                                    |
| User            | Stamp Duty or      | n Guarantees                                                    |          |                                                                    |
| _ General       | · · ·              |                                                                 |          |                                                                    |
|                 | Description: *     | FICA identification and verification fee                        | Amount:  | IfTrue(Bond.FICAFee=0,IfTrue(Bond.MortgagorType<2,IfTrue(Bond.Grou |
|                 | Code: *            | FICAFEE                                                         | Vatable: |                                                                    |
|                 | Nature:            | Fee 🔹                                                           |          |                                                                    |
|                 |                    |                                                                 |          |                                                                    |
|                 |                    | _                                                               |          |                                                                    |
| Ad hoo          | c account item?    |                                                                 |          |                                                                    |
|                 | Criteria:          | IfTrue((Bond.GroupCode="STD") OR NOT(Bond.FICAFeePayable),False | ,True)   |                                                                    |
|                 |                    |                                                                 |          |                                                                    |
| Narrations      |                    |                                                                 |          |                                                                    |
| Narrat          | tion Debit (Eng):  | To FICA identification and verification fee                     |          |                                                                    |
| Narra           | ation Debit (Afr): | Aan FICA identifikasie en verifikasiefooi                       |          |                                                                    |

| Bonds<br>New Delete | 1 Move             | up 📕 Move down 🛛 Revert 🗖 Include inactive items? |          |                       |
|---------------------|--------------------|---------------------------------------------------|----------|-----------------------|
| Source              | Description        |                                                   |          | 2                     |
| filter text 🌱       |                    |                                                   |          | 7                     |
| System              | Fee                |                                                   |          |                       |
| User Modified       | Lodging agen       | 's fee                                            |          |                       |
| User Modified       | HomeOwners         | Association consent fee                           |          |                       |
| User Modified       | Fee Reduction      | 1                                                 |          |                       |
| System              | FICA identifica    | tion and verification fee                         |          |                       |
| User Modified       | To Postage, p      | etties and telephone                              |          |                       |
| User Modified       | Lodging agen       | 's posts and petties                              |          |                       |
| User Modified       | Fee for prepar     | ng Surety                                         |          |                       |
| User Modified       | Fee for prepar     | ng Surety and Pledge                              |          |                       |
| User                |                    | ng surety for housing scheme                      |          |                       |
| User Modified       |                    | ng cert of right of leasehold                     |          |                       |
| User Modified       | To Stamp Dut       |                                                   |          |                       |
| User Modified       | Deeds Office       |                                                   |          |                       |
| System              |                    | ce Search Fee                                     |          |                       |
| User                | Stamp Duty or      | ) Guarantees                                      |          |                       |
| General             |                    |                                                   |          |                       |
|                     | Description: *     | Fee for preparing surety for housing scheme       | Amount   | FirmDetails.SuretyFee |
|                     | Code: *            | HOUSINGFEE                                        | Vatable: | J.                    |
|                     | Nature:            | Fee                                               |          |                       |
|                     | account item?      |                                                   | alse)    | <u></u>               |
| Narrations          |                    |                                                   |          |                       |
| Narrat              | ion Debit (Eng):   | To preparation of Suretyship for Housing Scheme   |          |                       |
| Narra               | ation Debit (Afr): | Aan voorbereiding van behuisingskema borgstelling |          |                       |

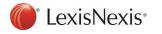

## General group box:

- Description:
  - The description of the account item. The description field will be disabled for System and User Modified account items and editable for User added account items.
- Code:
  - $\circ$  This is the unique transaction code. The Code is unique per matter type.
  - The Transaction code will now be available on all Matter types including Consents and Correspondent Matters.
- Nature:
  - This is the type of account item.
    - Bonds and Developments:
      - Fee
      - Disbursement
    - Transfers, Consents and Correspondent Matter
      - Fee
      - Disbursement,
      - Journal
      - Payment
      - Receipt
- Ad hoc account item:
  - Checking this field will enable this account item to be added to the matter on an ad hoc basis. This account item will be added to the account when clicking New inside the matter account.

Ad hoc account item? 🔽

Criteria: Ad hoc account items will not display on the matter until it is manually added to the matter

- Criteria:
  - This field indicates that the account item has certain criteria that needs to be met for it to be applicable to the matter's account.
  - $\circ$  When no criteria exist, the account item will apply to the matter account by default.
  - $\circ$  A Criteria Builder is available to assist in completing criteria for the account item.
- Criteria Builder:
  - The Criteria builder will now be available on all matter types, including Consents and Correspondent Matters and additional fields have been made available for Bonds, Transfers and Development.
  - The Criteria builder is accessed by clicking on the [...] button next to the Criteria field.

Criteria: IfTrue(Bond.SpecialSurety1Ind AND Not(FirmDetails.SuretyFee=0),True,False)

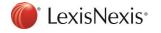

| 🏛 Criteria builder | ×                                                                                                    |   |
|--------------------|----------------------------------------------------------------------------------------------------|---|
| Criteria           |                                                                                                    |   |
| Criteria:          | <b>•</b>                                                                                                    |   |
| Criteria preview:  | Property Type - Conventional<br>Property Type - Sectional<br>Property Type - Leasehold<br>Branch - Bellville - LS                                  |   |
|                    | Branch - Gordons Bay - CR<br>Branch - Parklands - JT<br>Branch - Plumstead - CH<br>Branch - Rondebosch - DH                                        | ŀ |
|                    | Branch - Wynberg - NT<br>Institution - ABSA Bank Limited<br>Institution - ABSA Commercial Property Finance                                         |   |
| ΈΕ                 | Institution - Afgri Operations Ltd<br>Institution - Albaraka Bank Limited<br>Institution - Afric Oil (Pty) Ltd<br>Institution - BoE Private Bank   |   |
|                    | Institution - Business Partners Limited<br>Institution - Deloitte & Touche<br>Institution - Eskom Finance Company SOC Ltd                          |   |
|                    | Institution - FNB Comm (LCS)<br>Institution - FNB Commercial Property Finance<br>Institution - Ferrobond (Pty) Ltd                                 |   |
|                    | Institution - FirstRand Bank Limited<br>Institution - FNB Private Clients (Lotus Notes)<br>Institution - Greenstart Home Loans Proprietary Limited |   |
|                    | Institution - IDC of SA Ltd<br>Institution - Nedbank Business Banking Professional                                                                 |   |
|                    | Institution - Imperial Bank Limited                                                                                                    | • |

- The following additional fields have been included:
  - Consent Matters:
    - Property Type
    - Consent type
    - Branch
    - Party Types
    - Number of Existing Bonds
    - Institution/Bondholder (FSP)
    - Registered Bond amount
    - Consenter
    - Deeds Office
    - Discharge Amount
    - Count of Parties on matter
    - Firms Trust Account
  - Correspondent Matters
    - Matter (sub)Type
    - Cause of action
    - Property Type
    - Branch
    - Registered Bond Amount
    - Deeds office
    - Tariff
    - Lodging Agent Fee

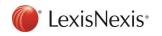

Copyright © LexisNexis. All copyright in and to this document, including without limitation the content, layout and structure, vests in LexisNexis. This document is confidential to LexisNexis and any unauthorised disclosure or copying of the document is prohibited and may be unlawful.

- Number of Documents Enclosed
- Count of Parties on matter
- Firms Trust Account
- Bonds
  - Institution
  - Firms Trust Account
- Transfers
  - Party Type
  - Count of Parties on matter
  - Firms Trust Account
- Developments
  - Party Type
  - Count of Parties on matter
  - Firms Trust Account
- Amount:
  - This is the base amount of the account item.
  - The Amount field allows for Calculations or Criteria to be added based on fill points available for the matter. Examples below.

| Description: * | Consent fee            | Amount 1800*1.1                                                          |       |
|----------------|------------------------|--------------------------------------------------------------------------|-------|
| Code:          | TARIFFFEE              | Vatable: 🔽                                                               |       |
| Nature:        | Fee                    |                                                                          |       |
|                |                        |                                                                          |       |
| Description:   | * Fee Reduction        | Amount: ((Bond.ActualFee + Bond.LodgingAgentFee) * Bond.FeeReduction/100 | I)*-1 |
| Code: *        | FEERED                 | Vatable: 🔽                                                               |       |
| Nature         | Fee -                  |                                                                          |       |
|                |                        |                                                                          |       |
| Amount         | Transfer.PurchasePrice |                                                                          |       |

- Vatable:
  - This field is selected when VAT should be added to the account item. This will default the account item as exclusive of VAT on the matter account.
- Post to this account:
  - This field is only available for Transfer Account Items and indicates which account the account item should be posted to by selecting the paying and receiving party types i.e. Transferee, Transferor or Firm account.

| Г | General                 |                                                                       |                                   |                                 |  |
|---|-------------------------|-----------------------------------------------------------------------|-----------------------------------|---------------------------------|--|
|   | Description: *          | To purchase price                                                     | Amount:                           | Transfer.PurchasePrice          |  |
|   | Code:                   | PURCHPRICE                                                            | Vatable:                          |                                 |  |
|   | Nature:                 | Journal                                                               |                                   |                                 |  |
|   | Post to this account: * | Transferee                                                            |                                   |                                 |  |
|   | Ad hoc account item?    |                                                                       |                                   |                                 |  |
|   | Criteria:               | Transfer.ProformaPrintedInd AND Not((Transfer.CauseOfActionCode=5) OR | (Transfer.CauseOfActionCode=6) OR | (Transfer.CauseOfActionCode=7)) |  |
|   |                         |                                                                       |                                   |                                 |  |
| L |                         |                                                                       |                                   |                                 |  |

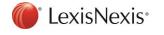

## Narrations group box:

| Narrations                                 |                                            |  |
|--------------------------------------------|--------------------------------------------|--|
| Narration Debit (Eng): To purchase price   | Narration Credit (Eng):                    |  |
| Narration Debit (Afr): Aan koopprys        | Narration Credit (Afr):                    |  |
| Narration for VAT - only entries<br>[Eng]: | Narration for VAT - only entries<br>(Afr): |  |

- Narration Debit (Eng):
  - This is the English narrative of the debit account item entry based on the matter language and will display on the Statement of Account accordingly.
- Narration Debit (Afr):
  - This is the Afrikaans narrative of the debit account item based on the matter language and will display on the Statement of Account accordingly.
- Narration Credit (Eng):
  - This is the English narrative of the credit account item entry based on the matter language and will display on the Statement of Account accordingly.
- Narration Credit (Afr):
  - This is the Afrikaans narrative of the credit account item based on the matter language and will display on the Statement of Account accordingly.
- Narration for VAT-only Entries (Eng.):
  - This is the English narrative used for when there is a separate VAT account item entry based on the matter language.
- Narration for VAT-only Entries (Afr.):
  - This is the Afrikaans narrative used for when there is a separate VAT account item entry based on the matter language.

## **Correspondent Matter types group box:**

This group box is only available for Correspondent Matter Account Items.

- Sub Types:
  - The selection of the Correspondent Matter sub type indicates the applicable account for the account item selected.
- Other Matter types:
  - The selection of Other Correspondent Matter types become available once Other is selected as a Sub Type on User added account items.

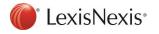

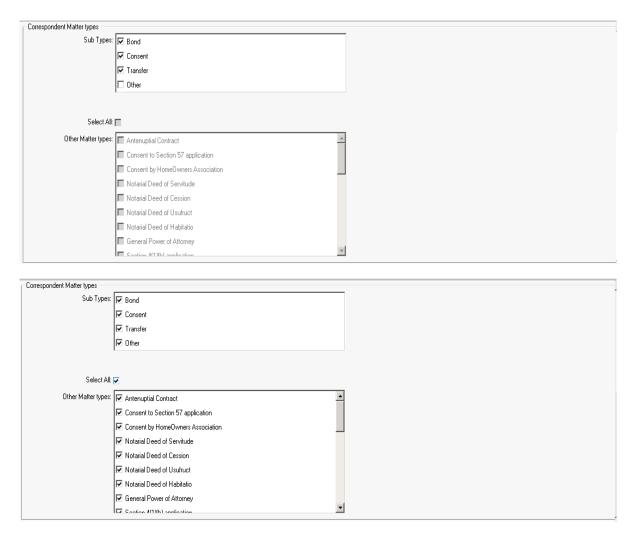

## **Transfer Account Items Transaction Code View**

The Transfers Accounting Item view presents the user with the list of the transaction codes for each accounting item as it consists of the account item(s) and the balancing entry. The account items associated to the transaction code can be viewed or edited by selecting a specific transaction code or by double clicking on the grid entry.

The order of the Transaction code can be changed by using the "Move up" and "Move down" buttons. The order of the account items on the matter account is based on the order in Setup.

The entire Transaction code, including all it's associated account item entries can be deleted from this view by clicking on the "Delete" button.

A User Modified Transaction Code can be reverted to its original default state by clicking on the "Revert" button.

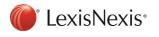

| My Settings                         | × | ^ Transfer   |                                                                 |
|-------------------------------------|---|--------------|-----------------------------------------------------------------|
| Common                              | × | New Delet    | te 🛛 👚 Move up 🔹 🖡 Move down 🔹 Revert 🔲 Include inactive items? |
| Bonds                               | ¥ | Source       | Transaction Code                                                |
| Transfers                           | × | fiter text 🌱 | filter text                                                     |
| Consents                            | ¥ | System       | TARIFFEE                                                        |
| Correspondent Conveyan              | × | System       | TARIFFEERED                                                     |
| conceptional conveyan               | · | System       | TRANSFERDUTY                                                    |
| Developments                        | ¥ | System       | AGENTSCOMMISSION                                                |
| Advanced Settings                   |   | System       | DEEDSFEE                                                        |
| Advanced Settings                   |   | System       | DEEDSEARCH                                                      |
| Account Items                       | * | System       | P&P                                                             |
| ▲ Transfer (54)                     | ^ | User         | TBS                                                             |
| TARIFFFEE                           |   | System       | FICAFEE                                                         |
| TARIFFFEERED                        |   | System       | PURCHPRICE                                                      |
| AGENTSCOMMISSION                    |   | System       | DEPOSIT                                                         |
| DEEDSFEE                            |   | System       | PROCEEDSOFBOND                                                  |
| DEEDSEARCH                          |   | System       | TRANSFERELECFEE                                                 |
| P&P<br>TBS                          |   | System       | BALOFPURCHPRICE                                                 |
| FICAFEE                             |   | System       | TRANSFERDUTYSUBMISSIONFEE                                       |
| PURCHPRICE                          |   | System       | DISCHARGEBONDAMOUNT                                             |
| DEPOSIT                             |   | System       | VATONPURCHPRICE                                                 |
| PROCEEDSOFBOND<br>TRANSFERELECFEE   |   | System       | VATONPURCHPRICEPAID                                             |
| BALOFPURCHPRICE                     |   | System       | TRANSFERDUTYPENALTY                                             |
| TRANSFERDUTYSUB                     |   | System       | BATESCLEARANCE                                                  |
| DISCHARGEBONDAM                     | 0 | System       | LEVYCLEARANCE                                                   |
| VATONPURCHPRICE<br>VATONPURCHPRICEP |   | System       | ARREARRATES                                                     |
| TRANSFERDUTYPEN                     |   | System       | LEGALCOSTS                                                      |

Selecting the Transaction Code line item:

| Firm Settings                      | *        | PURCHPRICE - Line Items                                                                                              |   |
|------------------------------------|----------|----------------------------------------------------------------------------------------------------|---|
| Users                              | ×        | New Delete 👚 Move up 📕 Move down Revert 🗖 Include inactive items?                                                    |   |
| My Settings                        | ¥        | Source Description                                                                                                   |   |
| Common                             | ×        | filter lext 🛛 🖓 filter lext                                                                                          | Y |
| Bonds                              | ×        | User Modified To purchase price                                                                                      |   |
| Donda                              |          | User Modified By purchase price                                                                                      |   |
| Transfers                          | ×        |                                                                                                    |   |
| Consents                           | ∗        |                                                                                                    |   |
| Correspondent Conveyan             | ×        |                                                                                                    |   |
| Developments                       | ×        |                                                                                                    |   |
| Advanced Settings                  |          |                                                                                                    |   |
| Account Items                      | *        |                                                                                                    |   |
| 🔺 Transfer (53)                    | <b>_</b> | _ General                                                                                                    |   |
| PURCHPRICE<br>DEPOSIT              |          | Description: * To purchase price Amount: Transfer, Purchase Price                                                    |   |
| PROCEEDSOFBOND                     |          |                                                                                                    | _ |
| TRANSFERELECFEE                    |          | Code: PURCHPRICE Vatable:                                                                                            |   |
| BALOFPURCHPRICE<br>TRANSFERDUTYSUE |          | Nature: Journal                                                                                                    |   |
| DISCHARGEBONDAM                    |          |                                                                                                    |   |
| VATONPURCHPRICE                    |          | Post to this account: * Transferee                                                                                   |   |
| VATONPURCHPRICE                    |          | Ad hoc account item?                                                                                                 |   |
| TRANSFERDUTYPEN<br>TRANSFERDUTY    | ρ        | Criteria: Transfer. ProformaPrintedInd AND Notf(Transfer. CauseDfActionCode=5) OR [Transfer. CauseDfActionCode=6] OR |   |
| AGENTSCOMMISSION                   | 1        | [Transfer.CauseDiActionCode=7]]                                                                                      |   |
| RATESCLEARANCE                     |          |                                                                                                    |   |
| LEVYCLEARANCE                      |          |                                                                                                    |   |
| ARREARRATES                        |          | Narrations                                                                                                    |   |
| LEGALCOSTS<br>ADVERTCOSTS          |          | Narration Debit (Eng): To purchase price Narration Credit (Eng):                                                     |   |
| OTHERCOSTS                         |          | Narration Debit (Afr): Aan koopprys Narration Credit (Afr):                                                          |   |
| TARIFFEE                           | -        |                                                                                                    | 4 |
| Messages                           | ×        | Narration for VAT - only entries [Eng]: (Afr):                                                                       |   |

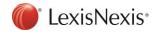

Copyright @ LexisNexis. All copyright in and to this document, including without limitation the content, layout and structure, vests in LexisNexis. This document is confidential to LexisNexis and any unauthorised disclosure or copying of the document is prohibited and may be unlawful.

A new Transaction code can be added by clicking on the "New" button:

The system will prompt for a new Transaction code to be completed.

| 🛅 Lexis Convey        | ×         |
|-----------------------|-----------|
| New transaction code: | PLUMBING  |
|                       |           |
|                       | OK Cancel |

The line items for the new "PLUMBING" Transaction code can now be completed:

| PLUMBING - Line Items                      |                                                 |                                            |   |
|--------------------------------------------|-------------------------------------------------|--------------------------------------------|---|
| New Delete 1 Move                          | up 📕 Move down Revert 🗖 Include inactive items? |                                            |   |
| Source Description                         |                                                 |                                            |   |
| filter lext 🌱 filter lext                  |                                                 |                                            | 7 |
| User [New Account                          | ing Item Template]                              |                                            |   |
|                                            |                                                 |                                            |   |
|                                            |                                                 |                                            |   |
|                                            |                                                 |                                            |   |
|                                            |                                                 |                                            |   |
|                                            |                                                 |                                            |   |
|                                            |                                                 |                                            |   |
|                                            |                                                 |                                            |   |
|                                            |                                                 |                                            |   |
|                                            |                                                 |                                            |   |
|                                            |                                                 |                                            |   |
|                                            |                                                 |                                            |   |
| General                                    |                                                 |                                            |   |
| Description: *                             |                                                 | Amount                                     |   |
| Code:                                      | PLUMBING                                        | Vatable:                                   |   |
| Nature:                                    |                                                 |                                            |   |
| Post to this account: *                    |                                                 |                                            |   |
| Ad hoc account item?                       |                                                 |                                            |   |
| Criteria:                                  |                                                 |                                            |   |
|                                            |                                                 |                                            |   |
|                                            |                                                 |                                            |   |
| Narrations                                 |                                                 | Narration Credit (Eng):                    |   |
|                                            |                                                 |                                            |   |
| Narration Debit (Afr):                     |                                                 | Narration Credit (Afr):                    |   |
| Narration for VAT - only entries<br>(Eng): |                                                 | Narration for VAT - only entries<br>(Afr): |   |

The system will automatically generate the Balancing entry for the first line item created when all required information is completed.

The values for the Balancing entry will be copied from the first entry, the Amount will be set to "Balance" and the Post to this account field will default for the Firm's account.

The Balancing entry should be reviewed, and the values for the Description and Narration fields should be updated accordingly.

The completed line item view, including the generated Balancing entry with copied values:

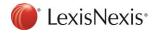

| PLUMBING - Line   | Items                                                  |                                  |      |
|-------------------|--------------------------------------------------------|----------------------------------|------|
| New Delete        | ↑ Move up ♦ Move down Revert I Include inactive items? |                                  |      |
| Source De         | escription                                             |                                  |      |
| Iller lext 7 file |                                                        |                                  | 7    |
|                   | Plumbing Evaluation Completed Fee                      |                                  | د    |
|                   | Plumbing Evaluation Completed Fee                      |                                  |      |
|                   |                                                        |                                  |      |
|                   |                                                        |                                  |      |
|                   |                                                        |                                  |      |
|                   |                                                        |                                  |      |
|                   |                                                        |                                  |      |
|                   |                                                        |                                  |      |
|                   |                                                        |                                  |      |
|                   |                                                        |                                  |      |
|                   |                                                        |                                  |      |
|                   |                                                        |                                  |      |
|                   |                                                        |                                  |      |
|                   |                                                        |                                  |      |
| General           |                                                        |                                  |      |
| De                | escription: * To Plumbing Evaluation Completed Fee     | Amount                           | 1000 |
|                   | Code: PLUMBING                                         | Vatable:                         | -    |
|                   | Nature: Fee                                            |                                  |      |
| Post to this      | s account: * Transferee                                |                                  |      |
|                   | count item?                                            |                                  |      |
| Ad hoc acc        | Criteria:                                              |                                  |      |
|                   | Circena:                                               |                                  |      |
|                   |                                                        |                                  |      |
| Narrations        |                                                        |                                  |      |
| Narration E       | Debit (Eng): To Plumbing Evaluation Completed Fee      | Narration Credit (Eng):          |      |
| Narration         | Debit (Afr): Aan Loodgieter Evaluasie Voltooi Fooi     | Narration Credit (Afr):          |      |
| Narration for VAT | only entries                                           | Narration for VAT - only entries |      |
|                   | (Eng):                                                 | (Afr):                           |      |

The Balancing entry with copied values before updating the Description and Narration fields:

| PLUMBING - Line Items      |                                                          |                                            |         |
|----------------------------|----------------------------------------------------------|--------------------------------------------|---------|
| New Delete 🕇 N             | love up 🛛 🐺 Move down 🔹 Revert 🗖 Include inactive items? |                                            |         |
| Source Descript            |                                                          |                                            |         |
| filter text Y filter text  |                                                          |                                            | 7       |
|                            | ing Evaluation Completed Fee                             |                                            | 1       |
|                            | ing Evaluation Completed Fee                             |                                            |         |
|                            |                                                          |                                            |         |
| - General                  | orr. * To Plumbing Evaluation Completed Fee              | Amount                                     | Balance |
| (                          | Code: PLUMBING                                           | Vatable:                                   |         |
| N                          | ature: Fee 🔹                                             |                                            |         |
| Post to this acco          |                                                          |                                            |         |
|                            |                                                          |                                            |         |
| Ad hoc account<br>Cr       | teria:                                                   |                                            | <u></u> |
| - Narrations               |                                                          |                                            |         |
| Narration Debit (          | Eng): To Plumbing Evaluation Completed Fee               | Narration Credit (Eng):                    |         |
| Narration Debit            | (Afr): Aan Loodgieter Evaluasie Voltooi Fooi             | Narration Credit (Afr):                    |         |
| Narration for VAT - only e | ntries<br>Eng)                                           | Narration for VAT - only entries<br>(Afr): |         |

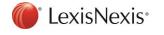

Copyright © LexisNexis. All copyright in and to this document, including without limitation the content, layout and structure, vests in LexisNexis. This document is confidential to LexisNexis and any unauthorised disclosure or copying of the document is prohibited and may be unlawful.

The completed Balancing entry once reviewed, and the Description and Narration fields are updated accordingly:

| PLUMBING - Line Items                |                                                      |                                            |                                       |
|--------------------------------------|------------------------------------------------------|--------------------------------------------|---------------------------------------|
| New Delete 🕇 Mov                     | ze up 🛛 🐺 Move down Revert 🗖 Include inactive items? |                                            |                                       |
| Source Description                   | ı                                                    |                                            |                                       |
| filter text 🛛 🍸 filter text          |                                                      |                                            | Y                                     |
|                                      | g Evaluation Completed Fee                           |                                            |                                       |
| User By Plumbin                      | g Evaluation Completed Fee                           |                                            |                                       |
|                                      |                                                      |                                            |                                       |
|                                      |                                                      |                                            |                                       |
|                                      |                                                      |                                            |                                       |
|                                      |                                                      |                                            |                                       |
|                                      |                                                      |                                            |                                       |
|                                      |                                                      |                                            |                                       |
|                                      |                                                      |                                            |                                       |
|                                      |                                                      |                                            |                                       |
|                                      |                                                      |                                            |                                       |
|                                      |                                                      |                                            |                                       |
|                                      |                                                      |                                            |                                       |
| _ General                            |                                                      |                                            |                                       |
| Description                          | π * By Plumbing Evaluation Completed Fee             | Amount                                     | Balance                               |
| Co                                   | de: PLUMBING                                         | Vatable:                                   |                                       |
| Natu                                 | re: Fee                                              |                                            |                                       |
| Post to this accoun                  | t * Fim                                              |                                            |                                       |
| Ad hoc account ite                   |                                                      |                                            |                                       |
| Crite                                |                                                      |                                            |                                       |
| Cinc                                 |                                                      |                                            |                                       |
|                                      |                                                      |                                            |                                       |
| Narrations                           |                                                      |                                            |                                       |
| Narration Debit (En                  | g):                                                  | Narration Credit (Eng):                    | By Plumbing Evaluation Completed Fee  |
| Narration Debit (A                   | fr):                                                 | Narration Credit (Afr):                    | Per Loodgieter Evaluasie Voltooi Fooi |
| Narration for VAT - only entr<br>(Er | ies<br>Igj:                                          | Narration for VAT - only entries<br>(Afr): |                                       |

Updating the main account line item entry will affect the Balancing entry. New values will be copied to the existing Balancing entry.

## **Discount Account Item Template Improvement**

The Account Discount Narration template is now available in Setup > Common > Templates and available for all matter types.

| Firm Settings                                                                                                    | *   | Templates                                 |               |               |  |
|----------------------------------------------------------------------------------------------------|-----|-------------------------------------------|---------------|---------------|--|
| <ul> <li>Our Branches (6)</li> <li>Trust Accounts (10)</li> </ul>                                                                         |     | New Export Edit Revert Delete Import      |               |               |  |
|                                                                                                    |     | Filename                                  | 🔺 Туре        | Link Folder   |  |
| Users                                                                                                    | ×   |                                           | 🍸 filter text | T liller lext |  |
| My Settings                                                                                                    | ×   | ∃ Source: System (55 items)               |               |               |  |
| Common                                                                                                    | *   | Source: User modified (2 items)           |               |               |  |
| Attorney Firms (26)<br>Comments                                                                                                    | - 1 | Account Discount Narration.gd (Afrikaans) | Other         | English       |  |
| Conveyancers                                                                                                    | - [ | Account Discount Narration.gd (English)   | Other         | Afrikaans     |  |
| Conveyancing Areas<br>Deeds Offices<br>Developers<br>Estate Agencies (27)<br>Homeowners Associations<br>Our References<br>Recipient Roles |     |                                           |               |               |  |
| Templates                                                                                                    |     |                                           |               |               |  |
| Township Descriptions                                                                                                    | - 1 |                                           |               |               |  |

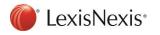

| ile Ed   | dit View | / Insert | Format                      | Table      |      |      |   |      |      |            |      |    |      |            |          |
|----------|----------|----------|-----------------------------|------------|------|------|---|------|------|------------|------|----|------|------------|----------|
|          | 4        | * 1      | a   🕰                       | 19         | 0    |      | ¶ | 100% | -    |            | []   |    | Ŧ    |            | <u>.</u> |
| <u>A</u> |          |          | <ul> <li>Times N</li> </ul> | lew Roman  | •    | 10   | • | В    | I    | _ <b>U</b> | •    | Ē  | =    |            |          |
| }        | K I 1    | 1 2 1    | 3 1 4                       | 1516       | 1    | 7 i  | 8 | ı 9  | 1 10 | 1 11 1     | 12 1 | 13 | 1 14 | I∆ 15 I 16 | 5 i 17   |
|          |          | ounting  | Item D                      | escription | n Te | Dice |   |      |      |            |      |    |      |            |          |

## **Transfer Default Fees**

The default fees for Transfers that were located at the Transfers > Account Items > General subtab has been moved to the Setup > Transfers tab to be like Bonds.

|                                                  |                                                     | ]                                                                                                    | _ |
|--------------------------------------------------|-----------------------------------------------------|----------------------------------------------------------------------------------------------------|---|
| Before:                                          | Transfers                                           | General                                                                                                    |   |
|                                                  | Account Items (1)                                   | General                                                                                                    | - |
|                                                  | General                                             | Postage and petties amount: 130.00                                                                                        |   |
|                                                  | Borer Contractors                                   | Deed search fee: 50.00                                                                                                    |   |
|                                                  |                                                     | Transfer duty application fee: 0,00                                                                                       |   |
|                                                  |                                                     |                                                                                                    |   |
|                                                  |                                                     | FICA fee transferor individual: 100.00                                                                                    |   |
|                                                  |                                                     | FICA fee transferor juristic: 200.00                                                                                      |   |
|                                                  |                                                     | FICA fee transferee individual: 300.00                                                                                    |   |
|                                                  |                                                     | FICA fee transferee juristic: 400.00                                                                                      |   |
| Aftor                                            |                                                     |                                                                                                    |   |
| After:                                           |                                                     |                                                                                                    |   |
|                                                  |                                                     |                                                                                                    |   |
| Firm Settings ¥                                  | Transfers                                           |                                                                                                    |   |
| Users ¥                                          |                                                     |                                                                                                    | _ |
| My Settings ¥                                    |                                                     | ة(Party.AuthSig) in my capacity as %(Party.Capacity) and duly authorised hereto by %(Party.Name) %(Party.RegNo)           |   |
| Common ¥                                         |                                                     |                                                                                                    | _ |
| Bonds ¥                                          |                                                     | ة(Party.AuthSig] in my hoedanigheid as %[Party.CapacityA] en behoorlik daartoe gemagtig deur %[Party.Name] %[Party.RegNo] |   |
| Transfers                                        |                                                     |                                                                                                    |   |
| Account Items (56)                               | General                                             |                                                                                                    |   |
| Borer Contractors                                | Personal and Solvency<br>Affidavits for individuals |                                                                                                    |   |
| Electrical Contractors                           | Arridavits for individuals<br>combined:             |                                                                                                    |   |
| Estate Management Companies                      | Default our ref:                                    |                                                                                                    |   |
| Managing Agents                                  | Derault our ret:                                    | •                                                                                                    | 1 |
| Municipalities<br>Notaries                       | Postage and petties amount:                         | 130.0                                                                                                    | 0 |
| Print List                                       |                                                     |                                                                                                    |   |
| Templates (4)                                    | Deed search fee:                                    | 50.0                                                                                                    | 0 |
| Title Deed Institutions<br>▷ User Categories (3) | Transfer duty application fee:                      | 0.0                                                                                                    | 0 |
| Variables                                        | FICA fee transferor individual:                     | 100.0                                                                                                    |   |

| Title Deed Institutions<br>▷ User Categories (3) |   | Transfer duty application fee:     | 0.00                         |
|--------------------------------------------------|---|------------------------------------|------------------------------|
| Variables                                        |   | FICA fee transferor individual:    | 100.00                       |
| Consents                                         | × | FICA fee transferor juristic:      | 200.00                       |
| Correspondent Conveyancing                       | × | FICA fee transferee individual:    | 300.00                       |
| Developments                                     | × | FICA fee transferee juristic:      | 400.00                       |
| Advanced Settings                                |   | Deceased Estate / Divorce Power    |                              |
| Account Items                                    | × | Commences with:                    | I the undersigned            |
| Messages                                         | ¥ | Narratives on balancing entries. — |                              |
| Milestone Process Configurat.                    | × | Debit Balance (English):           | To amount due to you         |
|                                                  |   | Credit Balance (English):          | By amount due by you         |
|                                                  |   | Debit Balance (Afrikaans):         | Aan bedrag verskuldig aan u  |
|                                                  |   | Credit Balance (Afrikaans):        | Per bedrag verskuldig deur u |
|                                                  |   | Authority to Invest                |                              |
|                                                  |   | Fee disclosure (English):          |                              |
|                                                  |   |                                    |                              |
|                                                  |   | Fee disclosure (Afrikaans):        |                              |
|                                                  |   |                                    |                              |
|                                                  |   |                                    |                              |

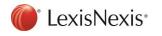

Copyright © LexisNexis. All copyright in and to this document, including without limitation the content, layout and structure, vests in LexisNexis. This document is confidential to LexisNexis and any unauthorised disclosure or copying of the document is prohibited and may be unlawful.

# **Quotation Calculator**

Lexis Convey has improved the usability and functionality of the Quotation Calculator for Bonds and Transfers.

The Firm's Trust Account has been added to both the Bond and Transfer Quotations.

| Trust account: | ABSA BANK LIMITED 🔹 |  |
|----------------|---------------------|--|
|----------------|---------------------|--|

The calculation for the Fee reduction amount calculation for the Bond Quotation Calculator has been updated to be like the Transfers Quotation Calculator.

The Fee reduction amount and its calculator will become enabled once the Purchase price or the Valuation is captured for Transfer Quotation or once the Capital amount is captured for the Bond Quotation.

| Capital Amount:       | 1000000.00 |
|-----------------------|------------|
| Fee reduction amount: | 0.00       |

The Fee reduction amount can be captured or calculated based on a specific percentage of the Firm's tariff fee.

| 💼 Calculate Fee Reduction Amount |          | ×         |
|----------------------------------|----------|-----------|
| Firm's tariff fee:               | 18860.00 |           |
| Percentage reduction on fee:     | 10.00    |           |
| Fee reduction amount:            | 1886.00  |           |
|                                  | [        | OK Cancel |

The Bond Quotation Calculator:

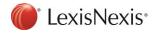

| 🏛 Bond Quotation Calculator       |                   | ×        |
|-----------------------------------|-------------------|----------|
| Institution:                      | ABSA Bank Limited | ·        |
| Date received:                    | 2019/10/15        | 1        |
| Mortgagor type:                   | Individual        | ·        |
| Property type:                    | Conventional      | •        |
| Language:                         | English           | •]       |
| Trust account:                    | ABSA BANK LIMITED | ,        |
| Proclamation:                     | N/A ·             | ,        |
| Debt Type:                        | Home Loan         | 7        |
| Number of Properties:             | 1                 |          |
| Capital Amount:                   | 100000.00         | 5        |
| Fee reduction amount:             | 750.00            |          |
| Rank of bond:                     | 1                 |          |
| Required when printing the quotat |                   |          |
| Mortgagor Name:                   | Sally Williams    |          |
| Short Property Description:       | 15 Sunny Close    |          |
| Complete for SMS quotations only  |                   |          |
| Contact Name at your firm:        |                   | ·]       |
|                                   |                   |          |
|                                   | Calculate Close   | <u> </u> |

The Transfer Quotation Calculator:

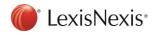

| 📶 Transfer Quotation Calcula      | tor                                        | × |
|-----------------------------------|--------------------------------------------|---|
| Date of sale:                     | 2019/10/12                                 |   |
| Property type: *                  | Conventional                               |   |
| Transferee type: *                | Individual                                 |   |
| Trust account:                    |                                            |   |
| Number of Properties:             | 1 👗                                        |   |
| Cause of action:                  | Transfer                                   |   |
| Reason for action:                |                                            |   |
| Property status: *                | improved by a dwelling - with outbuildings |   |
| Purchase price:                   | 0.00                                       |   |
| VAT on purchase price?*           | None                                       |   |
| Lodging agents fee:               |                                            |   |
| Lodging agents post and petties:  |                                            |   |
| Fee reduction amount:             | 0.00                                       |   |
| FICA fee Transferee:              |                                            |   |
| Required when printing the quotat |                                            |   |
| Transferee language:              |                                            |   |
|                                   | English *                                  |   |
| Transferee name:                  |                                            |   |
| Short property description:       |                                            |   |
| Complete for SMS quotations only  | :                                          |   |
| Contact Name at your firm:        |                                            |   |
|                                   |                                            |   |
|                                   |                                            |   |
|                                   | Calculate Close                            |   |

The Bond and Transfer Quotation will generate the account based the data captured on the Quotation and evaluated against the account items in Setup for the Bond and Transfer Accounts.

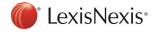

| Description                                                   | Amount        | VAT           | Subtotal      |
|---------------------------------------------------------------|---------------|---------------|---------------|
| filter text 🌱                                                 | filter text 🌱 | filter text 🌱 | filter text 🦷 |
| To our fees for taking instruction, drawing Power of Attorney | 18860.00      | 2829.00       | 21689.0       |
| By reduction in fees by 10.00%                                | -1886.00      | -282.90       | -2168.9       |
| To postages, petties and telephone                            | 200.00        | 30.00         | 230.0         |
| To Deeds Office Fee                                           | 1020.00       | 0.00          | 1020.0        |
| To Deeds Office Search Fee                                    | 200.00        | 30.00         | 230.0         |
| To Electronic Document Generation Fee                         | 55.00         | 8.25          | 63.2          |
| TOTAL (incl VAT)                                              |               |               | R 21063.3     |
|                                                               |               |               |               |

The order of the account items can now be changed by clicking the "Move up" and "Move down" buttons.

A new once-off account item can be added to the Quotation by clicking on the Additional Items button.

| 📠 Create additional account i                  | tem                |       |                     |      | ×      |
|------------------------------------------------|--------------------|-------|---------------------|------|--------|
| Details                                        |                    |       |                     |      |        |
| Description:                                   | Custom             | • (i) | Amount (excl. VAT): | 0.00 |        |
| Narration:                                     | [New account item] | C     | Vatable: 🖟          |      |        |
| Nature:                                        |                    | •     | VAT Amount:         |      | 0.00   |
| Narrative for VAT-only entry (if<br>required): |                    |       | Amount (Incl. VAT): |      | 0.00   |
|                                                |                    |       |                     |      |        |
|                                                |                    |       |                     | OK   | Cancel |

All account items marked as 'Ad hoc account item' will be available to add onto the Quotation and will be available for selection from the "Additional items" button and can be selected from the Description drop-down list.

| 🏛 Create additional account i                  | tem                                 |                                                | ×         |
|------------------------------------------------|-------------------------------------|------------------------------------------------|-----------|
| _ Details                                      |                                     |                                                |           |
| Description:                                   | Custom 🔹                            | Amount (excl. VAT):                            | 0.00      |
| Narration:                                     | Custom<br>Insurance Certificate Fee | Information:                                   |           |
| Nature:                                        |                                     | List of line items marked as 'ad hoc' in setup | 0.00      |
| Narrative for VAT-only entry (if<br>required): |                                     | Amount (Incl. VAT):                            | 0.00      |
|                                                |                                     |                                                |           |
|                                                |                                     |                                                | 0K Cancel |

The Quotation can be previewed and sent to a recipient via email or SMS.

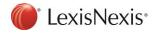

# Master Transfers: Accounts

A new Final Accounts tab has been added for Master Transfers.

| Т          | Master Transfer    | ¥ | Transferee                                     |                        |          |                                         |                    |         |      |
|------------|--------------------|---|------------------------------------------------|------------------------|----------|-----------------------------------------|--------------------|---------|------|
|            | Financial          |   | New Delete 1 1 Move                            | p 🛛 🐺 Move down 👘 Hide | Discount |                                         |                    |         |      |
| ⊜          | SARS               |   | Narration                                      | Amount                 | VAT      | To                                      | tal                | Balance |      |
| R          | Final Accounts     | * | (Custom Account Item)                          |                        | 0.00     | 0.00                                    | 0.00               |         | 0.00 |
| Tra        | ansferee           |   |                                                |                        |          |                                         |                    |         |      |
| Tra<br>Fim | nsferor<br>1       |   |                                                |                        |          |                                         |                    |         |      |
| 雦          | Progress Dates     |   |                                                |                        |          |                                         |                    |         |      |
| Ð          | Matter Comments    |   |                                                |                        |          |                                         |                    |         |      |
| 0          | Attached Documents |   | Details                                        |                        |          |                                         |                    |         |      |
|            |                    |   | Description:                                   | Custom                 | •        | <ol> <li>Amount (excl. VAT):</li> </ol> |                    | 0.00    |      |
|            |                    |   | Narration:                                     | (Custom Account Item)  | C        | Vat Type:                               | Vatable: Exclusive |         | •    |
|            |                    |   | Nature:                                        | Disbursement           | •        | VAT Amount:                             |                    |         | 0.00 |
|            |                    |   |                                                |                        |          | Amount (Incl. VAT):                     |                    |         | 0.00 |
|            |                    |   | Narrative for VAT-only entry (if<br>required): |                        |          |                                         |                    |         | 0.00 |
|            |                    |   |                                                |                        |          |                                         |                    |         |      |
|            |                    |   | Party:                                         | Transferee             |          |                                         |                    |         |      |
|            |                    |   | Balancing Entry                                |                        |          | A 17 13473                              |                    |         | nal  |
|            |                    |   | Description:                                   |                        |          | Amount (excl. VAT):                     |                    | 0.00    | ×    |
|            |                    |   | Narration:                                     | (Custom Account Item)  | C        | Vat Type:                               | Vatable: Exclusive |         | •    |
|            |                    |   | Nature:                                        | Disbursement           | •        | VAT Amount:                             |                    |         | 0.00 |
|            |                    |   | Narrative for VAT-only entry (if               |                        |          | Amount (Incl. VAT):                     |                    |         | 0.00 |
|            |                    |   | required):                                     |                        |          |                                         |                    |         |      |
|            |                    |   | Daths                                          |                        |          |                                         |                    |         |      |
|            |                    |   | Party:                                         | Firm                   | ▼        |                                         |                    |         |      |

Any new additional custom account items OR account items marked as "Ad hoc account item?" in Setup can be added to the Final Accounts and will be applied to all child Transfers created from the Master.

## Integration for Accounting Plug-in Improvements

The following changes has been made to the Integration for Accounting plug-in.

For version 1.0.0:

The Hidden property on the account line item will now be indicated on the "Post Account" functionality. The AccountItemId will now be appended with \_HIDDEN when an account line item is marked as hidden on the account.

The transaction code has been appended to the account line item ID for Consents and Correspondent matters like currently available for Bonds, Transfers and Developments.

For version 2.0.0:

A new version of the Integration for Accounting plug-in has been created for simplified, improved integration. Both versions are compatible with Lexis Convey.

A new Transaction Code column as well as a Hidden column is now available on the "Post Account" function for all matter types.

The Transaction Code will be mapped from the account line item in Setup. Custom, additionally added (Ad hoc) account items within the matter will be mapped with and empty or "user" Transaction Code.

The Hidden column will indicate if an account line item was marked as Hidden on the Account.

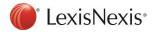

# Templates and Conditions

The usability, stability and the foundation of the Templates and Conditions features in Setup and across all matter types have been improved.

## Template Files

Improved usability around the renaming of template files.

Special characters are not allowed when renaming a template.

|   | 🛅 Rename template 'Deeds Office Matter States 19112015.rtf' | < |
|---|-------------------------------------------------------------|---|
| • | Please note: Special characters e.g. *\/k> are not allowed. |   |
| 1 | Template file name: * Deeds Office Check list 19112015      |   |
|   |                                                             |   |
|   | OK Cancel                                                   |   |

Extra spaces in front and at the end of the template file name will be trimmed when saved.

All template file names are now displayed with the file extension i.e. .rtf, .txt, etc.

Templates with the same template file name in the English and Afrikaans Language folders are now linked.

A new Linked Folder column has been added to indicate where the linked template is located.

| English (BNDE)                        |               |
|---------------------------------------|---------------|
| Import - Export Edit Revert Delete    |               |
| Filename                              | Link Folder   |
| filter lext                           | filter text Y |
| Gource: System (284 items)            |               |
| Account(1 Col Vat Separate).rtf       | Afrikaans     |
| Account(1 Col Vat Total only).rtf     | Afrikaans     |
| Account(2 Col Vat Amount and VAT).rtf | Afrikaans     |
| Account(3 Col Vat Separate).rtf       | Afrikaans     |
| Account(Fees and Disbs).rtf           | Afrikaans     |
| Account.tf                            | Afrikaans     |
| AccountQuote.tf                       | Afrikaans     |
| AffEnd.tf                             | Afrikaans     |
| AffEndCor.tf                          | Afrikaans     |
| AffidavitEnding.rtf                   | Afrikaans     |
| AffidavitEndingSpouse.ttf             | Afrikaans     |
| Agreement.rtf                         |               |
| Application Form.tf                   |               |
| Application/Version.tf                | Afrikaans     |
| ApplItoReg4(1)(b).rtf                 | Afrikaans     |
| Appoint.rtf                           | Afrikaans     |
| AuthorityCompInterestClause.txt       | Afrikaans     |
| AuthorityInterestClause.txt           | Afrikaans     |
| BEEDiscountConfirmationLetter.rtf     | Afrikaans     |

A Right-click menu item "Go to linked template" has been added.

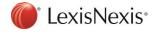

| LetterToMortBon  | Convirt               | <br>      |
|------------------|-----------------------|-----------|
| LetterToMortgag  | Go to linked template | ********* |
| LetterToMortLod  | Copy template         |           |
| LetterToMortReg  | Filter                |           |
| ListOfMortgagors | Copy text             |           |
| ListOfMortnanors | WithAuthPersonID txt  |           |

Deleting a template will prompt the user if any linked templates should be deleted as well.

| filter text     7     filter text     7       Source: System (461 items)     5     5     5 | filter text |
|--------------------------------------------------------------------------------------------|-------------|
|                                                                                            |             |
| Source: User (3 items)                                                                     |             |
|                                                                                            |             |
| Agreement Conditions.tf                                                                    | Transfers   |
| Deed Conditions - Western Cape.rtf                                                         | Transfers   |
| Deed Conditions.rtf                                                                        | Transfers   |

Lastly, the usability around the Import functionality and importing of duplicate templates into the same folder has been improved.

## Templates: Copy from Existing

In Setup > Templates, the Copy from Existing functionality has been improved. The system now allows for multiple Templates to be copied from a folder location and imported by clicking Import > Copy from existing.

| English |                    |              |      |  |  |  |
|---------|--------------------|--------------|------|--|--|--|
| In      | nport 👻            | Export       | Edit |  |  |  |
|         | Import n           | ew           |      |  |  |  |
|         | Import o           | ver existing |      |  |  |  |
|         | Copy from existing |              |      |  |  |  |

The system will prompt to select the folder location of the templates to be copied from:

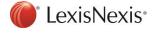

| English                                      |                 |                                                      |                                                               |             |  |
|----------------------------------------------|-----------------|------------------------------------------------------|---------------------------------------------------------------|-------------|--|
| Import - Export Edit Revert [                | Delete          |                                                      |                                                               |             |  |
| Filename                                     | *               | Link Folder                                          |                                                               | Suite       |  |
| filter text                                  | Y               | filter text                                          | 7                                                             | filter text |  |
| Source: System (461 items)                   |                 |                                                      |                                                               |             |  |
| 15B(3)C AFFIDAVIT.RTF                        |                 | Afrikaans                                            |                                                               | Transfers   |  |
| 42(2) Cert.RTF                               |                 | Afrikaans                                            |                                                               | Transfers   |  |
| Account (Fees Disb VAT).rtf                  |                 | Afrikaans                                            |                                                               | Transfers   |  |
| Account(AmountAndVAT).tf                     |                 | Afrikaans                                            |                                                               | Transfers   |  |
| Account(VAT Debit Credit).rtf                |                 | Afrikaans                                            |                                                               | Transfere   |  |
| Account(VATandAmount).rtf                    | m Copy template |                                                      |                                                               | ×           |  |
| Account.rtf                                  |                 | Select folder:                                       | •                                                             | •           |  |
| AccountingOfficer's - Auditor'sAffidavit.rtf |                 | Afrikaans<br>Afrikaans\FastFill<br>Afrikaans\Lookups |                                                               |             |  |
| AccountQuote.rtf                             |                 |                                                      |                                                               |             |  |
| Affidavitito Section 9(20).rtf               |                 |                                                      |                                                               | icel        |  |
| Affidavitito Section 9(20) Spouse .tf        |                 |                                                      | Conditions<br>Conditions\Divorces                             |             |  |
| Agreement - Agency.rtf                       |                 | Afrikaans                                            | - Conditions Divorces<br>Conditions Donations                 |             |  |
| Agreement - Agent.rtf                        |                 | Afrikaans                                            | Conditions\New                                                |             |  |
| Agreement.rtf                                |                 | Afrikaans                                            | Conditions\Will                                               |             |  |
| All Buyer Resolutions.RTF                    |                 | Afrikaans                                            | <ul> <li>English\FastFill</li> <li>English\Lookups</li> </ul> |             |  |
| All Resolutions.RTF                          |                 | Afrikaans                                            | Preambles                                                     |             |  |
| All seller affidavits.RTF                    |                 | Afrikaans                                            | Preambles\EUA                                                 |             |  |
| All seller Resolutions.RTF                   |                 | Afrikaans                                            |                                                               | Transfers   |  |

Once the folder is selected the system will prompt to select the templates to copy.

| <b>nglish</b><br>nport → Export Edit Rever   | Delete        |                             |                                           |                                                    |       |
|----------------------------------------------|---------------|-----------------------------|-------------------------------------------|----------------------------------------------------|-------|
| Filename                                     | ▲ Link Folder |                             |                                           | Suite                                              |       |
|                                              | 🝸 filter text |                             | Y                                         |                                                    |       |
| Source: System (461 items)                   |               |                             |                                           |                                                    |       |
| 15B(3)C AFFIDAVIT.RTF                        | Afrikaans     |                             |                                           | Transfers                                          |       |
| 42(2) Cert.RTF                               | Afrikaans     |                             |                                           | Transfers                                          |       |
| Account (Fees Disb VAT).rtf                  | Afrikaans     |                             |                                           | Transfers                                          |       |
| Account(AmountAndVAT).rtf                    | Afrikaans     |                             |                                           | Transfers                                          |       |
| Account(VAT Debit Credit).ttf                | Afrikaane     |                             |                                           | Transfere                                          |       |
| Account(VATandAmount).rtf                    | Copy temp     | ate                         |                                           |                                                    | ×     |
| Account.rtf                                  |               | Select folder: * Conditions |                                           |                                                    |       |
| AccountingOfficer's - Auditor'sAffidavit.rtf |               |                             |                                           |                                                    |       |
| AccountQuote.ttf                             |               | Select template: *          | Agreement Conditions.rtf (Er              | nglish)                                            |       |
| Affidavitito Section 9(20).rtf               |               |                             | SAMPLE HomeOwner's Condition.tf (English) |                                                    |       |
| Affidavitito Section 9(20) Spouse .ttf       |               | SAMPLE Usufruct Deed Co     |                                           | Condition - AFR.rtf (Afrikaans)                    |       |
| Agreement - Agency.rtf                       |               |                             | SAMPLE Usufruct Deed Co                   | ndition - ENG rtf (English)                        |       |
| Agreement - Agent.rtf                        |               |                             |                                           |                                                    |       |
| Agreement.rtf                                |               |                             |                                           | SAMPLE Usufruct PA Condition - AFR.rtf (Afrikaans) |       |
| All Buyer Resolutions.RTF                    |               |                             |                                           |                                                    |       |
| All Resolutions.RTF                          |               |                             |                                           |                                                    |       |
| All seller affidavits.RTF                    |               |                             |                                           |                                                    |       |
| All seller Resolutions.RTF                   |               |                             |                                           |                                                    |       |
| Allaffidavits.RTF                            |               |                             |                                           |                                                    |       |
| App 4(1)(b) - Proclamation.rtf               |               |                             |                                           |                                                    |       |
| App 51(2) Insolvent Estate.rtf               |               |                             |                                           |                                                    |       |
| App 51(2) Lost Deed.tf                       |               | L L                         |                                           |                                                    |       |
| App 68(1) Lost Deed.rtf                      |               |                             |                                           |                                                    |       |
| AppforTrfImmovableProperty.RTF               |               |                             |                                           | OK Ca                                              | ancel |

In this example both the *Agreement Conditions.rtf* and the *Sample Usufruct Deed Conditions – ENG.rtf* templates will be copied to the Transfers > Templates > English folder and added as User templates.

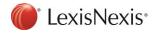

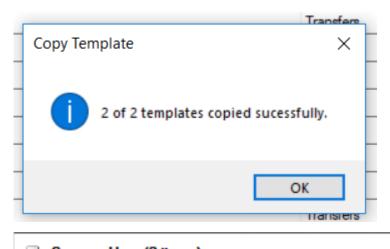

| Source: User (2 items) |                                          |  |
|------------------------|------------------------------------------|--|
|                        | Agreement Conditions.rtf                 |  |
|                        | SAMPLE Usufruct Deed Condition - ENG.rtf |  |

Templates: Copy Template

A "Copy Template" right-click menu option is now available to copy a template into its the current location.

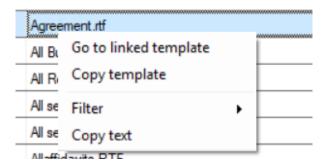

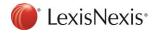

| Filename                                      | Link Folder                                   | Suite          |
|-----------------------------------------------|-----------------------------------------------|----------------|
| filter text                                   |                                               | filter text    |
| Source: System (461 items)                    |                                               |                |
| 15B(3)C AFFIDAVIT.RTF                         | Afrikaans                                     | Transfers      |
| 42(2) Cert.RTF                                | Afrikaans                                     | Transfers      |
| Account (Fees Disb VAT).rtf                   | Afrikaans                                     | Transfers      |
| Account(AmountAndVAT).rtf                     | Afrikaans                                     | Transfers      |
| Account(VAT Debit Credit).rtf                 | m Copy Template                               | ×              |
| Account(VATandAmount).rtf                     |                                               |                |
| Account.rtf                                   | Please note: Special characters e.g. *VI<> an | e not allowed. |
| AccountingOfficer's - Auditor's Affidavit.rtf | Template file name: * Copy - Agreement        |                |
| AccountQuote.rtf                              |                                               |                |
| Affidavitito Section 9(20).rtf                |                                               | OK Cancel      |
| AffidavititoSection9(20)Spouse.rtf            |                                               | Iransiers      |
| Agreement - Agency.rtf                        | Afrikaans                                     | Transfers      |
| Agreement - Agent.rtf                         | Afrikaans                                     | Transfers      |
| Agreement.rtf                                 | Afrikaans                                     | Transfers      |
| All Buyer Resolutions.RTF                     | Afrikaans                                     | Transfers      |
| All Resolutions.RTF                           | Afrikaans                                     | Transfers      |
| All seller affidavits.RTF                     | Afrikaans                                     | Transfers      |

"Copy Template" will create a copy of the selected template in the current folder location and will be added as a User template.

The new file name will default to 'Copy -', appended to the selected file name. No special characters will be allowed in the new file name.

| Hansierur Feisunai Aniuavit.n FF                         | Milkad                                  |                                  |
|----------------------------------------------------------|-----------------------------------------|----------------------------------|
| Transferor Resolution Section 112 and 115.tf             | Afrikaa Copy Template                   | ×                                |
| Transferor Sale in Execution Affidavit.RTF               | Afrikaa                                 | [                                |
| Transferor Special Power of Attorney - Notarial Deed.RTF | Afrikaa Successfully copied 'Agreement. | rtf' to 'Agreement Phase 2.rtf'. |
| Transferor Spouse FICA Affidavit.ttf                     | Afrikaa                                 |                                  |
| Transferor Spouse Personal Affidavit.RTF                 | Afrikaa                                 |                                  |
| Transferor Surviving Spouse Personal Affidavit.RTF       | Afrikaa                                 | ОК                               |
| Transferor Trustee Affidavit.RTF                         | Afrikaans                               | Itansiers                        |
| TransferorResolution.RTF                                 | Afrikaans                               | Transfers                        |
| TransferPaths.tf                                         | Afrikaans                               | Transfers                        |
| Translation Pairs.txt                                    |                                         | Transfers                        |
| TrustCertTransferee.RTF                                  | Afrikaans                               | Transfers                        |
| TrustCert Transferor.RTF                                 | Afrikaans                               | Transfers                        |
| VAT CLEARANCE.RTF                                        | Afrikaans                               | Transfers                        |
| VAT249NEWAttomeyUndertaking.RTF                          | Afrikaans                               | Transfers                        |
| WaiverOfExtension.rtf                                    | Afrikaans                               | Transfers                        |
| YoursFaithfully.tf                                       | Afrikaans                               | Transfers                        |
| Source: User (3 items)                                   |                                         |                                  |
| Agreement Conditions.ttf                                 |                                         | Transfers                        |
| Agreement Phase 2.rtf                                    |                                         | Transfers                        |

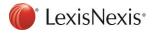

## In matter Conditions View functionality: Transfers and Developments

The Conditions View functionality for Transfers and Developments has been improved.

| Section 21 SS HIGH CAPE THREE                                                                                                    |                                                                                                    |
|----------------------------------------------------------------------------------------------------|----------------------------------------------------------------------------------------------------|
| New 👻 Delete 🔺 Move up 📮 Move down Rates Clearance                                                                                                    | •                                                                                                    |
| Section Deed Conditions PA Conditions Preambles Will conditions                                                                                                    |                                                                                                    |
| Available Conditions:                                                                                                    | Selected Conditions                                                                                                 |
| <ul> <li>□ □ Transfer Conditions</li> <li>□ □ Divorces</li> <li>□ □ Donations</li> <li>□ □ Will</li> <li>□ SAMPLE HomeOwner's Condition.ttf</li> <li>□ SAMPLE Usufruct Deed Condition - AFR.ttf</li> <li>□ SAMPLE Usufruct Deed Condition - AFR.ttf</li> <li>□ SAMPLE Usufruct PA Condition - AFR.ttf</li> <li>□ SAMPLE Usufruct PA Condition - ENG.rtf</li> <li>□ SAMPLE Usufruct PA Condition - ENG.rtf</li> </ul> | Add       Image         Add       Image         Add       Image         Add       Image         Refresh       Image |

A new "Manage" button was added to directly manage the templates in Setup from within the matter.

|                                               |                                                |              | (Security document received)                            |                                 |                                    |
|-----------------------------------------------|------------------------------------------------|--------------|---------------------------------------------------------|---------------------------------|------------------------------------|
| Save                                          | Print Email                                    | SMS An       | ytime Milestones 🔹 Send/Receive 👻 Lexis WinDeed 👻 Rate: | Clearance - L                   | exis Tracker 👻 SARS 👻 Accounting 👻 |
| Mile:                                         | stone Summary                                  | Section      | 21 SS HIGH CAPE THREE                                   |                                 |                                    |
| _                                             | nsfer Details 🛛 🖈                              | New 👻        | Delete 🔺 Move up 👢 Move down Rates Clearance 🗸          |                                 |                                    |
| Correspor                                     |                                                | Section De   | ed Conditions PA Conditions Preambles Will conditions   |                                 |                                    |
| <ul> <li>Transfero</li> <li>Adrian</li> </ul> | ns(i)<br>ne Webb                               | Available Co | inditions:                                              |                                 | Selected Conditions                |
|                                               | r Descriptions                                 | 🕀 📁 Tra      | nsfer Conditions                                        | ➡ <u>A</u> dd                   | SAMPLE HomeOwner's Condition.rtf   |
| ▲ Transfere                                   |                                                |              |                                                         |                                 |                                    |
|                                               | liggans<br>m Transfer Templ                    | atas         |                                                         | A Domouro                       |                                    |
| Signing D                                     | IIII Transfer Tempi                            |              |                                                         |                                 |                                    |
|                                               | Transfer Templates                             | *            | Conditions                                              |                                 |                                    |
| Secti<br>Property I                           |                                                |              | Import - Export Edit Revert Delete                      |                                 |                                    |
| Fina Fina                                     | Lookups                                        |              | Filename                                                | <ul> <li>Link Folder</li> </ul> |                                    |
| 😑 SAR                                         | Conditions (3)<br>Divorces                     |              | filter text                                             | 🝸 filter text                   | 7                                  |
| -                                             | Donations                                      |              | Source: System (5 items)                                |                                 |                                    |
| 🖹 Addi                                        | Will   English (2)                             |              | SAMPLE HomeOwner's Condition.rtf                        |                                 |                                    |
| 🖹 Fina                                        |                                                |              | SAMPLE Usufruct Deed Condition - AFR.rtf                |                                 |                                    |
| Transfere                                     |                                                |              | SAMPLE Usufruct Deed Condition - ENG.rtf                |                                 |                                    |
| Transferc                                     | <ul> <li>Preambles (1)</li> <li>EUA</li> </ul> |              | SAMPLE Usufruct PA Condition - AFR.rtf                  |                                 |                                    |
| Firm                                          |                                                |              | SAMPLE Usufruct PA Condition - ENG.rtf                  |                                 |                                    |
| Mes Mes                                       |                                                |              |                                                         |                                 |                                    |
| 🗐 Matt                                        |                                                |              |                                                         |                                 |                                    |
| Atta                                          |                                                |              |                                                         |                                 |                                    |
| Matt                                          |                                                |              |                                                         |                                 |                                    |
| - Matt                                        |                                                |              |                                                         |                                 |                                    |
|                                               |                                                |              |                                                         |                                 |                                    |
|                                               |                                                |              |                                                         |                                 |                                    |
|                                               |                                                |              |                                                         |                                 |                                    |
|                                               |                                                |              |                                                         |                                 |                                    |
|                                               |                                                |              |                                                         |                                 |                                    |
|                                               |                                                |              |                                                         |                                 | ок                                 |
|                                               |                                                |              |                                                         |                                 |                                    |
|                                               |                                                |              |                                                         |                                 |                                    |

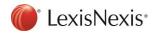

### Setup: Matter > Print List

The 'Documents' tab have been renamed to '**Print List**' for Setup > Bonds, Setup > Transfers and Setup > Developments.

On the Print List tab, click on the 'New' button to add a document. Complete the Document details and select the Template file name as the Document Code.

| Print List       |                  |           |   |             |   |                                       |
|------------------|------------------|-----------|---|-------------|---|---------------------------------------|
|                  |                  |           |   |             |   |                                       |
| New De<br>Source | elete Revert     | Group     |   | C           |   | Desidellar                            |
|                  |                  |           |   | Sequence    |   | Description                           |
|                  | Y                |           | Y | filter text | Y |                                       |
| SR               |                  | REPORTS   |   |             |   | Fee Report 01                         |
| SR               |                  | REPORTS   |   |             |   | Monthly Report - Selected Reference 1 |
| SR               |                  | REPORTS   |   |             |   | Monthly Report - Selected Reference01 |
| SR               |                  | REPORTS   |   |             |   | Sectional Scheme Report1              |
| SR               |                  | REPORTS   |   |             |   | Serfontein Viljoen Progress report    |
| SR               |                  | LODGEMENT |   |             |   | Agreement Phase 3                     |
| SR               |                  |           |   |             |   |                                       |
|                  |                  |           |   |             |   |                                       |
| Document Det     |                  |           |   |             |   |                                       |
|                  | Group: *         |           |   |             | ▼ |                                       |
|                  | Sequence         | :         |   |             |   |                                       |
|                  | Description: *   | •         |   |             |   |                                       |
|                  | Description.     |           |   |             |   |                                       |
|                  | Criteria         |           |   |             |   |                                       |
|                  |                  |           |   |             |   |                                       |
|                  |                  |           |   |             |   |                                       |
|                  | Setup command    | :         |   |             |   |                                       |
|                  |                  |           |   |             |   |                                       |
|                  |                  |           |   |             |   |                                       |
|                  | Language         | :         |   |             | • |                                       |
|                  |                  |           |   |             |   |                                       |
|                  | Number of copies | 1         |   |             |   |                                       |
|                  | Item name        | :         |   |             |   |                                       |
|                  |                  |           |   |             |   |                                       |
|                  | Collection name  |           |   |             |   |                                       |
|                  | Collection name  |           |   |             | ~ |                                       |

Start typing in the 'Document Code' field to bring up a list to select from Template files or complete a new document code to associate to a template at a later stage.

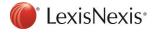

| Print List                                                                                                    |            |                                                                                                    |                           |                          |       |                                                       |                                                                                                    |
|----------------------------------------------------------------------------------------------------|------------|----------------------------------------------------------------------------------------------------|---------------------------|--------------------------|-------|-------------------------------------------------------|----------------------------------------------------------------------------------------------------|
| New Delete                                                                                                    | Revert     |                                                                                                    |                           |                          |       |                                                       |                                                                                                    |
|                                                                                                    |            |                                                                                                    | C                         |                          |       |                                                       | Description                                                                                                    |
| Source                                                                                                    |            | Group                                                                                                    | Sequenc                   | e                        |       |                                                       | Description                                                                                                    |
|                                                                                                    | 7          | filter text                                                                                                    | I filter text             |                          |       | 7                                                     |                                                                                                    |
| SR                                                                                                    |            | REPORTS                                                                                                    |                           |                          |       |                                                       | Fee Report 01                                                                                                    |
| SR                                                                                                    |            | REPORTS                                                                                                    |                           |                          |       |                                                       | Monthly Report - Selected Reference 1                                                                                                    |
| SR                                                                                                    |            | REPORTS                                                                                                    |                           |                          |       |                                                       | Monthly Report - Selected Reference01                                                                                                    |
| SR                                                                                                    |            | REPORTS                                                                                                    |                           |                          |       |                                                       | Sectional Scheme Report1                                                                                                    |
| SR                                                                                                    |            | REPORTS                                                                                                    |                           |                          |       |                                                       | Serfontein Viljoen Progress report                                                                                                    |
| ISR                                                                                                    |            | LODGEMENT                                                                                                    |                           |                          |       |                                                       | Agreement Phase 3                                                                                                    |
| ISR                                                                                                    |            | LODGEMENT                                                                                                    |                           |                          |       |                                                       | Agreement Phase 2                                                                                                    |
|                                                                                                    |            |                                                                                                    |                           |                          |       |                                                       |                                                                                                    |
|                                                                                                    | Group      | Lodgement 1200                                                                                                    |                           | -                        | •     |                                                       |                                                                                                    |
|                                                                                                    | Group.     |                                                                                                    |                           |                          |       |                                                       |                                                                                                    |
| 5                                                                                                    | Sequence:  |                                                                                                    |                           |                          |       |                                                       |                                                                                                    |
| Der                                                                                                    | scription. | Agreement Phase 2                                                                                                    |                           |                          |       |                                                       |                                                                                                    |
| 20.                                                                                                    | sonption.  |                                                                                                    |                           |                          |       |                                                       |                                                                                                    |
|                                                                                                    | Criteria   |                                                                                                    |                           |                          |       |                                                       |                                                                                                    |
|                                                                                                    |            |                                                                                                    |                           |                          |       |                                                       |                                                                                                    |
| Catura                                                                                                    | command:   |                                                                                                    |                           |                          |       |                                                       |                                                                                                    |
| Setup                                                                                                    | commanu.   |                                                                                                    |                           |                          |       |                                                       |                                                                                                    |
|                                                                                                    |            |                                                                                                    |                           |                          |       |                                                       |                                                                                                    |
|                                                                                                    |            |                                                                                                    |                           |                          | _     |                                                       |                                                                                                    |
| ı                                                                                                    | Language:  | Transfer. TransferorLanguage                                                                                                    |                           |                          | •     |                                                       |                                                                                                    |
| Number                                                                                                    | of copies: | 1                                                                                                    |                           |                          |       |                                                       |                                                                                                    |
|                                                                                                    |            |                                                                                                    |                           |                          | _     |                                                       |                                                                                                    |
|                                                                                                    | tem name:  |                                                                                                    |                           |                          |       |                                                       |                                                                                                    |
|                                                                                                    |            |                                                                                                    |                           |                          |       |                                                       |                                                                                                    |
| Collect                                                                                                    | tion name: |                                                                                                    |                           |                          | ~     |                                                       |                                                                                                    |
|                                                                                                    |            |                                                                                                    |                           |                          | _     |                                                       |                                                                                                    |
| Document code (excl                                                                                                    |            |                                                                                                    |                           | Start typing to find ter | ~     | ocated i                                              | n the 'English' and 'Afrikaans' tabs                                                                                                    |
|                                                                                                    |            |                                                                                                    |                           | Start typing to find ter | ~     | ocated i                                              | n the 'English' and 'Afrikaans' tabs                                                                                                    |
| Document code (excl Print List New Delete                                                                                                    | Revert     |                                                                                                    | Sequence                  | Start typing to find ter | ~     |                                                       | n the 'English' and 'Afrikaans' tabs                                                                                                    |
| Print List New Delete                                                                                                    | Revert     | Group                                                                                                    | Sequence<br>/ filter text | Start typing to find ter | v d   |                                                       | cription                                                                                                    |
| Print List New Delete Cource Certext                                                                                                    | Revert     | Group                                                                                                    |                           | Start typing to find ter | v d   | Des<br>7 filter                                       | icription<br>text                                                                                                    |
| Document code (excl<br>Print List<br>New Delete ource<br>ter fext<br>SR                                                                                                    | Revert     | Group<br>Group<br>REPORTS                                                                                                    |                           | Start typing to find ter | v d   | Des<br>7 fiter<br>Fee                                 | icription<br>fext<br>Report 01                                                                                                    |
| Document code (excl<br>Print List<br>New Delete Cource<br>Rer text<br>SR<br>SR                                                                                                    | Revert     | Group<br>Group<br>REPORTS<br>REPORTS<br>REPORTS                                                                                                    |                           | Start typing to find ter | v d   | Des<br>7 filter<br>Fee<br>Mon                         | text<br>fext<br>Report 01<br>thly Report - Selected Reference 1                                                                                                    |
| Document code (excl<br>Print List<br>New Delete Cource<br>Rer text<br>SR<br>SR<br>SR                                                                                                    | Revert     | Group<br>Group<br>Group |                           | Start typing to find ter | v d   | Des<br>7 filter<br>Fee<br>Mon<br>Mon                  | Text<br>Text<br>Report 01<br>thly Report - Selected Reference 1<br>thly Report - Selected Reference01                                                                                 |
| Document code (excl<br>Print List<br>New Delete Cource<br>Per text<br>SR<br>SR<br>SR<br>SR                                                                                                    | Revert     | Group<br>Group<br>Group |                           | Start typing to find ter | v d   | Des<br>fiter<br>Fee<br>Mon<br>Sect                    | Incription<br>Text<br>Report 01<br>thly Report - Selected Reference 1<br>thly Report - Selected Reference01<br>ional Scheme Report 1                                                  |
| Document code (excl<br>Print List<br>New Delete S<br>SR<br>SR<br>SR<br>SR<br>SR<br>SR                                                                                                    | Revert     | Group<br>Group<br>Group |                           | Start typing to find ter | v d   | Des<br>fitter<br>Fee<br>Mon<br>Sect<br>Sect           | Interplion<br>International<br>Report 01<br>Hy Report - Selected Reference 1<br>Hy Report - Selected Reference01<br>ional Scheme Report 1<br>ontein Viljoen Progress report           |
| Document code (excl<br>Print List<br>New Delete  <br>ource<br>ler ted<br>SR<br>SR<br>SR<br>SR<br>SR<br>SR<br>SR<br>SR                                                                                                    | Revert     | Group<br>Group<br>Group |                           | Start typing to find ter | v d   | Des<br>7 filter<br>Fee<br>Mon<br>Sect<br>Serf<br>Agre | Interplion<br>Text<br>Report 01<br>thy Report - Selected Reference 1<br>thy Report - Selected Reference01<br>ional Scheme Report 1<br>ontein Viljoen Progress report<br>ement Phase 3 |
| Document code (excl<br>Print List<br>New Delete  <br>iource<br>ber text<br>SR<br>SR<br>SR<br>SR<br>SR<br>SR<br>SR                                                                                                    | Revert     | Group<br>Group<br>Group |                           | Start typing to find ter | v d   | Des<br>7 filter<br>Fee<br>Mon<br>Sect<br>Serf<br>Agre | Interplion<br>International<br>Report 01<br>Hy Report - Selected Reference 1<br>Hy Report - Selected Reference01<br>ional Scheme Report 1<br>ontein Viljoen Progress report           |
| Document code (excl<br>Print List<br>New Delete  <br>ource<br>ler ted<br>SR<br>SR<br>SR<br>SR<br>SR<br>SR<br>SR<br>SR                                                                                                    | Revert     | Group<br>Group<br>Group |                           |                          | - ) ( | Des<br>7 filter<br>Fee<br>Mon<br>Sect<br>Serf<br>Agre | Interplion<br>Text<br>Report 01<br>thy Report - Selected Reference 1<br>thy Report - Selected Reference01<br>ional Scheme Report 1<br>ontein Viljoen Progress report<br>ement Phase 3 |
| Document code (excl<br>Print List<br>New Delete  <br>ource<br>ler text<br>SR<br>SR<br>SR<br>SR<br>SR<br>SR<br>SR                                                                                                    | Revert     | Group<br>Group<br>Group |                           |                          | v d   | Des<br>7 filter<br>Fee<br>Mon<br>Sect<br>Serf<br>Agre | Interplion<br>Text<br>Report 01<br>thy Report - Selected Reference 1<br>thy Report - Selected Reference01<br>ional Scheme Report 1<br>ontein Viljoen Progress report<br>ement Phase 3 |
| Document code (excl<br>Print List<br>New Delete  <br>ource<br>SR<br>SR<br>SR<br>SR<br>SR<br>SR<br>SR<br>SR<br>SR<br>SR                                                                                                    | Revert     | Group<br>Group<br>Group |                           |                          | - ) ( | Des<br>7 filter<br>Fee<br>Mon<br>Sect<br>Serf<br>Agre | Interplion<br>Text<br>Report 01<br>thy Report - Selected Reference 1<br>thy Report - Selected Reference01<br>ional Scheme Report 1<br>ontein Viljoen Progress report<br>ement Phase 3 |
| Document code (excl<br>Print List<br>New Delete  <br>ource<br>Far ted<br>SR<br>SR<br>SR<br>SR<br>SR<br>SR<br>SR<br>SR<br>SR<br>SR                                                                                                    | Revert     | Group Group                                                                                                    |                           |                          | - ) ( | Des<br>7 filter<br>Fee<br>Mon<br>Sect<br>Serf<br>Agre | Interplion<br>Text<br>Report 01<br>thy Report - Selected Reference 1<br>thy Report - Selected Reference01<br>ional Scheme Report 1<br>ontein Viljoen Progress report<br>ement Phase 3 |
| Document code (excl<br>Print List<br>New Delete  <br>ource<br>Far ted<br>SR<br>SR<br>SR<br>SR<br>SR<br>SR<br>SR<br>SR<br>SR<br>SR                                                                                                    | Revert     | Group<br>Group<br>Group |                           |                          | - ) ( | Des<br>7 filter<br>Fee<br>Mon<br>Sect<br>Serf<br>Agre | Interplion<br>Text<br>Report 01<br>thy Report - Selected Reference 1<br>thy Report - Selected Reference01<br>ional Scheme Report 1<br>ontein Viljoen Progress report<br>ement Phase 3 |
| Document code (excl<br>Print List<br>New Delete  <br>ource<br>Far ted<br>SR<br>SR<br>SR<br>SR<br>SR<br>SR<br>SR<br>SR<br>SR<br>SR                                                                                                    | Revert     | Group Group                                                                                                    |                           |                          | - ) ( | Des<br>7 filter<br>Fee<br>Mon<br>Sect<br>Serf<br>Agre | Interplion<br>Text<br>Report 01<br>thy Report - Selected Reference 1<br>thy Report - Selected Reference01<br>ional Scheme Report 1<br>ontein Viljoen Progress report<br>ement Phase 3 |
| Document code (excl<br>Print List<br>New Delete  <br>ource<br>ler ted<br>SR<br>SR<br>SR<br>SR<br>SR<br>SR<br>SR<br>SR<br>SR<br>SR                                                                                                    | Revert     | Group Group                                                                                                    |                           |                          |       | Des<br>7 filter<br>Fee<br>Mon<br>Sect<br>Serf<br>Agre | Interplion<br>Text<br>Report 01<br>thy Report - Selected Reference 1<br>thy Report - Selected Reference01<br>ional Scheme Report 1<br>ontein Viljoen Progress report<br>ement Phase 3 |
| Document code (excl<br>Print List<br>New Delete  <br>ource<br>ler ted<br>SR<br>SR<br>SR<br>SR<br>SR<br>SR<br>SR<br>SR<br>SR<br>SR                                                                                                    | Revert     | Group Group                                                                                                    |                           |                          |       | Des<br>7 filter<br>Fee<br>Mon<br>Sect<br>Serf<br>Agre | Interplion<br>Text<br>Report 01<br>thy Report - Selected Reference 1<br>thy Report - Selected Reference01<br>ional Scheme Report 1<br>ontein Viljoen Progress report<br>ement Phase 3 |
| Document code (excl<br>Print List<br>New Delete  <br>ource<br>lertext<br>SR<br>SR<br>SR<br>SR<br>SR<br>SR<br>SR<br>SR<br>SR<br>SR                                                                                                    | Revert     | Group Group                                                                                                    |                           |                          |       | Des<br>7 filter<br>Fee<br>Mon<br>Sect<br>Serf<br>Agre | Interplion<br>Text<br>Report 01<br>thy Report - Selected Reference 1<br>thy Report - Selected Reference01<br>ional Scheme Report 1<br>ontein Viljoen Progress report<br>ement Phase 3 |
| Document code (excl<br>Print List<br>New Delete  <br>ource<br>ler text<br>SR<br>SR<br>SR<br>SR<br>SR<br>SR<br>SR<br>SR<br>SR<br>SR                                                                                                    | Revert     | Group Group                                                                                                    |                           |                          |       | Des<br>7 filter<br>Fee<br>Mon<br>Sect<br>Serf<br>Agre | Interplion<br>Text<br>Report 01<br>thy Report - Selected Reference 1<br>thy Report - Selected Reference01<br>ional Scheme Report 1<br>ontein Viljoen Progress report<br>ement Phase 3 |
| Document code (excl<br>Print List<br>New Delete  <br>ource<br>lertext<br>SR<br>SR<br>SR<br>SR<br>SR<br>SR<br>SR<br>SR<br>SR<br>SR                                                                                                    | Revert     | Group Group                                                                                                    |                           |                          |       | Des<br>7 filter<br>Fee<br>Mon<br>Sect<br>Serf<br>Agre | Interplion<br>Text<br>Report 01<br>thy Report - Selected Reference 1<br>thy Report - Selected Reference01<br>ional Scheme Report 1<br>ontein Viljoen Progress report<br>ement Phase 3 |
| Document code (excl<br>Print List<br>New Delete Source<br>ter text<br>SR<br>SR<br>SR<br>SR<br>SR<br>SR<br>SR<br>SR<br>SR<br>SR                                                                                                    | Revert     | Group Group                                                                                                    |                           |                          |       | Des<br>7 filter<br>Fee<br>Mon<br>Sect<br>Serf<br>Agre | Interplion<br>Text<br>Report 01<br>thy Report - Selected Reference 1<br>thy Report - Selected Reference01<br>ional Scheme Report 1<br>ontein Viljoen Progress report<br>ement Phase 3 |
| Document code (excl<br>Print List<br>New Delete  <br>ource<br>ler ted<br>SR<br>SR<br>SR<br>SR<br>SR<br>SR<br>SR<br>SR<br>SR<br>SR                                                                                                    | Revert     | Group Group                                                                                                    |                           |                          |       | Des<br>7 filter<br>Fee<br>Mon<br>Sect<br>Serf<br>Agre | Interplion<br>Text<br>Report 01<br>thy Report - Selected Reference 1<br>thy Report - Selected Reference01<br>ional Scheme Report 1<br>ontein Viljoen Progress report<br>ement Phase 3 |
| Document code (excl<br>Print List<br>New Delete SR<br>SR<br>SR<br>SR<br>SR<br>SR<br>SR<br>SR<br>SR<br>SR                                                                                                    | Revert     | Group Group                                                                                                    |                           |                          |       | Des<br>7 filter<br>Fee<br>Mon<br>Sect<br>Serf<br>Agre | Interplion<br>Text<br>Report 01<br>thy Report - Selected Reference 1<br>thy Report - Selected Reference01<br>ional Scheme Report 1<br>ontein Viljoen Progress report<br>ement Phase 3 |
| Document code (excl<br>Print List<br>New Delete Source<br>Source<br>SR SR<br>SR SR<br>SR SR<br>SR SR<br>SR SR<br>SR SR<br>SR SR<br>SR SR<br>SR SR<br>SR SR<br>SR SR<br>SR SR<br>SR SR<br>SR SR<br>SR SR<br>SR SR<br>SR SR<br>SR SR<br>SR SR<br>SR SR<br>SR SR<br>SR SR<br>SR SR<br>SR SR<br>SR SR<br>SR SR<br>SR SR<br>SR SR<br>SR SR<br>SR SR<br>SR SR<br>SR SR SR<br>SR SR<br>SR SR SR<br>SR SR SR<br>SR SR SR<br>SR SR SR<br>SR SR SR<br>SR SR SR<br>SR SR SR<br>SR SR SR<br>SR SR SR<br>SR SR SR<br>SR SR SR<br>SR SR SR<br>SR SR SR<br>SR SR SR<br>SR SR SR<br>SR SR SR<br>SR SR SR SR<br>SR SR SR<br>SR SR SR SR<br>SR SR SR SR<br>SR SR SR SR<br>SR SR SR SR<br>SR SR SR SR<br>SR SR SR SR<br>SR SR SR SR<br>SR SR SR SR SR<br>SR SR SR SR SR<br>SR SR SR SR SR<br>SR SR SR SR SR<br>SR SR SR SR SR SR<br>SR SR SR SR SR SR SR<br>SR SR SR SR SR SR SR SR SR SR SR SR SR S | Revert     | Group Group                                                                                                    |                           |                          |       | Des<br>7 filter<br>Fee<br>Mon<br>Sect<br>Serf<br>Agre | Interplion<br>Text<br>Report 01<br>thy Report - Selected Reference 1<br>thy Report - Selected Reference01<br>ional Scheme Report 1<br>ontein Viljoen Progress report<br>ement Phase 3 |
| Document code (excl<br>Print List<br>New   Delete  <br>Source<br>Ref Lext<br>SR<br>SR<br>SR<br>SR<br>SR<br>SR<br>SR<br>SR<br>SR<br>SR                                                                                                    | Revert     | Group Group                                                                                                    |                           |                          |       | Des<br>7 filter<br>Fee<br>Mon<br>Sect<br>Serf<br>Agre | Interplion<br>Text<br>Report 01<br>thy Report - Selected Reference 1<br>thy Report - Selected Reference01<br>ional Scheme Report 1<br>ontein Viljoen Progress report<br>ement Phase 3 |
| Document code (excl<br>Print List<br>New   Delete  <br>Source<br>Ref Lext<br>SR<br>SR<br>SR<br>SR<br>SR<br>SR<br>SR<br>SR<br>SR<br>SR                                                                                                    | Revert     | Group Group                                                                                                    |                           |                          |       | Des<br>7 filter<br>Fee<br>Mon<br>Sect<br>Serf<br>Agre | Interplion<br>Text<br>Report 01<br>thy Report - Selected Reference 1<br>thy Report - Selected Reference01<br>ional Scheme Report 1<br>ontein Viljoen Progress report<br>ement Phase 3 |
| Document code (excl<br>Print List<br>New Delete  <br>iource<br>lor feet<br>SR<br>SR<br>SR<br>SR<br>SR<br>SR<br>SR<br>SR<br>SR<br>SR                                                                                                    | Revert     | Group Group Group Group Group Grortext GREPORTS REPORTS REPORTS CODGEMENT CODGEMENT CODGEMENT CODGEMENT CODGEMENT COGGEMENT COGGEMENT CO                                                                                                    |                           |                          |       | Des<br>7 filter<br>Fee<br>Mon<br>Sect<br>Serf<br>Agre | Interplion<br>Text<br>Report 01<br>thy Report - Selected Reference 1<br>thy Report - Selected Reference01<br>ional Scheme Report 1<br>ontein Viljoen Progress report<br>ement Phase 3 |

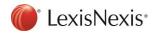

The newly added document will now be available in the print list:

| m PrintList - 20191010 (MJ Smith to                                                                  | N Castle)                       | _             |              | ×         |
|----------------------------------------------------------------------------------------------------|---------------------------------|---------------|--------------|-----------|
| Print   Preview   Save                                                                               | ✓ Attach to matter Send ✓ Email | 🌉 What's New? |              |           |
| Initial Letters     Electronic instruction documents     Rates Documents     Documents for Signature |                                 |               | ▲<br>Ƴ       | filter to |
| User Documents<br>Additional Forms<br>Codgement Documents<br>On Registration - Letters and Final Acc | Lodgement Letter to Transferor  |               |              |           |
| Documents on release of deed by deed<br>Correspondent Documents<br>Additional Print List             | Agreement Phase 2               |               |              |           |
| Additional Print List                                                                                |                                 |               |              |           |
|                                                                                                    |                                 |               |              |           |
|                                                                                                    |                                 |               |              |           |
|                                                                                                    | <                               |               |              | >         |
|                                                                                                    |                                 | 1 of 4 doc    | uments selec | ted. 🚲    |

# Consents and Correspondent Matters: New Print List

A **new print list** has been created for Consents and Correspondent Matters and can be accessed by clicking on the 'Print' button on the matter.

Consents:

| PrintList - StandardBank/Smith |                                                                            |   | ×      |
|--------------------------------|----------------------------------------------------------------------------|---|--------|
| Print   Preview   Save         | <ul> <li>Attach to matter</li> <li>Send</li> <li>Email</li> </ul>          |   |        |
| Consent Documents              | Description                                                                |   | ^      |
|                                | filtertext                                                                 | 7 | - filt |
|                                | Application and affidavit in terms of Regulation 68(11) - Bond No. 1231231 |   |        |
|                                | Consent By Bondholder In Terms Of Regulation 68(2) - Bond No. 1231231      |   |        |
|                                | Consent to other - Bond No. 1231231                                        |   |        |
|                                | Consents letter to acknowledge receipt of instruction                      |   |        |
|                                | Letter to mortgagor                                                        |   |        |
|                                | Proforma invoice letter                                                    |   |        |
|                                | Refund information sheet                                                   |   |        |
|                                | Request for guarantee letter                                               |   |        |
|                                | Request for Guarantee Letter (English) NedBank - Padgens Incorporated      |   |        |
|                                | Consent to Cancellation of Ceded Bond                                      |   | ~      |
|                                | <                                                                          |   | >      |

Correspondent Matters:

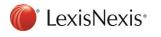

| m PrintList - 20090409094222313 |                                    | ·                | ×         |
|---------------------------------|------------------------------------|------------------|-----------|
| Print  Preview  Save            | ✓ Attach to matter Send ✓ Email    |                  |           |
| Lodgement Documents             | Description                        |                  |           |
|                                 | filter text                        |                  | 7 filter  |
|                                 | Adhoc letter                       |                  |           |
|                                 | 📝 Data sheet                       |                  |           |
|                                 | Documents received letter          |                  |           |
|                                 | Documents received letter (manual) |                  |           |
|                                 | Lodgement letter                   |                  |           |
|                                 | Proforma invoice letter            |                  |           |
|                                 | Registered document sent letter    |                  |           |
|                                 | Registered letter                  |                  |           |
|                                 | Up for prep letter                 |                  |           |
|                                 |                                    |                  |           |
|                                 | <                                  |                  | )         |
|                                 |                                    | 1 of 9 documents | selected. |

In Setup: A new 'Print List' tab has been added to Setup > Consents and Setup > Correspondent Conveyancing in order to configure the print list for the matter type.

Setup > Consents:

All documents will now belong to the newly added group called 'Consent Documents'. The Document details can be completed for each document, including any specific criteria for when the document should schedule in the print list.

| Print List           |                                                       |                                                                                       |
|----------------------|-------------------------------------------------------|---------------------------------------------------------------------------------------|
| New Delete 🕇 Move up | Kevert Revert                                         |                                                                                       |
| Source Gro           | dr                                                    | Description                                                                           |
| filter text 🍸 filter | text 🍸                                                | filerent                                                                              |
| System Cons          | ent Documents                                         | Application and affidavit in terms of Regulation 68(11) - %[ExistingBond.Description] |
| System Cons          | ent Documents                                         | BEE discount confirmation                                                             |
| System Cons          | ent Documents                                         | Cancellation figures received from FirstRand Bank Housing Finance                     |
| System Cons          | ent Documents                                         | Consent By Bondholder In Terms Of Regulation 68(2) - %[ExistingBond.Description]      |
| System Cons          | ent Documents                                         | Consent to cancellation - %[ExistingBond.Description]                                 |
| System Cons          | ent Documents                                         | Consent to other - %[ExistingBond.Description]                                        |
| System Cons          | ent Documents                                         | Consent to pari passu - %[ExistingBond.Description]                                   |
| System Cons          | ent Documents                                         | Consent to part payment - %[ExistingBond.Description]                                 |
| System Cons          | ent Documents                                         | Consent to reduction in cover - %[ExistingBond.Description]                           |
| Document Details     |                                                       |                                                                                       |
| Group                | :      Consent Documents                              |                                                                                       |
| Description          | * Consent to cancellation - %[ExistingBond.Des        | cription]                                                                             |
|                      |                                                       |                                                                                       |
| l'emplate            | ConsentsConsent to Cancellation 👻                     |                                                                                       |
| Criter               | ia: If True ((Consent .lsCancellation Sub Type), True | ,False)                                                                               |
|                      |                                                       |                                                                                       |
|                      |                                                       |                                                                                       |
| Setup comman         | d:                                                    |                                                                                       |
|                      |                                                       |                                                                                       |
|                      |                                                       |                                                                                       |
| Languag              | e:                                                    |                                                                                       |
| Number of copie      | IS.                                                   |                                                                                       |
| Callestine and       | n Fishe Bask                                          |                                                                                       |
| Collection ham       | e: ExistingBonds ~                                    |                                                                                       |
| Item nam             | e: ExistingBond                                       |                                                                                       |
|                      |                                                       | 📩 👌                                                                                   |
|                      |                                                       |                                                                                       |

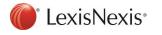

Setup > Correspondent Conveyancing:

All documents will now belong to the newly added group called 'Lodgement Documents'. The Document details can be completed for each document, including any specific criteria for when the document should schedule in the print list.

| Print List       |                                                   |                                                     |
|------------------|---------------------------------------------------|-----------------------------------------------------|
| New Delete       | The Move up And Move down Revert                  |                                                     |
| Source           | Group                                             | Description                                         |
|                  | 🍸 filter lext                                     | Y litertext Y                                       |
| System           | Lodgement Documents                               | Adhoc letter                                        |
| System           | Lodgement Documents                               | Data sheet                                          |
| System           | Lodgement Documents                               | Documents received letter                           |
| System           | Lodgement Documents                               | Documents received letter (manual)                  |
| System           | Lodgement Documents                               | Held over on prep letter                            |
| System           | Lodgement Documents                               | Lodgement letter                                    |
| System           | Lodgement Documents                               | Proforma invoice letter                             |
| System           | Lodgement Documents                               | Registered document sent letter                     |
| System           | Lodgement Documents                               | Registered letter                                   |
| Document Details | Group: • Lodgement Documents                      |                                                     |
|                  | Description: * Documents received letter          |                                                     |
|                  | Template: * CorrespondentConveyancingDocuments F  | Received Letter +                                   |
|                  | Criteria: Correspondent.lsElectronicCorrespondent | Matter AND Correspondent.LodgementDocumentsReceived |
|                  |                                                   |                                                     |
|                  | Setup command:                                    |                                                     |
|                  | Language:                                         |                                                     |
|                  | Number of copies:                                 |                                                     |
|                  | Collection name:                                  |                                                     |
|                  | Item name:                                        |                                                     |
|                  |                                                   | 20                                                  |

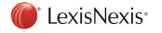

# Batch Print Improvements

The Batch Print functionality on Transfers and Affordable Housing Transfers has been improved.

| Select All Transfers Select All Documents |                             |           |                      |   |               |   |  |
|-------------------------------------------|-----------------------------|-----------|----------------------|---|---------------|---|--|
| FileReference                             | <ul> <li>Parties</li> </ul> | ▲ Erf No. | Property Description | - | Document Name |   |  |
| filter text                               | 🝸 filter text               | 7         | 🍸 filter text        | 7 | filter text   | Y |  |

A new column has been added for Erf No. and Section No. depending on the Property type of the Transfer.

The Transfers can now be sorted on any column available in the grid.

| er by master transfer: Sec                                                                                             | PMB ( (Sheriff) MPULO TO ENG                                                                                                    | ELBRECHT )                        | Ŷ                                                                                                    |                                                                                                    |
|----------------------------------------------------------------------------------------------------|----------------------------------------------------------------------------------------------------|-----------------------------------|----------------------------------------------------------------------------------------------------|----------------------------------------------------------------------------------------------------|
| Select All Transfers                                                                                                   |                                                                                                    |                                   |                                                                                                    | Select All Documents                                                                                                    |
| FileReference                                                                                                    | <ul> <li>Parties</li> </ul>                                                                                                    | Section No.                       | Property Description                                                                                                    | Document Name                                                                                                    |
|                                                                                                    | Y filter text                                                                                                    | filter text                       | 🍸 filter text 🛛 🍸                                                                                                    | filter text                                                                                                    |
| DecTrf07 PMB Sec + EUA                                                                                                 | ESTATE LATE MPULO TO                                                                                                    | 11                                | SECTION 11 MARTIENIQUE                                                                                                    | Initial Letters (7 items)                                                                                                    |
| DecTrf08 PMB +EUA no d                                                                                                 | Estate Late Andre Norma                                                                                                    | 32                                | Section 13 Lynnwood Manor                                                                                                    |                                                                                                    |
|                                                                                                    |                                                                                                    |                                   |                                                                                                    | Initial Instructions Initial Letter to Transferee                                                                                                    |
|                                                                                                    |                                                                                                    |                                   |                                                                                                    |                                                                                                    |
|                                                                                                    |                                                                                                    |                                   |                                                                                                    | Initial Letter to Transferor      Letter to Lodging Attorney                                                                                                    |
|                                                                                                    |                                                                                                    |                                   |                                                                                                    | Pro Forma Account                                                                                                    |
|                                                                                                    |                                                                                                    |                                   |                                                                                                    | Transferee/s Information for SARS                                                                                                    |
|                                                                                                    |                                                                                                    |                                   |                                                                                                    | Transferer/s Information for SAR5 Transferer/s Information for SAR5                                                                                                    |
|                                                                                                    |                                                                                                    |                                   |                                                                                                    |                                                                                                    |
|                                                                                                    |                                                                                                    |                                   |                                                                                                    | Documents for Signature (20 items)                                                                                                    |
|                                                                                                    |                                                                                                    |                                   |                                                                                                    | Power of Attorney                                                                                                    |
|                                                                                                    |                                                                                                    |                                   |                                                                                                    | Deed ***New!***                                                                                                    |
|                                                                                                    |                                                                                                    |                                   |                                                                                                    | Deed                                                                                                    |
|                                                                                                    |                                                                                                    |                                   |                                                                                                    | Datasheet for SARS                                                                                                    |
|                                                                                                    |                                                                                                    |                                   |                                                                                                    | Pro Forma Account                                                                                                    |
|                                                                                                    |                                                                                                    |                                   |                                                                                                    | 15B(3) - Conveyancer's Certificate                                                                                                    |
|                                                                                                    |                                                                                                    |                                   |                                                                                                    | Application - Transfer of Immovable Property                                                                                                    |
|                                                                                                    |                                                                                                    |                                   |                                                                                                    | Authority to Invest                                                                                                    |
|                                                                                                    |                                                                                                    |                                   |                                                                                                    | Certificate re Exclusive Use Areas                                                                                                    |
|                                                                                                    |                                                                                                    |                                   |                                                                                                    | Diary of Events     HOA Accentance of Conditions                                                                                                    |
|                                                                                                    |                                                                                                    |                                   | 0 of 2 transfers selected                                                                                                    | HOA Accentance of Conditions<br>0 of 52 documents s                                                                                                    |
| Batch Print for Transfe                                                                                                | rs                                                                                                    |                                   |                                                                                                    | Preview Print Car                                                                                                    |
|                                                                                                    | rs<br>20141104103907779 ( HEARTLA                                                                                                    | ND PROP PTY LTD to A              | DRIAN GARRETH REID) Y                                                                                                    | Preview Print Ca                                                                                                    |
| by master transfer: AG 2                                                                                               |                                                                                                    | ND PROP PTY LTD to A              | DRIAN GARRETH REID ) Y                                                                                                    | Preview Print Ca                                                                                                    |
| by master transfer: AG 2<br>Select All Transfers                                                                       |                                                                                                    | ND PROP PTY LTD to A              | DRIAN GARRETH REID ) ~                                                                                                    |                                                                                                    |
| by master transfer: AG 2<br>Select All Transfers<br>FileReference                                                      | Parties                                                                                                    |                                   |                                                                                                    | Select All Documents                                                                                                    |
| by master transfer: AG 2<br>Select All Transfers<br>FileReference<br>filter text                                       | Parties                                                                                                    | Erf No.                           | Property Description                                                                                                    | Select All Documents Document Name                                                                                                    |
| by master transfer: AG 2<br>Select All Transfers<br>FileReference<br>After text<br>AG2014110410397791                  | 20141104103907779 ( HEARTLA           Parties           Infler text                                                                                                    | Erf No.<br>/ Alter text<br>23     | Property Description                                                                                                    | Select All Documents Document Name Star Text Electronic instruction documents (1 item)                                                                                                    |
| by master transfer: AG 2<br>Select All Transfers<br>FileReference<br>AG2014110410397791<br>AG20141104122               | Parties     After text     HEARTLAND PROP PTY LT                                                                                                    | Erf No.<br>///er/text<br>23<br>24 | Property Description<br>7 Arer text 7<br>ERF 18432 SOMERSET W                                                                                                    | Select All Documents Document Name Refer feat Electronic instruction documents (1 item) Initial Instructions                                                                                                    |
| by master transfer: AG 2<br>Select All Transfers<br>FileReference<br>AG2014110410397791<br>AG20141104122               | Parties     Action     Action     Actio | Erf No.<br>///er/text<br>23<br>24 | Property Description<br>Property Description<br>Property Description | Select All Documents Document Name Refer text Electronic instruction documents (1 item) Initial Instructions Initial Letters (6 items)                                                                                                    |
| by master transfer: AG 2<br>Select All Transfers<br>FileReference<br>Rer text<br>MG2014110410397791<br>MG20141104122   | Parties     Action     Action     Actio | Erf No.<br>///er/text<br>23<br>24 | Property Description<br>Property Description<br>Property Description | Select All Documents Document Name Rev Content Name Rev Content Name Rev |
| by master transfer: AG 2<br>Select All Transfers<br>FileReference<br>AG2014110410397791<br>AG20141104122               | Parties     Action     Action     Actio | Erf No.<br>///er/text<br>23<br>24 | Property Description<br>Property Description<br>Property Description | Select All Documents Document Name Filter text Electronic instruction documents (1 item) Initial Instructions Initial Letters (6 items) Initial Letter to Transferee Initial Letter to Transferor                                                                                                    |
| by master transfer: AG 2<br>Select All Transfers<br>FileReference<br>Rer text<br>MG2014110410397791<br>MG20141104122   | Parties     Action     Action     Actio | Erf No.<br>///er/text<br>23<br>24 | Property Description<br>Property Description<br>Property Description | Select All Documents Document Name ///// //// Electronic instruction documents (1 item) //// Initial Letters (6 items) /// Initial Letter to Transferee // Initial Letter to Transferor // Letter to Lodging Attorney                                                                                                    |
| by master transfer: AG 2<br>Select All Transfers<br>FileReference<br>Rer text<br>MG2014110410397791<br>MG20141104122   | Parties     Action     Action     Actio | Erf No.<br>///er/text<br>23<br>24 | Property Description<br>Property Description<br>Property Description | Select All Documents Document Name After text Electronic instruction documents (1 item) Initial Letters (6 items) Initial Letter to Transferee Initial Letter to Transferor Letter to Lodging Attorney Pro Forma Account                                                                                                    |
| by master transfer: AG 2<br>Select All Transfers<br>FileReference<br>Rer text<br>MG2014110410397791<br>MG20141104122   | Parties     Action     Action     Actio | Erf No.<br>///er/text<br>23<br>24 | Property Description<br>Property Description<br>Property Description | Select All Documents  Document Name  Ker fest  Electronic instruction documents (1 item)  Initial Instructions  Initial Letters (6 items)  Initial Letter to Transferee Initial Letter to Transferer Letter to Lodging Attorney Pro Forma Account Transferee/s Information for SAR5                                                                                                    |
| oy master transfer: AG 2<br>Select All Transfers<br>FileReference<br>Mer. text<br>(S2014110410397791<br>(S20141104122  | Parties     Action     Action     Actio | Erf No.<br>///er/text<br>23<br>24 | Property Description<br>Property Description<br>Property Description | Select All Documents  Document Name  //ter fest  Electronic instruction documents (1 item)  Initial Instructions Initial Letters (6 items) Initial Letter to Transferor Letter to Lodging Altorney Pro Forma Account Transferee/s Information for SARS Transferor/s Information for SARS                                                                                                    |
| by master transfer: AG 2<br>Select All Transfers<br>FileReference<br>Rer text<br>MG2014110410397791<br>MG20141104122   | Parties     Action     Action     Actio | Erf No.<br>///er/text<br>23<br>24 | Property Description<br>Property Description<br>Property Description | Select All Documents  Document Name  Ker fest  Electronic instruction documents (1 item)  Initial Letters (6 items)  Initial Letter to Transferee Initial Letter to Transferor Letter to Lodging Attorney Pro Forma Account Transferee/s Information for SARS Trensferor/s Information for SARS Documents for Signature (14 items)                                                                                                    |
| by master transfer: AG 2<br>Select All Transfers<br>FileReference<br>AG2014110410397791<br>AG20141104122               | Parties     Action     Action     Actio | Erf No.<br>///er/text<br>23<br>24 | Property Description<br>Property Description<br>Property Description | Select All Documents  Document Name  Rev Text  Electronic instruction documents (1 item)  Initial Letter to Transferee Initial Letter to Transferee Initial Letter to Transferer Letter to Lodging Attorney Pro Forma Account Transferee/s Information for SARS Transferor/s Information for SARS Transferor/s Information for SARS Documents for Signature (14 items) Power of Attorney                                                                                                    |
| by master transfer: AG 2<br>Select All Transfers<br>FileReference<br>AG2014110410397791<br>AG20141104122               | Parties     Action     Action     Actio | Erf No.<br>///er/text<br>23<br>24 | Property Description<br>Property Description<br>Property Description | Select All Documents  Document Name  Rev Fast  Filter Fast  Initial Letters (6 items)  Initial Letter to Transferee Initial Letter to Transferee Initial Letter |
| by master transfer: AG 2<br>Select All Transfers<br>FileReference<br>AG2014110410397791<br>AG20141104122               | Parties     Action     Action     Actio | Erf No.<br>///er/text<br>23<br>24 | Property Description<br>Property Description<br>Property Description | Select All Documents  Document Name  Refer text  Initial Instruction documents (1 item)  Initial Letters (6 items)  Initial Letter to Transferee Initial Letter to Transferee Initial Letter to Transferee Initial Letter to Transferee Initial Letter to Transferee Devent for Signature (14 items)  Power of Attorney Deed Datasheet for SARS                                                                                                    |
| by master transfer: AG 2<br>Select All Transfers<br>FileReference<br>AG2014110410397791<br>AG20141104122               | Parties     Action     Action     Actio | Erf No.<br>///er/text<br>23<br>24 | Property Description<br>Property Description<br>Property Description | Select All Documents Document Name Refer text Initial Letter to Transferee Initial Letter to Transferee Initial Letter to Transferor Letter to Lodging Attorney Pro Forma Account Transferee/s Information for SARS Transferee/s Information for SARS Documents for Signature (14 items) Deed Deed Datasheet for SARS Pro Forma Account                                                                                                    |
| by master transfer: AG 2<br>Select All Transfers<br>FileReference<br>AG2014110410397791<br>AG20141104122               | Parties     Action     Action     Actio | Erf No.<br>///er/text<br>23<br>24 | Property Description<br>Property Description<br>Property Description | Select All Documents  Document Name  KRer fext  Electronic instruction documents (1 item)  Initial Instructions Initial Letters (6 items) Initial Letter to Transferee Initial Letter to Transferee Initial Letter to Transferor Letter to Lodging Attorney Pro Forma Account Transferer/s Information for SARS Transferor/s Information for SARS Documents for Signature (14 items) Power of Attorney Deed Datasheet for SARS Pro Forma Account Application - Transfer of Immovable Property                                                                                                    |
| by master transfer: AG 2<br>Select All Transfers<br>FileReference<br>After text<br>AG2014110410397791<br>AG20141104122 | Parties     Action     Action     Actio | Erf No.<br>///er/text<br>23<br>24 | Property Description<br>Property Description<br>Property Description | Select All Documents  Document Name  Refer fest  Electronic instruction documents (1 item)  Initial Letters (6 items)  Initial Letter to Transferee Initial Letter to Transferor Letter to Lodging Attorney Pro Forma Account Transferee/s Information for SARS Transferor/s Information for SARS Power of Attorney Deed Datasheet for SARS Pro Forma Account Application - Transfer of Immovable Property Authoriky to Invest                                                                                                    |
| by master transfer: AG 2<br>Select All Transfers<br>FileReference<br>After text<br>AG2014110410397791<br>AG20141104122 | Parties     Action     Action     Actio | Erf No.<br>///er/text<br>23<br>24 | Property Description<br>Property Description<br>Property Description | Select All Documents  Document Name  Rev Text  Electronic instruction documents (1 item)  Initial Letter to Transfero Initial Letter to Transfero Letter to Lodging Attorney Pro Forma Account Transfere/s Information for SARS Transferor/s Information for SARS Power of Attorney Pore Forma Account Deed Datasheet for SARS Pro Forma Account Application - Transfer of Immovable Property Authority to Invest Consent to Transfer                                                                                                    |
|                                                                                                    | Parties     Action     Action     Actio | Erf No.<br>///er/text<br>23<br>24 | Property Description<br>Property Description<br>Property Description | Select All Documents  Document Name  Refer fest  Electronic instruction documents (1 item)  Initial Letters (6 items)  Initial Letter to Transferee Initial Letter to Transferor Letter to Lodging Attorney Pro Forma Account Transferee/s Information for SARS Transferor/s Information for SARS Power of Attorney Deed Datasheet for SARS Pro Forma Account Application - Transfer of Immovable Property Authoriky to Invest                                                                                                    |

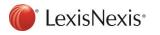

# Correspondent Conveyancing Module Improvements

The usability of the Correspondent Matters has been improved by logically grouping the relevant fields for each Correspondent Matter Sub type.

The following grouping of fields are now available:

- Instructing firm details
- Matter details
- Institution details
- Financial details \*NEW

#### Bonds Matter Details View:

| Matter Details              |                                                             |                               |                           |
|-----------------------------|-------------------------------------------------------------|-------------------------------|---------------------------|
| Instructing firm details    |                                                             |                               |                           |
| Firm name:                  | BJ VAN DER WALT & SCHOEMAN                                  | Instructing file reference:   | LWR287585203500100010004  |
| Contact person:             | Supervisor                                                  | Cell number:                  |                           |
| Tel number:                 | 0216589700                                                  | Email address:                | no-reply@lexisnexis.co.za |
| Fax number:                 | 0216589701                                                  | ]                             |                           |
| Name and address:           | Chandre Test Firm                                           |                               |                           |
| Language of matter:         | English                                                     |                               |                           |
| Matter details              |                                                             | ~                             |                           |
| Matter type:                | Correspondent matter                                        | Our reference: *              | AdHoc 🔹                   |
| Milestone process:          | Electronic Lodgement Matter                                 | Our branch: *                 | Parklands - JT            |
| File reference: *           | 20190603191908997                                           | Accounting reference:         |                           |
| Date received:              | 2019/06/03                                                  | Expected registration date:   | 2019/10/08                |
| Parties:                    | MR. A AZARITA AND MR. A AAMPELIO /<br>Standard Bank Limited | Short property description:   | ERF 958 ESHOWE            |
|                             |                                                             |                               |                           |
| Cause of action:            | New                                                         | Property type:                |                           |
| Deeds Office:               | Cape Town                                                   | D0 tracking number:           | DOTS                      |
| Comments:                   |                                                             |                               |                           |
|                             |                                                             |                               |                           |
| Institution details         |                                                             |                               |                           |
| Financial institution name: | Standard Bank Limited                                       | Institution branch name:      | Heerengracht              |
| Loan account number:        | 530006243                                                   |                               |                           |
| Debt type:                  | Home Loan                                                   | Rank of bond:                 | 1                         |
|                             |                                                             |                               |                           |
| Financial details           |                                                             |                               |                           |
| Registered bond amount:     | 580000.00                                                   | Additional sum:               | 30000.00                  |
| Tariff:                     | 53510.00                                                    | Lodging agent fee percentage: | 15.00%                    |
|                             |                                                             | Lodging agent fee:            | 8026.50                   |

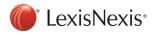

#### Consent Matter Details View:

| latter Details                      |                                         |                               |                           |
|-------------------------------------|-----------------------------------------|-------------------------------|---------------------------|
| nstructing firm details             |                                         |                               |                           |
| Firm name:                          | BJ VAN DER WALT & SCHOEMAN              | Instructing file reference:   | acb00564                  |
| Contact person:                     | Supervisor                              | Cell number:                  |                           |
| Tel number:                         | 0216589700                              | Email address:                | no-reply@lexisnexis.co.za |
| Fax number:                         | 0216589701                              |                               |                           |
| Name and address:                   | Chandre Test Firm                       |                               |                           |
| Language of matter:                 | English 🔹                               |                               |                           |
| latter details                      |                                         |                               |                           |
| Matter type:                        | Correspondent matter                    | Our reference: *              | AdHoc -                   |
| Milestone process:                  | Electronic Lodgement Matter             | Our branch: *                 | Parklands - JT            |
| File reference: *                   | 20190604131928284                       | Accounting reference:         |                           |
| Date received:                      | 2019/06/04                              | Expected registration date:   | 2019/10/08                |
| Parties:                            | MR HF JOHNSTONE AND MRS RK<br>JOHNSTONE | Short property description:   | ERF 6548 NEWLANDS         |
| Cause of action:                    | Release of property                     | Property type:                | Conventional              |
| Deeds Office:                       | Johannesburg                            | D0 tracking number:           | DOTS                      |
| Comments:                           |                                         |                               |                           |
| nstitution details                  |                                         |                               |                           |
| Institution holding title deed:     |                                         | Institution branch name:      |                           |
| Branch correspondence<br>reference: |                                         | Loan account number:          |                           |
| inancial details                    |                                         |                               |                           |
| Tariff:                             | 2810.00                                 | Lodging agent fee percentage: | 15.00%                    |
|                                     |                                         |                               |                           |

### Transfer Matter Details View:

| Matter Details             |                             |                               |                           |
|----------------------------|-----------------------------|-------------------------------|---------------------------|
| - Instructing firm details |                             |                               |                           |
| Firm name:                 | BJ VAN DER WALT & SCHOEMAN  | Instructing file reference:   | Fees-1                    |
| Contact person:            | Supervisor                  | Cell number:                  |                           |
| Tel number:                | 0216589700                  | Email address:                | no-reply@lexisnexis.co.za |
| Fax number:                | 0216589701                  |                               |                           |
| Name and address:          | Chandre Test Firm           |                               |                           |
|                            |                             |                               |                           |
| Language of matter:        | English                     |                               |                           |
| Matter details             |                             |                               |                           |
| Matter type:               | Correspondent matter        | Our reference: *              | AdHoc •                   |
| Milestone process:         | Electronic Lodgement Matter | Our branch: *                 | Parklands - JT            |
| File reference: *          | 20190604113250015           | Accounting reference:         |                           |
| Date received:             | 2019/06/04                  | Expected registration date:   | 2019/10/08                |
| Parties:                   |                             | A Short property description: | ERF 1 CAPE TOWN           |
|                            |                             |                               |                           |
| Cause of action:           | Transfer                    | Property type:                | Conventional              |
| Deeds Office:              | Cape Town                   | D0 tracking number:           | DOTS                      |
| Comments:                  |                             | Reason for action:            |                           |
|                            |                             |                               |                           |
|                            |                             |                               |                           |
| Financial details          | []                          |                               |                           |
| Purchase price:            | 50000.00                    | Lodging agent fee percentage: | 15.00%                    |
| Tariff:                    | 5000.00                     | Lodging agent fee:            | 750.00                    |

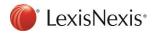

#### Other Lodgement Matter Details View:

| Matter Details           |                                |                               |                           |
|--------------------------|--------------------------------|-------------------------------|---------------------------|
| Instructing firm details |                                |                               |                           |
| Firm name:               | BJ VAN DER WALT & SCHOEMAN 🔻 🧾 | Instructing file reference:   |                           |
| Contact person:          | <b></b>                        | Cell number:                  |                           |
| Tel number:              |                                | Email address:                | no-reply@lexisnexis.co.za |
| Fax number:              |                                |                               |                           |
| Name and address:        |                                |                               |                           |
|                          |                                |                               |                           |
|                          |                                |                               |                           |
| Language of matter:      | Afrikaans                      |                               |                           |
| Matter details           |                                |                               |                           |
| Matter type:             | Antenuptial Contract           | Our reference: *              | RiteshR •                 |
| Milestone process:       | Other Lodgement Matter         | Our branch: *                 | Parklands - JT            |
| File reference: *        | acb00137                       |                               |                           |
| Date received:           | 2010/09/10                     | Expected registration date:   | 2019/10/08                |
| Parties:                 | RYAN MANUEL                    | Short property description:   | ERF 13 A CALMORE          |
|                          |                                |                               |                           |
|                          |                                |                               |                           |
| Deeds Office:            | Cape Town 🔹                    | D0 tracking number:           | DOTS                      |
| Comments:                |                                |                               |                           |
|                          |                                |                               |                           |
|                          |                                |                               |                           |
| Financial details        |                                |                               |                           |
| Tariff:                  | 0.00                           | Lodging agent fee percentage: | 15.00%                    |
|                          |                                | Lodging agent fee:            | 0.00                      |

A further improvement to the Instructing Firm details has been implemented by allowing a Contact Person to be captured for the Instructing Firm.

A contact person can be added in Setup for each Attorney firm.

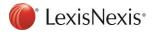

| Firm Settings                                                                                                    | *       | De Lange Inc      |                     |                  |   |             |   |            |   |                    |   |
|----------------------------------------------------------------------------------------------------|---------|-------------------|---------------------|------------------|---|-------------|---|------------|---|--------------------|---|
| <ul> <li>Our Branches (6)</li> <li>Trust Accounts (10)</li> </ul>                                                                                                    |         | New Delete 🗖 Ir   | nclude inactive ite | ems?             |   |             |   |            |   |                    |   |
|                                                                                                    | ¥       | Name              | *                   | Telephone Number |   | Cell Number |   | Fax Number |   | Email Address      |   |
| Users                                                                                                    | *       |                   | Y                   |                  | Y |             | 7 |            | Y |                    | Y |
| My Settings                                                                                                    | ×       | [New Contact]     |                     |                  |   |             |   |            |   |                    |   |
| Common                                                                                                    | *       | Carol Zayne       |                     | 0825554789       |   | 0825554789  |   |            |   | CaroZ@DeLange.com  |   |
| Attorney Firms [27]<br>[New Correspondent Attorn<br>AN Other<br>BJ VAN DER WALT & SCH<br>CK Friedlander Shanding V<br>De Lange Inc<br>Gavin Gower & Co<br>Goldbauers, Bellville<br>Goodrickes<br>Green Att<br>Hendicks and Associates<br>Inkpen, Claremont (Dawes<br>Inkpen, Claremont (Dawes<br>Inkpen, Claremont (Dawes<br>Inkpen, Town Branch<br>ian de swart attorneyq<br>JB Hugo & Cronje<br>Klasas Roux<br>Koos van Jaarseld<br>Kothite Inc<br>Legal Chatter (Claremont)<br>Malfinick Inc | +<br>/( | Jenny De Villiers |                     | 0023336985       |   | 0823336985  |   |            |   | JennyD@DeLange.com |   |
|                                                                                                    | •       | N                 | ame: *              |                  |   |             |   |            |   |                    |   |
| Bonds                                                                                                    | *       | Tel N             | umber:              |                  |   |             |   |            |   |                    |   |
| Transfers                                                                                                    | ×       | Cell N            | umber:              |                  |   |             |   |            |   |                    |   |
| Consents                                                                                                    | ×       | Fax N             | umber:              |                  |   |             |   |            |   |                    |   |
| Correspondent Conveyancing                                                                                                    | ×       | Email Ac          | dress:              |                  |   |             |   |            |   |                    |   |
| Developments                                                                                                    | ×       | Ac                | dress:              |                  |   |             |   |            |   |                    |   |
| Advanced Settings                                                                                                    |         |                   |                     |                  |   |             |   |            |   |                    |   |
| A                                                                                                    | ~       |                   |                     |                  |   |             |   |            |   |                    |   |

For manually created Correspondent Matters the Contact Person will be available for selection on the matter.

The details of the selected Contact Person will populate from the data captured in Setup.

| Matter Details             |                                  |                             |                           |
|----------------------------|----------------------------------|-----------------------------|---------------------------|
| _ Instructing firm details |                                  |                             |                           |
| Firm name:                 | De Lange Inc 🔹 🖻                 | Instructing file reference: |                           |
| Contact person:            | •                                | Cell number:                |                           |
| Tel number:                | Carol Zayne<br>Jenny De Villiers | Email address:              | no-reply@lexisnexis.co.za |
| Fax number:                |                                  |                             |                           |
| Name and address:          |                                  |                             |                           |
|                            |                                  |                             |                           |
| Language of matter:        | English 🔹                        |                             |                           |
|                            |                                  |                             |                           |
| Matter Details             |                                  |                             |                           |
| - Instructing firm details |                                  |                             |                           |
|                            | De Lange Inc 🔹 💽                 | Instructing file reference: |                           |
| Contact person:            | Jenny De Villiers 💌              | Cell number:                | 0823336985                |
| Tel number:                | 0823336985                       | Email address:              | JennyD@DeLange.com        |
| Fax number:                |                                  |                             |                           |
| Name and address:          |                                  |                             |                           |
|                            |                                  |                             |                           |
| Language of matter:        | English 🔻                        |                             |                           |

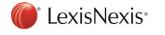

The Contact person can be manually captured on the matter if the required Contact person is not available in the list or not required to be added in setup.

| Matter Details                   |                                  |                             |                    |
|----------------------------------|----------------------------------|-----------------------------|--------------------|
| ┌─ Instructing firm details ──── |                                  |                             |                    |
| Firm name:                       | De Lange Inc 🔹 💽                 | Instructing file reference: |                    |
| Contact person:                  |                                  | Cell number:                | 0823336985         |
| Tel number:                      | Carol Zayne<br>Jenny De Villiers | Email address:              | JennyD@DeLange.com |
| Fax number:                      |                                  |                             |                    |
| Name and address:                |                                  |                             |                    |
|                                  |                                  |                             |                    |
| Language of matter:              | English 🔹                        |                             |                    |

The Contact person and Firm name will automatically populate for electronically instructed Correspondent matters.

| Matter Details              |                                                        |                               |                           |
|-----------------------------|--------------------------------------------------------|-------------------------------|---------------------------|
| Instructing firm details    |                                                        |                               |                           |
| Firm name:                  | Justin Attorneys                                       | Instructing file reference:   | A000224                   |
| Contact person:             | Tania May                                              | Cell number:                  |                           |
| Tel number:                 | 0216589700                                             | Email address:                | no-reply@lexisnexis.co.za |
| Fax number:                 |                                                        |                               |                           |
| Name and address:           | Korbitec<br>P 0 Box 243<br>Newlands<br>7725            |                               |                           |
| Language of matter:         | English                                                |                               |                           |
| Matter details              |                                                        |                               |                           |
| Matter type:                | Correspondent matter                                   | Our reference: *              | AdHoc 🔹                   |
| Milestone process:          | Electronic Lodgement Matter                            | Our branch: *                 | Bellville - LS            |
| File reference: *           | 612277722800100010004                                  | Accounting reference:         |                           |
| Date received:              | 2019/10/17                                             | Expected registration date:   | 2019/10/19                |
| Parties:                    | JOINT VAN DER MERWE MR EA & FERREIRA<br>MISS ME 7 ABSA | Short property description:   | Unit 11, SS WENDY GARDENS |
| Cause of action:            | New                                                    | Property type:                |                           |
| Deeds Office:               | Bloemfontein                                           | D0 tracking number:           | DOTS                      |
| Comments:                   |                                                        |                               |                           |
| Institution details         |                                                        |                               |                           |
| Financial institution name: | ABSA                                                   | Institution branch name:      | Hout Bay                  |
| Loan account number:        | 0000008059352030001                                    |                               |                           |
| Debt type:                  | Home Loan                                              | Rank of bond:                 | 1                         |
| Financial details           |                                                        |                               |                           |
| Registered bond amount:     | 160000.00                                              | Additional sum:               | 32000.00                  |
| Tariff fee:                 | 6540.00                                                | Lodging agent fee percentage: | 5.00%                     |
|                             |                                                        | Lodging agent fee:            | 327.00                    |
| L                           |                                                        |                               |                           |

The Instructing firm and Contact person details will be sent through to Lexis DeedTracker upon Send/Received.

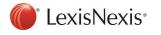

# Multiple DOTS numbers per matter type

## Lexis DeedTracker/Lexis Convey Integration: Multiple DOTS Numbers per

### Matter

Lexis Convey now allows for **multiple** Deeds Office Tracking Numbers to be captured for a single matter to facilitate improved integration with Lexis DeedTracker.

Each additional DOTS number will be processed as a separate matter in Lexis DeedTracker, inheriting the necessary information from the parent matter in Lexis Convey. Each additional DOTS number matter has its own DeedTracker status which will be returned to Lexis Convey and displayed accordingly. All related matters are displayed on the Matter Details page in Lexis DeedTracker.

| Deeds Office Matter Details |            |                 | Additional DOTS Numbers | Add batch matters      | Notification History | Scanner History |  |  |
|-----------------------------|------------|-----------------|-------------------------|------------------------|----------------------|-----------------|--|--|
| Matter Details              |            | Additional DOTS | Additional DOTS Numbers |                        |                      |                 |  |  |
| Matter Type                 | Bond       | Matter Type     | DOTS Number             | Deed Tracker<br>Status |                      |                 |  |  |
|                             |            | This Matter     |                         |                        |                      |                 |  |  |
| Correspondent<br>matter     |            | в               | 08000000000             | Lodged                 |                      |                 |  |  |
| Date Received               | 08/08/2019 | Related Matters |                         |                        |                      |                 |  |  |
|                             |            | т               | 08000000001             | To Lodge On            |                      |                 |  |  |
|                             |            | т               | 080002000001            | Held Over              |                      |                 |  |  |

## Transfers: Additional Forms

Each Additional Form captured on the Transfer Details tab needs to be registered in the Deeds Office. A DOTS number and a DeedTracker Status field has been added for each Additional Form.

| Additional Forms:     New     Edit     Delete       Additional Form     DOTS Number     DeedTracker Status     Notes       Application ito 51(2) (Lost Title Deed]     080012345690     Awaiting confirmation. | Additional Forms |                                        |              |                    |                        |
|----------------------------------------------------------------------------------------------------|------------------|----------------------------------------|--------------|--------------------|------------------------|
|                                                                                                    | Additional F     | orms: New Edit Delete                  |              |                    |                        |
| Application to 51(2) (Lost Title Deed) 080012345690 Awaiting confirmation                                                                                                    |                  | Additional Form                        | DOTS Number  | DeedTracker Status | Notes                  |
|                                                                                                    |                  | Application ito 51(2) (Lost Title Deed | 080012345690 |                    | Awaiting confirmation. |

#### Clicking on the New button:

| 🏛 Add Additional Form |           |
|-----------------------|-----------|
| Additional Form:      | •         |
| DOTS Number:          | DOTS      |
| DeedTracker Status:   |           |
| Notes:                |           |
|                       |           |
|                       |           |
|                       | OK Cancel |

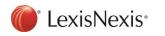

The required Additional Form can be selected from the list and the necessary DOTS Number and Notes can be completed.

| 🏛 Add Additional Form                         |                                                                                                    |
|-----------------------------------------------|----------------------------------------------------------------------------------------------------|
| Additional Form:                              | ▼                                                                                                    |
| DOTS Number:<br>DeedTracker Status:<br>Notes: | Application ito 51(2) (Insolvent Estate Deed)<br>Application ito 51(2) (Lost Title Deed)<br>Application ito 43(1) Certificate of Registered Title (Subdivision)<br>Application ito Section 4(1)(b)<br>Application ito 68(1) (Lost Title Deed)<br>Application and Certificate of Consolidated Title<br>Certificate of Registered Title ito Section 43 (Subdivision)<br>Regulation 68(8)<br>Section 62(3) - Public Auction |
|                                               | OK Cancel                                                                                                    |

The additional DOTS numbers are sent to Lexis DeedTracker upon Send/Receive. The DeedTracker Status will be returned from Lexis DeedTracker once scanned in the Deeds Office. Lexis Convey will check every 3 minutes if an updated DeedTracker Status is available to download.

| Additional Forms |                   |                                                                     |              |                    |                |
|------------------|-------------------|---------------------------------------------------------------------|--------------|--------------------|----------------|
|                  | Additional Forms: | New Edit Delete                                                     |              |                    |                |
|                  |                   | Additional Form                                                     | DOTS Number  | DeedTracker Status | Notes          |
|                  |                   | Application ito 51(2) (Insolvent Estate Deed)                       | 080012345678 | To lodge on        | this is a note |
|                  |                   | Application ito 51(2) (Lost Title Deed)                             | 080012345677 | Lodged             |                |
|                  |                   | Section 62(3) - Public Auction                                      | 080012345777 | Lodged             |                |
|                  |                   | Application ito 43(1) Certificate of Registered Title (Subdivision) | 080012345888 | Lodged             |                |

## Bonds: Additional Forms

The DOTS number and DeedTracker Status implementation per Additional Form for Bonds is similar to Transfers.

Add an Additional Form on the Bond Details tab.

| 🏛 Add Additional Form |                                                                                                    | ×    |
|-----------------------|----------------------------------------------------------------------------------------------------|------|
| Additional Form:      | <b></b>                                                                                                    |      |
| DOTS Number:          | Application ito Section 4(1)(b)<br>Regulation 68(1) - Bond G20170419141827676<br>Regulation 68(8) - Bond G20170419141827676 |      |
| DeedTracker Status:   |                                                                                                    |      |
| Notes:                |                                                                                                    |      |
|                       |                                                                                                    | ]    |
|                       | OK Car                                                                                                    | ncel |

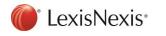

The DeedTracker Status will be displayed once scanned in the Deeds Office.

| Additional Forms                  |  |                                            |              |                    |              |
|-----------------------------------|--|--------------------------------------------|--------------|--------------------|--------------|
| Additional Forms: New Edit Delete |  |                                            |              |                    |              |
|                                   |  | Additional Form                            | DOTS Number  | DeedTracker Status | Notes        |
| Application ito Section 4(1)(b)   |  | 070012345678                               | To lodge on  | This is a note     |              |
|                                   |  | Regulation 68(1) - Bond G20170419141827676 | 070012345655 | Lodged             | Another note |
|                                   |  | Regulation 68(8) - Bond G20170419141827676 | 070014325678 | Prep (with notes)  | A note       |

### Developments: Additional Forms

The Deeds Registry field has been moved to the General group box on the Development Details tab and a DO Tracking number has been added. The fields are available when 'Open Township in Deeds Office' is selected.

| Development Details            |                                      |
|--------------------------------|--------------------------------------|
| General                        |                                      |
| File reference: *              | TWD-Dev                              |
| Development: *                 | Openwood Phase II                    |
| Phase:                         | Openwood Phase II                    |
| Accounting reference:          |                                      |
| Our reference: *               | HaroldG                              |
| Developer: *                   | Danielle Company Developer 👻 💽       |
| Milestone process:             | Development                          |
| Our branch: *                  | Cape Town                            |
| Date received:                 | 2019/06/06                           |
| Estimated registration date:   | 2019/10/13                           |
| Language:                      | English                              |
| Property type:                 | Sectional                            |
| Open register in Deeds Office? |                                      |
| Deeds registry:                | Cape Town   D0 tracking number: D0TS |

The DO tracking number will be available on each property for the Development, including Erven, Sections and EUAs.

| Section number:     | 101 👻                      |    |
|---------------------|----------------------------|----|
| Flat number:        | 101                        |    |
| Extent:             | 80                         |    |
| Tenant name:        |                            |    |
| Tenant address:     | Flat 101 Openwood Phase II |    |
| Conditions:         | Add/Remove                 |    |
|                     | Condition                  |    |
| DO tracking number: |                            | DO |

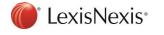

The DO tracking number has been added to the grid view of the property.

| Number of Erven to add:                                                                                                    | 0 🗳 Starting at: | 1 🗘 Add                    |                                 |                                                 |
|----------------------------------------------------------------------------------------------------|------------------|----------------------------|---------------------------------|-------------------------------------------------|
| if No                                                                                                    | Extent           |                            | Units                           | DO Tracking Number                              |
|                                                                                                    | 11               | S                          | quare metres                    | 070012345678                                    |
| 6                                                                                                    | 200              | S                          | quare metres                    | 070012345678                                    |
| Number of Sections to add:                                                                                                    | 0 Starting at:   | 1 Add                      | Tenart Name                     | DO Tracking Number                              |
| ection No                                                                                                    | Hat No           |                            |                                 | DO Tracking Number<br>070012345678              |
|                                                                                                    | 2                | 100                        | Angie<br>Brad                   | 070012345699                                    |
|                                                                                                    |                  |                            |                                 |                                                 |
| New Delete 1 Move up                                                                                                    |                  |                            |                                 |                                                 |
| New Delete 1 Move up 4 Move up 4 Mov | 0 🔀 Starting at: | 1 💌 Add                    |                                 |                                                 |
|                                                                                                    | 0 🐥 Starting at: | 1 💌 Add<br>Related Section | Description                     | DO Tracking Numb                                |
| New Delete Move up Work                                                                                                    | 0 🔀 Starting at: |                            | Description<br>Garage<br>Garden | DO Tracking Num<br>070012345678<br>070012345655 |

The DOTS number and DeedTracker Status implementation per Additional Form for Developments is similar to Bonds and Transfers.

On the Development Details tab; Add an Additional Form:

| 🏛 Add Additional Form |                                                                         |
|-----------------------|-------------------------------------------------------------------------|
| Additional Form:      |                                                                         |
| DOTS Number:          | Application ito Section 4(1)(b)<br>Regulation 68(1)<br>Regulation 68(8) |
| DeedTracker Status:   |                                                                         |
| Notes:                |                                                                         |
|                       |                                                                         |
|                       |                                                                         |
|                       | OK Cancel                                                               |

| Additional Forms Additional Forms: New Edit Delete |  |                                 |              |                    |                |
|----------------------------------------------------|--|---------------------------------|--------------|--------------------|----------------|
|                                                    |  | Additional Form                 | DOTS Number  | DeedTracker Status | Notes          |
|                                                    |  | Application ito Section 4(1)(b) | 070012345678 |                    |                |
|                                                    |  | Regulation 68(1)                | 070012345679 |                    | This is a note |

Development matters are not supported on Lexis DeedTracker as yet but will be available in future. The DeedTracker Status column will remain empty until such time.

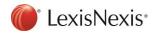

## Consents: Existing Bonds

The Deeds Office Tracking number on the Consent Details tab has been removed to allow for multiple DOTS numbers per bond to be cancelled.

Each Existing Bond on a Consent matter will now have a DO tracking number and a DeedTracker Status field.

The additional DOTS numbers are sent to Lexis DeedTracker upon Send/Receive. The DeedTracker Status will be returned from Lexis DeedTracker once scanned in the Deeds Office. Lexis Convey will check every 3 minutes if an updated DeedTracker Status is available to download.

| (Bond No: 123/2009 )       |                      |                 |          |
|----------------------------|----------------------|-----------------|----------|
| <u>N</u> ew <u>D</u> elete |                      |                 |          |
| Bond Details Bond holder   | ABSA BANK - NEWLANDS | Bond number:    | 122/2009 |
|                            |                      |                 |          |
| Registered bond amount:    | 100000.00            | Additional sum: | 50000.00 |
| Passed by:                 |                      |                 | ∠ C      |
| D0 tracking number:        | DOTS                 |                 |          |
| DeedTracker Status:        |                      |                 |          |

## Lodgement Batch

New functionality has been added for Correspondent Conveyancing to create and manage a batch of lodgement matters to be registered in the Deeds Office.

## Creating a Lodgement Batch

A Lodgement Batch can be created from a Correspondent Matter by clicking on the Lodgement Batch button inside the matter or from the Correspondent Matter view on the Matter List.

Alternatively, a Lodgement Batch can be created by selecting all the applicable Correspondent Matters from the Correspondent Matter view on the matter list, not currently in a batch, and selecting the 'Create Lodgement Batch' option on the Lodgement Batch button dropdown.

In the same way Correspondent Matters can be added to a batch by selecting the 'Add to Lodgement Batch' option.

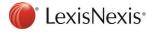

| •    | Lodgement Batch + Archive     |   |
|------|-------------------------------|---|
|      | Create Lodgement Batch        | 1 |
|      | Add to Lodgement Batch        |   |
| fe _ | View / Update Lodgement Batch |   |

| 🇰 Create Lodgement Batch  |                                       |                                    | _ 🗆 ×                         |
|---------------------------|---------------------------------------|------------------------------------|-------------------------------|
| Batch Summary             | 531685758000100010004                 | No. of items in batch: 3           |                               |
|                           |                                       |                                    |                               |
| Number of matters to add: | 2 🌲 🛛 Add                             | Deeds Office: Bloemfontein         | ▼                             |
| Remove                    |                                       |                                    |                               |
| File Reference            | Matter Subtype                        | Parties                            | DO Tracking No                |
| 531685758000100010004     | Bond                                  | JOINT VAN DER MERWE MR EA & FERREI |                               |
| 531685758000100010004     |                                       | JOINT VAN DER MERWE MR EA & FERREI |                               |
| 531685758000100010004     |                                       | JOINT VAN DER MERWE MR EA & FERREI |                               |
| File reference: * 5316857 | 58000100010004                        |                                    |                               |
| Matter subtype: *         |                                       |                                    |                               |
| Parties: * JOINT V        | AN DER MERWE MR EA & FERREIRA MISS ME | / ABSA                             |                               |
| D0 tracking no:           |                                       |                                    |                               |
|                           |                                       |                                    |                               |
|                           |                                       |                                    | Create Lodgement Batch Cancel |
|                           |                                       |                                    | .:                            |

The Lodgement Batch View consists of the following elements:

### **Batch Summary:**

| j. | Batch Summary —                        |                          |
|----|----------------------------------------|--------------------------|
| Į. | Batch reference: 317623752400100010004 | No. of items in batch: 4 |
| ł  | Number of matters to add: 0 Add        | Deeds Office: Cape Town  |

- Batch reference:
  - The Lodgement Batch reference will default to the File Reference of the first matter in the batch and can be edited.
  - All matters with same Batch reference and File reference will be identified as a batch in Lexis DeedTracker.

| Batch Reference:          | e: Smith and Strauss 191002           |  | No. of items in batch: 1                                                    |  |
|---------------------------|---------------------------------------|--|-----------------------------------------------------------------------------|--|
| Number of matters to add: | s to add: All matters with same batch |  | h reference and file reference will be identified as a batch in DeedTracker |  |

• No. of items in batch:

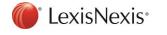

- $\circ$   $\;$  Indicates the number of items in the Lodgement Batch.
- Number of matters to add:
  - Indicates the number of matters to create for the Lodgement Batch in addition to the first Correspondent Matter item.
- Add:
- The specified number of items will be added to the Lodgement Batch grid and any additional information can be completed.
- Deeds Office:
  - The Deeds Office where the Correspondent Matters will be registered. The Deeds Office will default from the first item and the batch and will be applied to all matters in the batch when created.

### Lodgement Batch Items Grid:

The first item in the grid, is the Correspondent matter the Lodgement Batch is being created from and will be added to the grid by default.

The File reference, Matter subtype, Parties and DO tracking number will be displayed for each item in the Lodgement Batch.

Buttons:

- Remove:
  - Removes the selected item from the Lodgement Batch grid.

Lodgement Batch Item Details:

The following fields are available to complete:

- File reference
  - The File reference for all items will be defaulted to the first Correspondent Matter's File reference.
- Matter subtype
  - o Bond
  - o Consent
  - o Other
  - Transfer
- Other matter type
  - $\circ$   $\;$  Only available when Matter subtype of 'Other' is selected.

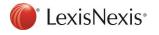

|                      | Application and Consent ito Section 40(5)(a)                                      | ^ |
|----------------------|-----------------------------------------------------------------------------------|---|
|                      | Application for Endorsement ito Recordal Section 20 of the Alienation of Land Act |   |
|                      | Application for Endorsement ito Section 16 of 1947                                |   |
|                      | Application for Endorsement ito Section 45 (2)                                    |   |
|                      | Application for Endorsement ito Section 45(1)                                     |   |
|                      | Application for Endorsement ito Section 45(bis)                                   |   |
|                      | Application for Endorsement ito Section 57                                        |   |
| 20223                | Application to Open STR                                                           |   |
| 20223                | Certificate of Consolidated Title (Section 40)                                    |   |
|                      | Certificate of Real Right                                                         |   |
|                      | Certificate of Registered Title (Section 43)                                      |   |
|                      | Certificate of Sectional Registered Title                                         |   |
|                      | Consent by HomeOwners Association                                                 |   |
|                      | Consent to Section 57 application                                                 |   |
|                      | Form W                                                                            |   |
|                      | General Plan                                                                      |   |
|                      | General Power of Attomey                                                          |   |
| File Reference: *    | Newly added fee                                                                   |   |
|                      | Notarial Deed of Cession                                                          | 1 |
| Matter Subtype: *    | Notarial Deed of Habitatio                                                        |   |
|                      | Alstanded Daniel of Canadanda                                                     |   |
| Other Matter Type: * |                                                                                   | - |

- Parties
  - The Parties field will be defaulted from the Parties field of the first Correspondent Matter and can be changed to apply to the specific item.
- DO tracking no.
  - Available to complete for each item in the Lodgement Batch.

### Create Lodgement Batch Button:

Clicking on the Create Lodgement Batch button will create one matter per grid line item as per the data provided.

The newly created Correspondent Matters are now part of a batch and can be located and accessed from the Correspondent Matters View on the Matter List.

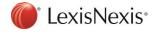

| 🔟 Create Lodgement Batch  |                                                                                       |                                    |                               |
|---------------------------|---------------------------------------------------------------------------------------|------------------------------------|-------------------------------|
| - Batch Summary           |                                                                                       |                                    |                               |
| Batch reference:          | 317623752400100010004                                                                 | No. of items in batch: 4           |                               |
| Number of matters to add: | 0 Add                                                                                 | Deeds Office: Cape Town            | •                             |
| Remove                    |                                                                                       |                                    |                               |
| File Reference            | Matter Subtype                                                                        | Parties                            | DO Tracking No                |
| 317623752400100010004     | Bond                                                                                  | JOINT VAN DER MERWE MR EA & FERREI |                               |
| 12277722800100010004      | Transfer                                                                              | JOINT VAN DER MERWE MR EA & FERREI |                               |
| 340804651600100010004     | Consent                                                                               | JOINT VAN DER MERWE MR EA & FERREI |                               |
| 236327845200100010004     | Other - Section 4(1)(b) application                                                   | JOINT VAN DER MERWE MR EA & FERREI |                               |
|                           | 4(1)(b) application<br>'AN DER MERWE MR EA & FERREIRA MISS ME                         | : / ABSA                           | •                             |
|                           |                                                                                       |                                    | Create Lodgement Batch Cancel |
| odgement Batch create     | :d                                                                                    | ×                                  |                               |
| 3176237524001             | atter(s) created for batch<br>00010004. These matters can t<br>ence matter list view. | be accessed from                   |                               |
|                           |                                                                                       | ОК                                 |                               |

The Lodgement Batch reference will now be displayed on the Correspondent Matter's Matter details.

| Matter details             |                          |
|----------------------------|--------------------------|
| Matter type:               | Notarial Deed of Cession |
| Milestone process:         | Other Lodgement Matter   |
| File reference: *          | 20190920094853934        |
| Lodgement Batch Reference: | Smith and Strauss 191002 |
| Date received:             | 2019/09/23               |
| Parties:                   | to Mary Bloggs           |
|                            |                          |
| Deeds Office:              | Cape Town                |

The Lodgement Batch will be seeded to Lexis DeedTracker and updated upon Send/Receive.

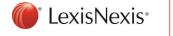

## View/Update Lodgement Batch

Select 'View/Update Lodgement Batch' option on Lodgement Batch button dropdown to view or update any items in the current batch.

| 🔟 Update Lodgement Batch     |                                        |                                    |                        | _ 🗆 🗙  |
|------------------------------|----------------------------------------|------------------------------------|------------------------|--------|
| - Batch Summary              |                                        |                                    |                        |        |
| Batch reference              | : 317623752400100010004                | No. of items in batch: 4           |                        |        |
| Number of matters to add     | t: 0 🔺 Add                             | Deeds Office: Cape Town            | •                      |        |
| Remove                       |                                        |                                    |                        |        |
| ile Reference                | Matter Subtype                         | Parties                            | DO Tracking No         |        |
| 36327845200100010004         | Other - Section 4(1)(b) application    | JOINT VAN DER MERWE MR EA & FERREI | 800123456778           |        |
| 40804651600100010004         | Consent                                | JOINT VAN DER MERWE MR EA & FERREI |                        |        |
| 12277722800100010004         | Transfer                               | JOINT VAN DER MERWE MR EA & FERREI |                        |        |
| 7623752400100010004          | Bond                                   | JOINT VAN DER MERWE MR EA & FERREI |                        |        |
| File reference: * 23632      | 27845200100010004                      |                                    |                        |        |
| Matter subtype: * Other      |                                        |                                    |                        | •      |
| Other matter type: * Section | n 4(1)(b) application                  |                                    |                        | •      |
| Parties: * JOINT             | VAN DER MERWE MR EA & FERREIRA MISS ME | ABSA                               |                        |        |
| D0 tracking no: 80012        | 23456778                               |                                    |                        | 1      |
|                              |                                        |                                    | Update Lodgement Batch | Cancel |
|                              |                                        |                                    |                        |        |

Additional items can be added to the batch by increasing the 'No. of matters to add' and clicking 'Add'.

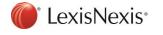

| 🛅 Update Lodgement Batch     |                                          |                                    |                        | <u> </u> |
|------------------------------|------------------------------------------|------------------------------------|------------------------|----------|
| ⊢ Batch Summary —            |                                          |                                    |                        |          |
| -                            | 317623752400100010004                    | No. of items in batch: 4           |                        |          |
| Number of matters to add:    | 2 🗘 Add                                  | Deeds Office: Cape Town            | •                      |          |
| Remove                       |                                          |                                    |                        |          |
| File Reference               | Matter Subtype                           | Parties                            | DO Tracking No         |          |
| 236327845200100010004        | Other - Section 4(1)(b) application      | JOINT VAN DER MERWE MR EA & FERREI |                        |          |
| 840804651600100010004        | Consent                                  | JOINT VAN DER MERWE MR EA & FERREI |                        |          |
| 612277722800100010004        | Transfer                                 | JOINT VAN DER MERWE MR EA & FERREI |                        |          |
| 317623752400100010004        | Bond                                     | JOINT VAN DER MERWE MR EA & FERREI |                        |          |
|                              |                                          |                                    |                        |          |
| File reference: * 236327     | 845200100010004                          |                                    |                        |          |
| Matter subtype: * Other      |                                          |                                    |                        | •        |
| Other matter type: * Section | 4(1)(b) application                      |                                    |                        | •        |
| Parties: * JOINT             | VAN DER MERWE MR EA & FERREIRA MISS ME / | / ABSA                             |                        |          |
| D0 tracking no:              |                                          |                                    |                        |          |
|                              |                                          |                                    |                        |          |
|                              |                                          |                                    | Update Lodgement Batch | Cancel   |
|                              |                                          |                                    |                        | .::      |

Existing Lodgement Batch items, including the Batch reference can be edited and the DO tracking number can be completed.

Existing Lodgement Batch items can be removed from the batch. Please note: This will only remove the matter from the batch and will not delete the matter.

### Managing the batch of Lodgement matters

#### Matter List:

The Lodgement Batch reference has been made available for customisation on the 'Correspondent Matter' matter list view. The matter list can be grouped by this column as well.

| Customise matter list: Corresp                                                                                                    | ondent Matters 🗸                                                                                                    | Customise |
|----------------------------------------------------------------------------------------------------|----------------------------------------------------------------------------------------------------|-----------|
| elect Columns                                                                                                    |                                                                                                    | ×         |
| Excluded Columns:                                                                                                    | Included Columns:                                                                                                    |           |
| Account Number<br>Archive Reference<br>Batch<br>Cause of Action<br>Contact Person<br>Date Archived<br>Development<br>DOT Number<br>Electronic Reference<br>Expected Registration Date<br>Last Action Date<br>Last Comment<br>Last Movement Date<br>Linked | <ul> <li>Property Hub alert<br/>Pending Messages<br/>Info<br/>State<br/>Type<br/>Sub Type<br/>File Reference<br/>Our Reference<br/>Parties<br/>Short Property Description<br/>Instructed By<br/>Date Received<br/>Deeds Office<br/>Lodgement Batch Reference</li> </ul> | ce        |

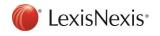

#### Matter Search:

The Lodgement Batch reference has been added as a search option for the Simple and Advance Matter Search functionality.

| matter Search    |                                                                                                    |        |                          | × |
|------------------|----------------------------------------------------------------------------------------------------|--------|--------------------------|---|
| Simple Advanced  |                                                                                                    |        |                          |   |
| Search by: smith |                                                                                                    | Search | Include archived matters |   |
|                  | Search Columns<br>Accounting<br>Bank Code<br>Bank Code<br>Bank Code<br>Camediation TD Met<br>File Reference<br>Institution<br>Institution<br>Institution<br>Property Description<br>Reference<br>SARS free Address<br>Transfer State Reference<br>Lodgemet State Reference |        |                          |   |

#### **Correspondent Matter Report:**

A new 'Correspondent Matter Report' has been added to the Lexis Convey Reports offering. The Lodgement Batch reference has been made available as a column and parameter for customisation on this new report.

| Report List Corresponde | ent Matter Report 😳           |                             |                                   |
|-------------------------|-------------------------------|-----------------------------|-----------------------------------|
| Refresh   Customise   S | Save As   Export   Preview +  | Save Current Report Config  | Save As Base Report               |
| File Reference          | ▲ Short Party Description     | Short Property Description  | Instructing Attorney Name         |
| filter text             | 7 filter text                 | l filter text               | filter text                       |
| 058005677500100010004   | Sanger / Collins              | Erf 765 Overview            |                                   |
| 120373434300100010004   | JOINT VAN DER MERWE           | Unit 11, SS WENDY GARDENS   |                                   |
| 126548                  | James Dean / NedBank          | ERF 123 CLAMONT             | AN Other                          |
| 160385530000100010004   | Charlie Mellow                | 361 Main Road Newlands 7700 |                                   |
| 161128370700100010004   | Sanger / Collins              | Erf 765 Overview            |                                   |
| 20090408134833038       | JOINT VAN DER MERWE           | Unit 11, SS WENDY GARDENS   | Korbitec Inc.                     |
| 20090409092243446       | ESKOM FINANCE COMPA           |                             | Korbitec Inc.                     |
| 20090409094222313       | LOTRIET MNR JE & MEV L.       | Eff 33101 PLATTEKLOOF GLEN  | Korbitec Inc.                     |
| 20090424143249730       | MS. C DAVIDS / First Natio    | ERF NUM 33 PORTION 3333     | Korbitec INC.                     |
| 20090424144420223       | MRS. I S DAVIDSON / First     | UNIT 1 GREENFIELDS          | Korbitec Inc.                     |
| 20090424144420223       | MRS. I S DAVIDSON / First     |                             | Goldberg Jackson Kottler and Asso |
| 20090424144420223       | MRS. I S DAVIDSON / First     | 2                           | Goldberg Jackson Kottler and Asso |
| 20090424144420223       | MRS. I S DAVIDSON / First.    |                             | Goldberg Jackson Kottler and Asso |
| 20090511113900620       | Estate Late Taylor to Park S. | Eenheid 10, SS PARADYSKLO   | AN Other                          |

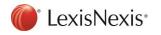

| Parameters Custom Layout                                                                                                    |               |                   |                  |        |
|----------------------------------------------------------------------------------------------------|---------------|-------------------|------------------|--------|
| xcluded Columns:                                                                                                    |               | Included Columns: |                  |        |
| Date Documents Received From Lodge<br>Date Expected Registration Date<br>Date Instructions To Lodge<br>Date Instructions To Registration<br>Date Instructions To Register<br>Date Lodged<br>Date Pro Forma Sent<br>Date Registered<br>Debt Type ID<br>Deeds Office ID<br>Deeds Office Tracking Number<br>Financial Institution Name<br>Institution Branch Name<br>Institution Branch Name<br>Institution Holding Title Deed<br>Instructing Attorney Address<br>Instructing Attorney Fax Number<br>Instructing Attorney Fax Number<br>Instructing Attorney Fax Number<br>Instructing Attorney Fax Number<br>Instructing Attorney Telephone Number<br>Instructing File Reference<br>Lodging Agent Fee<br>Blank | v<br>Column ➡ |                   | cription<br>Name | Group  |
| Hide on Printout?                                                                                                    | Column I      | Name:             |                  |        |
|                                                                                                    |               |                   | ОК               | Cancel |
|                                                                                                    |               |                   |                  |        |

| File Reference    | * | Short Party Description   | Short Property Descri | Instructing Attorney N      | Lodgement Batc       |
|-------------------|---|---------------------------|-----------------------|-----------------------------|----------------------|
| filtertext        | Y | filter text               | fiter text 7          | filter text 7               | st 7                 |
| 20090424144420223 |   | MRS. I S DAVIDSON / First | UNIT 1 GREENFIELDS    | Korbitec Inc.               | Smith and Strauss 19 |
| 20090424144420223 |   | MRS. I S DAVIDSON / First |                       | Goldberg Jackson Kottler an | Smith and Strauss 19 |
| 20090424144420223 |   | MRS. I S DAVIDSON / First |                       | Goldberg Jackson Kottler an | Smith and Strauss 19 |
| 20090424144420223 |   | MRS. I S DAVIDSON / First |                       | Goldberg Jackson Kottler an | Smith and Strauss 19 |

#### Add to Lodgement Batch:

Add an existing Correspondent Matter to an existing Lodgement Batch by selecting 'Add to Lodgement Batch' in the Lodgement Batch button dropdown.

| Lodgement Batch | •     | Archive     | Delet    |
|-----------------|-------|-------------|----------|
| Create Lodgem   | ent   | Batch       | Ĩ        |
| Add to Lodgem   | nent  | Batch       |          |
| View / Update l | odg   | jement Batc | h        |
|                 | nstru | cle Dale    | neceived |

Search for the applicable Lodgement Batch in order to add the selected Correspondent Matter. Select any matter with the applicable Lodgement Batch reference:

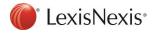

| Simple Advanced           |                     |                                                                                           |               |                                                                  |                                           |                            |
|---------------------------|---------------------|-------------------------------------------------------------------------------------------|---------------|------------------------------------------------------------------|-------------------------------------------|----------------------------|
| Search by: smith          |                     |                                                                                           | Search        |                                                                  | clude archived matters                    |                            |
| Lodgement Batch Reference | - 0                 | File Reference                                                                            | Our Reference | Parties                                                          |                                           | Short Property Description |
|                           | Y                   |                                                                                           | 🝸 filter text | I filter text                                                    |                                           | 7 filter.text              |
| Smith and Strauss 191002  | Ď                   | 20090424144420223                                                                         | JillG         | MRS. I S DAVI                                                    | DSON / First National Bank                | UNIT 1 GREENFIELDS         |
| Smith and Strauss 191002  |                     | 20090424144420223                                                                         | HaroldG       | MRS. I S DAVI                                                    | DSON / First National Bank                |                            |
| Smith and Strauss 191002  | •                   | 20090424144420223                                                                         | HaroldG       | MRS. I S DAVI                                                    | DSON / First National Bank                |                            |
| Smith and Strauss 191002  | •                   | 20090424144420223                                                                         | HaroldG       | MRS. I S DAVI                                                    | DSON / First National Bank                |                            |
|                           | ı sure )            | /ou want to add                                                                           |               | 920094853934" to                                                 | ×                                         |                            |
| Are you                   | ı sure )            |                                                                                           |               | 920094853934° to                                                 | ×                                         |                            |
| Are you                   | ı sure )            | /ou want to add                                                                           |               | 920094853934° to<br>No                                           | ×                                         |                            |
| ? Are you<br>batch        | ı sure )<br>Smith i | you want to add<br>and Strauss 1910                                                       | 02" ?<br>Yes  | No                                                               | ×                                         | 1.                         |
| Are you<br>batch          | ı sure )<br>Smith i | you want to add<br>and Strauss 1910                                                       | 02" ?<br>Yes  | No                                                               | odgement Batch                            |                            |
| Are you<br>batch          | ı sure )<br>Smith i | you want to add<br>and Strauss 1910<br>matter will be                                     | Ves           | No<br>the existing Lo                                            | DOTS Numbe                                |                            |
| Are you                   | ı sure )<br>Smith i | you want to add<br>and Strauss 1910<br>matter will be<br>Matter Subtype                   | Ves           | No<br>the existing Lo                                            | DOTS Numbe                                |                            |
| The Correspond            | ı sure )<br>Smith i | you want to add<br>and Strauss 1910<br>matter will be<br>Matter Subtype<br>Other - Form W | Ves           | No<br>the existing LO<br>Parties<br>MRS. I S DAVIDSON / First Na | DOTS Number<br>tional Bank<br>tional Bank |                            |

| 20190920094853934               | Other - Notarial Deed of Cession | to Mary Bloggs |   |
|---------------------------------|----------------------------------|----------------|---|
|                                 |                                  |                |   |
|                                 |                                  |                |   |
| File Reference: * 2019092       | 0094853934                       |                |   |
| Matter Subtype: * Other         |                                  |                | • |
| Other Matter Type: * Notarial D | leed of Cession                  |                | • |
| Parties: * to Mary              | lloggs                           |                |   |
| DOTS Number:                    |                                  |                |   |

Update any necessary information and click on 'Update Lodgement Batch' for the changes to be applied.

| 🔟 Update Lodgement Batch |                                        |                                  |                               |
|--------------------------|----------------------------------------|----------------------------------|-------------------------------|
| -Batch Summary           |                                        |                                  |                               |
| -                        | 317623752400100010004                  | No. of items in batch: 5         |                               |
| Number of matters to add | Add                                    | Deeds Office: Cape Town          | •                             |
| Remove                   |                                        |                                  |                               |
| File Reference           | Matter Subtype                         | Parties                          | DO Tracking No                |
| 31685758000100010004     | Bond                                   | JOINT VAN DER MERWE MR EA & FERR |                               |
| 36327845200100010004     | Other - Section 4(1)(b) application    | JOINT VAN DER MERWE MR EA & FERR |                               |
| 40804651600100010004     | Consent                                | JOINT VAN DER MERWE MR EA & FERR |                               |
| 12277722800100010004     | Transfer                               | JOINT VAN DER MERWE MR EA & FERR |                               |
| 17623752400100010004     | Bond                                   | JOINT VAN DER MERWE MR EA & FERR |                               |
| File reference: * 53168  | 5750000100010004                       |                                  |                               |
|                          | 5758000100010004                       |                                  |                               |
| Matter subtype: * Bond   |                                        |                                  | -                             |
| Parties: * JOINT         | VAN DER MERWE MR EA & FERREIRA MISS ME | / ABSA                           |                               |
| D0 tracking no:          |                                        |                                  |                               |
|                          |                                        |                                  |                               |
|                          |                                        |                                  |                               |
|                          |                                        |                                  |                               |
|                          |                                        |                                  | Update Lodgement Batch Cancel |
|                          |                                        |                                  |                               |

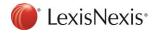

# Change Requests

## Import a Bond to a Consent

New importing functionality has been added for Consents. A new 'Import bond to consent' button available on the Consent menu.

| Consent - acb00520 Release of property (Accepted) |       |       |     |                     |                    |   |              |   |               |   |               |   |              |                        |
|---------------------------------------------------|-------|-------|-----|---------------------|--------------------|---|--------------|---|---------------|---|---------------|---|--------------|------------------------|
| Save                                              | Print | Email | SMS | Electronic Messages | Anytime Milestones | - | Send/Receive | • | Lexis WinDeed | • | Lexis Tracker | Ŧ | Accounting 👻 | Import bond to consent |

The following options are available when importing a bond to a consent:

| Import or link matters |                                                                | × |
|------------------------|----------------------------------------------------------------|---|
| Select option: *       | Import data into this matter                                   | • |
|                        | Import data and link to matter<br>Import data into this matter |   |
|                        | Link to matter without importing data                          |   |
|                        |                                                                |   |

Search for the applicable Bond matter to be imported once an import option has been selected.

| Singhe Advanced         Search by: mith       Search Columns         Accounting       Bank Code         Bond Cancellation Number       Development         Tile Reference       Instructed By         Dardy Description       Reference         SARS Ref       Transfer Street Address | 📶 Matter Search  |                                                                                                    |        |                          | ×     |
|----------------------------------------------------------------------------------------------------|------------------|----------------------------------------------------------------------------------------------------|--------|--------------------------|-------|
| Search Columns<br>Accounting<br>Bank Code<br>Bond Cancellation Number<br>Cancellation TO Ref<br>Development<br>File Reference<br>Instructed By<br>Loan Account Number<br>Party Description<br>Reference<br>SARS Ref<br>Transfer Street Address                                         | Simple Advanced  |                                                                                                    |        |                          |       |
| Accounting<br>Bank Code<br>Bond Cancellation Number<br>Cancellation TOH<br>File Reference<br>Institution<br>Instructed By<br>Loan Account Number<br>Party Description<br>Reference<br>SARS Ref<br>Transfer Street Address                                                              | Search by: smith | Search Columns                                                                                                    | Search | Include archived matters |       |
| OK Cancel                                                                                                    |                  | Accounting<br>Bank Code<br>Bond Cancellation Number<br>Cancellation TD Ref<br>Development<br>File Reference<br>Instructed By<br>Loan Account Number<br>Party Description<br>Property Description<br>Reference<br>SARS Ref |        |                          |       |
|                                                                                                    |                  |                                                                                                    |        | ок С                     | ancel |

The appropriate data will be added to the matter once the import is complete.

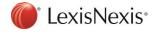

## Maintain completed milestones when linking an ETI to an existing matter

New functionality has been added to maintain the completed milestones of the manually captured Transfer when linking to an electronically instructed Transfer received for the same transaction.

For example, on the manually captured Transfer, milestones are completed up until Purchaser Signed Documents and the matter is in a Document signed state:

| Tra        | nsfer - Ashby / COlt - Ti                            | ransfer (             | Documents signed)                                     |               |                                     |             |
|------------|------------------------------------------------------|-----------------------|-------------------------------------------------------|---------------|-------------------------------------|-------------|
| Sav        | e Print Email                                        | SMS                   | Anytime Milestones - Send/Receive                     | Lexis WinDeed | <ul> <li>Rates Clearance</li> </ul> | Lexis Track |
| 3          | Milestone Summary                                    | Milesto               |                                                       |               |                                     |             |
| Т          | Transfer Details 🛛 🖈                                 | <ul> <li>✓</li> </ul> | Purchaser Contacted                                   |               |                                     | Action      |
| 4 Tra      | respondence<br>nsferors (1)<br>Conden Albebra        | <ul> <li>✓</li> </ul> | Status Documents Received                             |               |                                     | Action      |
| Tra        | Gordon Ahsby<br>nsferor Descriptions<br>nsferees (1) | <ul> <li>✓</li> </ul> | Title Deed Requested<br>08 Oct 19 07 Oct 19           |               |                                     | Action      |
|            | Colby<br>nsferee Descriptions                        | <ul> <li>✓</li> </ul> | Title Deed Received<br>16 Oct 19 07 Oct 19            |               |                                     | Action      |
| -          | ning Details<br>perties (1)                          | <ul> <li>✓</li> </ul> | Rates Figures Requested<br>07 Oct 19                  |               |                                     | Action      |
|            | ERF 100 LORRAINE<br>perty Descriptions               | <ul> <li>✓</li> </ul> | Rates Figures Received<br>07 Oct 19                   |               |                                     | Action      |
|            | Financial                                            | <ul> <li>✓</li> </ul> | HOA Levy Figures Requested<br>07 Oct 19               |               |                                     | Action      |
| 9          | SARS                                                 | <ul> <li>✓</li> </ul> | HOA Levy Figures Received<br>07 Oct 19                |               |                                     | Action      |
|            | Additional Documents                                 | <ul> <li>✓</li> </ul> | Initial Letter Sent<br>08 Oct 19 07 Oct 19            |               |                                     | Action      |
| R          | Pro Forma Account<br>Messages                        | <ul> <li>✓</li> </ul> | Cancellation Figures Requested<br>08 Oct 19 07 Oct 19 |               |                                     | Action      |
| _          | -                                                    | Sal                   | es Conditions                                         |               |                                     | $\frown$    |
| <b>_</b> / | Matter Comments Attached Documents                   | ×                     | Suspensive Conditions Fulfilled<br>07 Oct 19          |               |                                     | Action      |
| U          | Matter History                                       | <ul> <li>✓</li> </ul> | Deposit Received<br>07 Oct 19                         |               |                                     | Action      |
|            |                                                      | <ul> <li>✓</li> </ul> | Bond Granted<br>07 Oct 19                             |               |                                     | Action      |
|            |                                                      | <ul> <li>✓</li> </ul> | Balance of Purchase Price Received<br>07 Oct 19       |               |                                     | Action      |
|            |                                                      | Do                    | cuments and Costs                                     |               |                                     | $\frown$    |
|            |                                                      | <ul> <li>✓</li> </ul> | Documents Drawn<br>16 Oct 19 07 Oct 19                |               |                                     | Action      |
|            |                                                      | <ul> <li>✓</li> </ul> | Draft Deed Sent<br>18 Oct 19 07 Oct 19                |               |                                     | Action      |
|            |                                                      | <ul> <li>✓</li> </ul> | Seller Signed Documents<br>22 Oct 19 07 Oct 19        |               |                                     | Action      |
|            |                                                      | <ul> <li>✓</li> </ul> | Purchaser Signed Documents<br>22 Oct 19 07 Oct 19     |               |                                     | Action      |
|            |                                                      |                       | Pro forma Costs Received<br>29 Oct 19                 |               |                                     | Action      |
|            |                                                      |                       |                                                       |               |                                     |             |

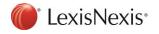

Now when accepting the electronic Transfer instruction in the Message Centre, the system will prompt the user to connect to the manual matter that already exists.

| nbox (2 | 84)         |              |               |        |       |        |                       |  |                                            |
|---------|-------------|--------------|---------------|--------|-------|--------|-----------------------|--|--------------------------------------------|
| Reply   | Accept      | Re-process   | Lexis Tracker | Delete | Print | Export |                       |  |                                            |
| State   | Туре        | То           |               |        |       |        | From                  |  | Subject                                    |
|         | filter lext |              |               | Y      |       | 7      | esta                  |  |                                            |
| State   | : Inbox (2  | ? items)     |               |        |       |        |                       |  |                                            |
| ¥       | <u> </u>    | [Unassigned] |               |        |       |        | Transfer Instructions |  | Estate Agent Transfer: Initial instruction |
| ¥       | <b>W</b>    | [Unassigned] |               |        |       |        | Transfer Instructions |  | Estate Agent Transfer: Initial instruction |

| Create New Matter                                    | $\times$ |  |  |  |  |
|------------------------------------------------------|----------|--|--|--|--|
| File reference: * AG 20191007102747809               |          |  |  |  |  |
| Our reference: * JillG 🗸                             |          |  |  |  |  |
| Branch: Justin Thomas Attorneys                      |          |  |  |  |  |
| Milestone Process: * Estate Agent Transfer (ETI) 🛛 🗸 |          |  |  |  |  |
| Instruction Details:                                 |          |  |  |  |  |
| Property Description:                                |          |  |  |  |  |
| Party Description: WATERFALL COUNTRY ESTATE          |          |  |  |  |  |
| Create and Open Create Connect to matter Cancel      |          |  |  |  |  |

The matters are connected once the existing matter is located and selected.

|   | Connect to Existing Matter                                                   | × |  |  |  |  |  |  |
|---|------------------------------------------------------------------------------|---|--|--|--|--|--|--|
|   | 1 New milestone process applied to this matter. Some milestones may be lost. |   |  |  |  |  |  |  |
|   | File reference: * ETI Connect                                                |   |  |  |  |  |  |  |
|   | Our reference: * JillG 🗸                                                     |   |  |  |  |  |  |  |
| 1 | Branch: Justin Thomas Attorneys                                              |   |  |  |  |  |  |  |
|   | Milestone Process: * Estate Agent Transfer (ETI) 🗸                           |   |  |  |  |  |  |  |
|   | Connect and Open Connect Cancel                                              |   |  |  |  |  |  |  |

The completed milestones and matter state will now be maintained when clicking 'Connect and Open'.

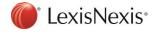

| Tra  | nsfer - Ashby / COlt - Ti | ransfer (Documents signed)                                                |             |
|------|---------------------------|---------------------------------------------------------------------------|-------------|
| Save | Print Email               | SMS Anytime Milestones - Send/Receive - Lexis WinDeed - Rates Clearance - | Lexis Track |
| 3    | Milestone Summary         | Milestone Summary                                                         |             |
| т    | Transfer Details ≫        | 0, 0(1)                                                                   |             |
| 38   | Financial                 | Summary                                                                   | (           |
| 38   |                           | Attorney Classification                                                   | Action      |
| 9    | SARS                      | Free Format from Attorney                                                 | Action      |
| Ĩ    | Additional Documents      | Document to Share                                                         |             |
| R    | Pro Forma Account         |                                                                           | Action      |
|      | Messages                  | Preliminaries                                                             | $\frown$    |
| Ð    | Matter Comments           | Confirmation of Receipt<br>07 Oct 19 07 Oct 19                            | Action      |
| Ū    | Attached Documents        | Estimated Registration Date<br>07 Oct 19                                  | Action      |
| G    | Matter History            | Seller Contacted<br>07 Oct 19 07 Oct 19                                   | Action      |
|      |                           | Purchaser Contacted<br>07 Oct 19 07 Oct 19                                | Action      |
|      |                           | Rates Figures Received<br>07 Oct 19                                       | Action      |
|      |                           | Sales Conditions                                                          | $\frown$    |
|      |                           | <ul> <li>Suspensive Conditions Fulfilled</li> <li>07 Oct 19</li> </ul>    | Action      |
|      |                           | V Deposit Received<br>07 Oct 19                                           | Action      |
|      |                           | V Bond Granted<br>07 Oct 19                                               | Action      |
|      |                           | Pre-Lodgement                                                             | $\frown$    |
|      |                           | Seller Signed Documents<br>22 Oct 19 07 Oct 19                            | Action      |
|      |                           | ✓ Purchaser Signed Documents<br>22 Oct 19 07 Oct 19                       | Action      |

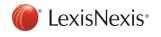

## Filter text applied to all Setup grids

All Setup lists grid view functionality has been improved and will now have a filter text function for each column.

| Attorney Firms                                                                                            |                                                                                                    |             |                      |                                                             |                      |                                                             |            |
|----------------------------------------------------------------------------------------------------|----------------------------------------------------------------------------------------------------|-------------|----------------------|-------------------------------------------------------------|----------------------|-------------------------------------------------------------|------------|
| New Delete                                                                                                | Include inactive items?                                                                                                    |             |                      |                                                             |                      |                                                             |            |
| Attorney Name                                                                                             |                                                                                                    |             | Address              |                                                             |                      |                                                             |            |
| M                                                                                                    |                                                                                                    |             | 🝸 filter text        |                                                             |                      |                                                             |            |
| BJ VAN DER WALT & S                                                                                       | SCHOEMAN                                                                                                    |             | B J VAN DER WALT     | & SCHOEMAN, P O Box 112, PF                                 | RETORIA, 00          | 001                                                         |            |
| CK Friedlander Shandlin                                                                                   | ig Volks                                                                                                    |             | CK Friedlander Shand | ling Volks, 8th Floor Greenmarket                           | t Place, 54 S        | hortmarket Street, Cap                                      | e Town,    |
| Gavin Gower & Co                                                                                          |                                                                                                    |             | Gavin Gower & Comp   | any, Docex 16, Port Shepstone                               |                      |                                                             |            |
| Goldbauers, Bellville                                                                                     |                                                                                                    |             | Goldbauers, DOCEX    | 23, Bellville                                               |                      |                                                             |            |
| Koos van Jaarsveld                                                                                        |                                                                                                    |             | lewers               |                                                             |                      |                                                             |            |
| Estate Agencies New Delete                                                                                | Include inactive items?                                                                                                    |             |                      |                                                             |                      |                                                             |            |
|                                                                                                    | <ul> <li>Include inactive items?</li> <li>Email address</li> </ul>                                                                                                    | VAT Number  | Fax Number           | Address (English)                                           |                      | Address (Afrikaans)                                         |            |
| New Delete Estate Agency                                                                                  |                                                                                                    | VAT Number  | Fax Number           | Address (English)                                           | Y                    | Address (Afrikaans)<br>filter text                          |            |
| New Delete<br>Estate Agency<br>P                                                                          | Email address                                                                                                    |             |                      |                                                             | Ą                    |                                                             |            |
| New Delete<br>Estate Agency<br>P<br>PRIVATE SALE                                                          | Email address     fitter text                                                                                                    |             |                      | Y litter text                                               | _                    |                                                             |            |
| New Delete Estate Agency PI _PRIVATE SALE Costa Plenty Estates Ple                                        | Email address     idter text     noreply@lexisnexis.co.za                                                                                                    |             |                      | Y litter text                                               | _                    | filter text                                                 |            |
| New Delete Estate Agency P _P _PRIVATE SALE Costa Plenty Estates Ple Garryn Peters LTD                    | Email address     Email address     Inter text     no-reply@lexisnexis.co.za ettenbu no-reply@lexisnexis.co.za                                                                                                    |             |                      | Y litter text                                               | _                    | filter text                                                 |            |
| New Delete Estate Agency P P P P P P P P P P P P P P P P P P P                                            | Email address     Email address     Inter text     no-reply@lexisnexis.co.za ettenbu no-reply@lexisnexis.co.za     no-reply@lexisnexis.co.za                                                                                       | Tiller text |                      | filter text  Name and address -                             | _                    | filter text                                                 |            |
| New Delete Estate Agency PPRIVATE SALECosta Plenty Estates Ple Gamyn Peters LTD Leap Frog Pam Golding     | Email address     Email address     inter text     no reply@lexisnexis.co.za     no reply@lexisnexis.co.za     no reply@lexisnexis.co.za     no reply@lexisnexis.co.za                                                             | Tiller text | 7 filtertext         | Iter text       Name and address -       240 Main Road      | Costa Ple            | filter text                                                 | Costa Ple. |
| New Delete Estate Agency PI _PRIVATE SALE Costa Plenty Estates Ple Ganyn Peters LTD Leap Frog Pam Golding | Email address     Email address     inter text     no reply@lexisnexis.co.za     no reply@lexisnexis.co.za     no reply@lexisnexis.co.za     no reply@lexisnexis.co.za     no reply@lexisnexis.co.za     no reply@lexisnexis.co.za | Tiller text | 7 filtertext         | Name and address -<br>240 Main Road<br>Pears Estates 78 Oak | Costa Ple<br>k AveWY | <i>filter text</i><br>Name and address - (<br>240 Main Road | 1 78WYN    |

User Categories for Consents and Consent Reporting

The User Categories feature has been extended to be available Consent Matters.

A new User Categories tab is now available in Setup > Consents > User Categories.

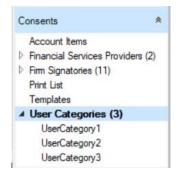

Each User Category can now be configured as required.

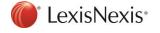

| User Categories              |   |
|------------------------------|---|
| The Move up Hove down        |   |
|                              |   |
| Categories                   |   |
| filter text                  | 7 |
| UserCategory1                |   |
| UserCategory2                |   |
| UserCategory3                |   |
|                              |   |
|                              |   |
|                              |   |
|                              |   |
|                              |   |
|                              |   |
|                              |   |
|                              |   |
|                              |   |
|                              |   |
| Category Details             |   |
| Category Name: UserCategory1 |   |
|                              |   |

Selecting the specific User Category to complete the necessary values.

| UserCategory 1                                           |
|----------------------------------------------------------|
| New Delete Move up Ver Move down Include inactive items? |
| Category value                                           |
| filter text                                              |
| UserCategory1Value1                                      |
| UserCategory1Value2                                      |
| UserCategory1Value3                                      |
|                                                          |
|                                                          |
|                                                          |
|                                                          |
|                                                          |
|                                                          |
|                                                          |
| Category Details                                         |
| Category Value: UserCategory1Value1                      |
|                                                          |
|                                                          |
|                                                          |

For example: Configure User Category 1 as Project Phase; with Category Values of Phase 1, Phase 2, Phase 3.

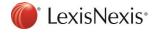

| irm Settings                                                                           | *  | Project Phase    | e               |                     |             |
|----------------------------------------------------------------------------------------|----|------------------|-----------------|---------------------|-------------|
| Our Branches (4)<br>Betty                                                              |    | New Del          | ete 💧 懀 Mov     | re up 🔰 📕 Move dowr | Include ina |
| Cape Town                                                                              |    | Category value   |                 |                     |             |
| Danielle Hartnick<br>Parow                                                             |    | filter text      |                 |                     |             |
| Trust Accounts (10)                                                                    |    | Phase 1          |                 |                     |             |
| ers                                                                                    | ¥  | Phase 2          |                 |                     |             |
|                                                                                        |    | Phase 3          |                 |                     |             |
| y Settings                                                                             | ¥  |                  |                 |                     |             |
| Common                                                                                 | ¥  |                  |                 |                     |             |
| Bonds                                                                                  | ¥  |                  |                 |                     |             |
| Jonus                                                                                  | Ť  |                  |                 |                     |             |
| ransfers                                                                               | ¥  |                  |                 |                     |             |
| onsents                                                                                | *  |                  |                 |                     |             |
| Account Items<br>Financial Services Providers (<br>Firm Signatories (11)<br>Print List | 2) |                  |                 |                     |             |
| Templates                                                                              |    | Category Details | s               |                     |             |
| <ul> <li>User Categories (3)</li> <li>Project Phase</li> </ul>                         |    |                  | Category Value: | Phase 3             |             |
| UserCategory2<br>UserCategory3                                                         |    |                  |                 |                     |             |

Ensure the 'Enable user categories for reporting' Advance Setting is set to Value = Yes. This will enable the User Categories feature for Bonds, Transfers and Consents.

Set the 'Enable alphabetic sorting of user categories' if the values should display alphabetically in the matter.

| Advanced Settings                            |                |               |
|----------------------------------------------|----------------|---------------|
| Revert                                       |                |               |
| Description                                  | ▲ Value        | Default Value |
| user cat                                     | 🍸 filter text. | Titter text   |
| Enable alphabetic sorting of user categories | No             | No            |
| Enable user categories for reporting         | Yes            | No            |

The User Categories will now be available on the Consent Details tab for selection.

| User categories |                 |         |   |
|-----------------|-----------------|---------|---|
|                 | Project Phase:  | -       |   |
|                 | UserCategory2:  | •       |   |
|                 | UserCategory3:  | -       |   |
|                 |                 |         |   |
| User categories |                 |         |   |
|                 | Project Phase:  |         | - |
|                 | UserCategory 2: | Phase 1 |   |
|                 | UserCategory2:  | Phase 2 |   |
|                 | UserCategory3:  | Phase 3 |   |
|                 |                 | ·       |   |

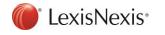

The User Categories for Consents will now be available on Consent Reports as Columns or Parameters to customise.

| Customising "Lodged Report"                                                                                                    |                   | ×  |
|----------------------------------------------------------------------------------------------------|-------------------|----|
| Columns Parameters Custom Layout                                                                                                    |                   |    |
| Excluded Columns:                                                                                                    | Included Columns: |    |
| (User Category) UserCategory2<br>(User Category) UserCategory3<br>[RowNumber]<br>Accepted<br>Amend Figures Requested<br>Bond Attorney Name<br>Cancellation Branch<br>Consenter<br>Correspondence Reference<br>Current Status<br>Custom Date 1<br>Custom Date 1<br>Custom Date 10<br>Custom Date 10<br>Custom Date 11<br>Custom Date 12<br>Custom Date 13<br>Custom Date 13<br>Custom Date 15<br>Custom Date 15<br>Custom Date 16<br>Custom Date 17<br>Custom Date 18<br>Custom Date 19<br>Custom Date 2<br>Blank Column |                   |    |
| Hide on Printout?                                                                                                    | Column Name:      |    |
|                                                                                                    |                   |    |
|                                                                                                    |                   |    |
|                                                                                                    | OK Cano           | el |

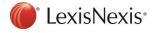

## Matter List: Matter History

The functionality of the Matter History tab on the Matter Summary section on the Matter list has been improved.

The full Matter Comment on the Matter History entry can now be viewed on hover.

| View     | Transf    | ers                | •     | Filter matter | list                             | ×         | C           | Export          |              |       |                                                 |       |                                   |
|----------|-----------|--------------------|-------|---------------|----------------------------------|-----------|-------------|-----------------|--------------|-------|-------------------------------------------------|-------|-----------------------------------|
| er (     | 0 0       | File Reference     |       | Our Referen   | ce Parties                       |           | Short Pro   | operty Descrip  | otion        | *     | Date Received                                   | Deeds | Office                            |
|          |           |                    | 5     | filter text   | 🍸 filter text                    | T         |             |                 |              | 7     | filter text 🌱                                   |       |                                   |
|          | wo Wee    | ks Ago (2 items)   |       |               |                                  |           |             |                 |              |       |                                                 |       |                                   |
|          |           | 20190419 Sunnyva   | ale   | HaroldG       |                                  |           | ERF 1 RU    | JSTDAL          |              | 2     | 2019/09/25                                      | CPT   |                                   |
|          | 0 🤌       | 20191010           |       | HaroldG       | MJ Smith to W Castle             |           | ERF 2 W     | ORCESTER        |              | 2     | 2019/09/25                                      | CPT   |                                   |
| E L      | ast Mon   | th (1 item)        |       |               |                                  |           |             |                 |              |       |                                                 |       |                                   |
| c        |           |                    |       |               |                                  |           |             |                 |              |       |                                                 |       |                                   |
|          |           |                    |       |               |                                  |           |             | Matter          | r Summary    | ,     |                                                 |       |                                   |
| Matter : | summary   | Contact informatio | n Mat | ter history   |                                  |           |             |                 |              |       |                                                 |       |                                   |
| Date     |           |                    | User  |               | Description                      |           |             |                 |              |       |                                                 |       |                                   |
| 2019/10  | 0/13 3:21 | :04 PM             | Super | visor         | Matter Comments: Knowing whe     | ere to lo | ok and wh   | at to watch o   | ut for       |       |                                                 |       |                                   |
| 2019/10  | 0/03 9:12 | :31 AM             | Super | visor         | Milestone [Balance of Purchase   | Price F   | Received]   | actioned on 2   | 019/10/03    | 3     | Description                                     |       | 1                                 |
| 2019/10  | 0/03 9:12 | :05 AM             | Super | visor         | Milestone [Bond Granted] action  | ned on 2  | 2019/10/0   | 3               |              |       | Knowing where to loo                            |       |                                   |
| 2019/10  | 0/03 9:11 | :57 AM             | Super | visor         | Milestone [Deposit Received] a   | ctioned   | on 2019/1   | 10/03- Activity | / [Email wh  | en D  |                                                 | this  | when Deposit is Received] cancele |
| 2019/0   | 9/25 11:5 | 4:38 AM            | Super | visor         | New draft request created on R   | ates Cle  | earance for | r each proper   | ty on this m | atter | report to understand t<br>pervasive types of em |       |                                   |
| 2019/0   | 9/25 11:4 | 2:04 AM            | Super | visor         | Lexis Tracker: [Connect to Chat  | ]         |             |                 |              |       | threats, how security<br>professionals perceiv  |       |                                   |
| 2019/0   | 9/25 11:4 | 2:02 AM            | Super | visor         | Deeds Office search performed    |           |             |                 |              |       | and what they're doin                           |       |                                   |
| 2019/0   | 9/25 11:4 | 2:02 AM            | Super | visor         | Milestone [Date Received] action | ned on    | n 2019/09/  | 25              |              |       | combat them. Most<br>importantly, you'll wal    |       |                                   |
| 2019/0   | 9/25 11:4 | 2:02 AM            | Super | visor         | Matter state changed to Accept   | ed on 2   | 2019/09/2   | 5               |              |       | with actionable steps<br>improve your organis   |       |                                   |
|          |           | 2-02 AM            | Super |               | Matter state changed to New or   |           |             |                 |              |       | email security and cyl                          |       |                                   |

Status Report (All Bonds): Working Days Since Receipt

A new field 'Working Days Since Receipt' has been made available for customisation on the Status Report (All Bonds) Report.

| Excluded Columns:<br>[User Category] Township<br>[User Category] UserCategory2<br>[RowNumber]<br>Acknowledge Cancel to Reassign<br>Acknowledge Reinstate<br>Acknowledge Withdraw<br>Acknowledge Withdraw<br>Action by<br>Additional Data Sent<br>Amendment Acknowledged<br>Amendment Rejected<br>Audit Approved<br>Authority to Pay Sent<br>Bank Reference<br>Bond Active<br>Bond Classification<br>Bond Classification (Full)<br>Bond Costs Sent<br>Blar | Included Columns:<br>Bond Code<br>Sott Name<br>Loan Account Number<br>Shott Property Description<br>Institution Code<br>Date Received<br>Date Lodged<br>Date Registered<br>Remarks<br>Working Days Since Receipt<br>Working Days Since Receipt | t |
|----------------------------------------------------------------------------------------------------|----------------------------------------------------------------------------------------------------|---|
| Hide on Printout?                                                                                                    | Column Name:                                                                                                    |   |

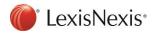

The Working Days Since Receipt is the number of days since date received, excluding weekends and public holidays.

Please note: No bank specific SLA calculations are applied to this field.

### Transfers: Listing Agency available on Matter List and Reports

A new column and parameter for the 'Listing Agency' has been made available for customisation on the Transfers Matter List View and Reports.

Setup > My Settings > Matter List Settings

| Select Columns                                                                                                    | ×                                                  |
|----------------------------------------------------------------------------------------------------|----------------------------------------------------|
| Excluded Columns:<br>Account Number<br>Archive Reference<br>Batch<br>Cause of Action<br>Contact Person<br>Date Archived<br>DeedTracker Status<br>Development<br>DOT Number<br>Electronic Reference<br>Expected Registration Date<br>Instructed By<br>Last Action Date<br>Last Comment<br>Last Movement Date<br>Linked<br>Lodgement Batch Reference<br>Our Branch<br>Pending Messages<br>Pending Milestones<br>Property Type<br>Registration Date | Deeds Office<br>Master Reference<br>Listing Agency |
| Revert to Default                                                                                                    | Set as Default OK Cancel                           |

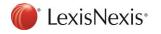

Transfer Reports:

| Customising "All transfers Report"                                                                                                    | ×                                                                                                    |
|----------------------------------------------------------------------------------------------------|----------------------------------------------------------------------------------------------------|
| Columns Parameters Custom Layout                                                                                                    |                                                                                                    |
| Columns         Parameters         Custom Layout           Excluded Columns:         Initial Instruction Sent<br>Initial Instruction Sent<br>Instruction to Register<br>Instruction Withdrawn<br>Instructions to Lodge<br>Instructions to Lodge<br>Instructions to Entificate Received<br>Insurance Certificate Received<br>Judgment Granted<br>KG Registered Message Sent<br>Latest Cancel Free Format from Bank<br>Latest Cancel Free Format Date<br>Latest Free Format Date<br>Latest Free Format Date<br>Latest Free Format Date From Bank<br>Letters of Executorship Received<br>Levy Engures Requested<br>Linked Development<br>Liquidation & Distribution Date Expired<br>Liquidation & Distribution Lying for Inspectio<br>Listing Agency Email | <ul> <li>Included Columns:</li> <li>Reference No<br/>Our Reference<br/>Parties<br/>Property<br/>Received<br/>Seller Signed Documents<br/>Transfer Duty Receipt Received<br/>Rates Certificate Received<br/>HOA Certificate Received<br/>Levy Certificate Received<br/>Susp. Conditions Received<br/>Deposit Received<br/>Costs Paid<br/>Listing Agency</li> </ul> |
| Configure Column - Listing Agency                                                                                                    |                                                                                                    |
|                                                                                                    | Column Name:                                                                                                    |
|                                                                                                    |                                                                                                    |
|                                                                                                    | OK Cancel                                                                                                    |

Additional Parameters for the Listing Agency has been made available for customisation for the All transfers Report.

The new parameters include the Listing Agency, Listing Agent Name, Listing Agent Reference, Listing Agent Email and Listing Agent Cell Number.

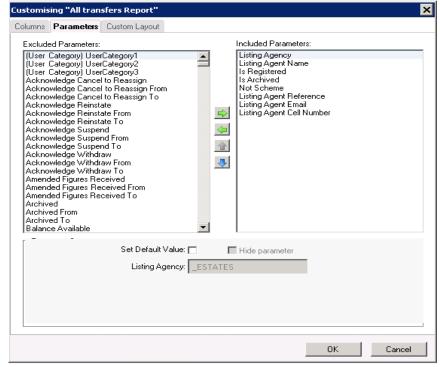

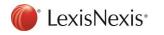

## Technical: Create a new Bond Institution

Added new functionality to configure and create new Bond Institutions from the Lexis Convey UI in Debug mode. The newly created Institution can be exported and imported as automatically generated code into an integrated development environment (IDE) like Visual Studio. The code needed to create the new institution is generated, including data capture, milestones and a general BNDE/BNDA print list.

This new functionality makes Lexis Convey more efficient in adding new Bond institutions.

Once the institution is created and released the user can setup any additional templates it might need.

## Document Maintenance

### ABSA Private Bank – Bonds

Added the new Instruction to Attorney document to Absa Private Bank Bonds print list.

| PrintList - du Toit MR Frikkie [ABP: abs                                | P-amendment1]                           | -            |                   |
|-------------------------------------------------------------------------|-----------------------------------------|--------------|-------------------|
| Print                                                                   | Attach to matter 🕴 Send 👻 Email 🕘 What' | s New?       |                   |
| Electronic instruction documents                                        | Description                             | *            | Saved             |
| Documents for signature                                                 | filter text                             | 7            | filter text       |
| FICA Checklists<br>Lodgement documents                                  | Instruction to Attorney                 |              |                   |
| On Prep documents                                                       |                                         |              |                   |
| User documents Loan Agreements and Annexures                            |                                         |              |                   |
| <ul> <li>On registration documents</li> <li>Additional Forms</li> </ul> |                                         |              |                   |
| Documents on release of bond by deeds off                               |                                         |              |                   |
| Ancillary Documents and Forms<br>Correspondent Documents                |                                         |              |                   |
| Additional Print List                                                   |                                         |              |                   |
|                                                                         |                                         |              |                   |
|                                                                         |                                         |              |                   |
|                                                                         |                                         |              |                   |
|                                                                         |                                         |              |                   |
|                                                                         |                                         |              |                   |
|                                                                         |                                         |              |                   |
|                                                                         |                                         |              |                   |
|                                                                         |                                         |              |                   |
|                                                                         | < .                                     |              | >                 |
|                                                                         |                                         | 1 of 1 docur | ments selected. 🚲 |

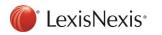

## ABSA Private Bank – Consents

Added the new Instruction to Attorney document to Absa Private Bank Consents print list.

| m PrintList - acb02120 -                                 | -   |             | ×     |
|----------------------------------------------------------|-----|-------------|-------|
| Print 🔹 Preview 💌 Save 👻 Attach to matter 🛛 Send 💌 Email |     |             |       |
| Consent Documents Description                            | *   |             | Saved |
| filter text                                              | 7   | filter text |       |
| Consents letter to acknowledge receipt of instruction    |     |             |       |
| Mercantile Instruction to attorney                       |     |             |       |
| Letter to mortgagor                                      |     |             |       |
| Proforma invoice letter                                  |     |             |       |
| Refund information sheet                                 |     |             |       |
| Request for guarantee letter                             |     |             |       |
| Scripting example                                        | _   |             |       |
| APB Instruction to Attorney                              |     |             |       |
|                                                          |     |             |       |
|                                                          |     |             |       |
|                                                          |     |             |       |
|                                                          |     |             |       |
|                                                          |     |             |       |
|                                                          |     |             |       |
| <                                                        |     |             | >     |
| 1 of 8 do                                                | cun | nents sele  | cted: |

### ABSA CPF Bonds

The following special document requirements have changed:

- Borrowing Resolution by Company
- Borrowing Resolution by Close Corporation
- Borrowing Resolution by Trust
- Cross Suretyship
- Guarantee Agreement
- Security Cession Agreement

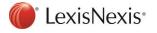

| PrintList - du Toit MR Frikkie [ACP: G-absaspf_str3]     |                                               |          |             | ×     |
|----------------------------------------------------------|-----------------------------------------------|----------|-------------|-------|
| Print 🔹 Preview 🔹 Save 🔹                                 | Attach to matter 🔰 Send 👻 Email 💮 What's New? |          |             |       |
| Electronic instruction documents                         | Description                                   |          |             | Sav ^ |
| Documents for signature                                  | filter text                                   | Y        | filter text |       |
| FICA Checklists                                          | Statement of Account                          |          |             |       |
| On Prep documents                                        | Conveyancer's Certificate of Compliance       |          |             |       |
| Loan Agreements and Annexures                            | Drawdown Request                              |          |             |       |
| On registration documents<br>Additional Forms            | a Authorities to Pay (Loans Debit Authority)  |          |             |       |
| Documents on release of bond by deeds offi               | 🗐 FICA Affidavit - Frikkie du Toit            |          |             |       |
| Ancillary Documents and Forms<br>Correspondent Documents | Marital Status Declaration - Frikkie du Toit  |          |             |       |
| Additional Print List                                    | 3 Standard Mortgage Conditions                |          |             |       |
|                                                          | 3 Specimen Signatures: Frikkie du Toit        |          |             |       |
|                                                          | Lodgement Cover                               |          |             |       |
|                                                          | Borrowing Resolution by Close Corporation     |          |             |       |
|                                                          | Borrowing Resolution by Company(1)            |          |             |       |
|                                                          | Cross Suretyship                              |          |             |       |
|                                                          | Borrowing Resolution by Trust                 |          |             |       |
|                                                          | 3 Security Cession Agreement                  |          |             |       |
|                                                          |                                               |          |             | ×     |
|                                                          | <                                             | 10.1     |             | >     |
|                                                          | 1 of                                          | 19 docur | ments sele  | cted. |

The Security Cession Agreement (when selected as a special document on the matter) adds the following grids available for capture to the Financial tab.

- Bank Accounts
- Insurance Policies
- Investments

| Financial                                             |                   |                               |                       |               |    |
|-------------------------------------------------------|-------------------|-------------------------------|-----------------------|---------------|----|
| (annual):                                             |                   |                               |                       |               |    |
| Amount of Insurance:                                  |                   |                               |                       |               |    |
| Collateral Security Required?                         |                   |                               |                       |               |    |
| Total Tariff Fee:                                     | 17320.0           | 0 (Firm's Tariff Fee +        | Lodging agent's fee.) |               |    |
| Firm's Tariff Fee:                                    | 17320.0           | 0                             |                       |               |    |
| Fee reduction amount:                                 | 0.0               | 0 BEE discount                | required              |               |    |
| Lodging Agent's Fee:                                  | 0.0               | 0                             |                       |               |    |
| Lodging Agent's Posts and Petties:                    |                   |                               |                       |               |    |
| Assessment Fee:                                       |                   |                               |                       |               |    |
| Initiation Fee:                                       | 834234.3          | 4                             |                       |               |    |
| Loss of Rent (12 Months - min 20% of<br>sum insured): |                   | •                             |                       |               |    |
| Bank Accounts:                                        | New Edit Delete   |                               |                       |               |    |
|                                                       | Account Number    | Acccount Type                 | Bank Name             | Branch Name   |    |
| Insurance Policies:                                   | New Edit Delete   |                               |                       |               |    |
|                                                       | Description       | Insurance Registration Number | Name                  | Policy Number |    |
| Investments:                                          | New Edit Delete   |                               |                       |               |    |
|                                                       | Investment Number | Institution Name              | Туре                  |               |    |
|                                                       |                   |                               |                       |               | 25 |
|                                                       |                   |                               |                       |               |    |

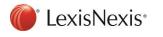

## Maintenance

| Issue Code   | Description                                                                                                    |
|--------------|----------------------------------------------------------------------------------------------------|
| CAT-111092   | The narrative for the STRDEEDCRST Development Account item has been replaced with Ghostfill scripting in order to pull through to the account dynamically based on the Deeds Office fee charged.                                                  |
| CAT-108936   | Home Owners Association-related milestones will now apply to Sectional properties as well as Conventional properties.                                                                                                    |
| CAT-89688    | Bond Account: Fee for preparing surety not pulling through has now been fixed.                                                                                                    |
| CAT-110973   | New Bond Institution UMASTANDI PTY LTD has been added.                                                                                                    |
| GCDev-111949 | Transfer Duty Fee no longer defaults to 39.95. This has been changed to reflect the value captured in Setup (Setup/Transfer/Transfer Duty Application Fee). If value is captured as zero it will show as zero on the Financial tab on the matter. |
| GCDev-111905 | Refresh issue: EUA not immediately reflecting on the Transfer Summary report has been fixed.                                                                                                    |
| GCDev-111815 | Conventional Developments description defaulting to Portion [X] now correctly defaults to Erf [X].                                                                                                    |
| GCDev-111697 | Bonds: Quotation Calculator with VAT Items Total off by 1c has been fixed.                                                                                                    |
| GCDev-111589 | Templates: Transfer Quotation Email and SMS templates - "No Template Found" error has been fixed.                                                                                                    |
| GCDev-111459 | Developments: Missing Certificate of Registered Sectional Title document has been fixed.                                                                                                    |
| GCDev-111458 | New Validation has been added to the Delay Reason Milestone to check if the ERD has been set.                                                                                                    |
| GCDev-111450 | Fixed the Cancellation figures requested not being queued after electronic cancellation is sent.                                                                                                    |
| GCDev-111174 | Improved performance on Management Reports for Transfers.                                                                                                    |
| GCDev-111149 | Accounting plug-in error causing messages in outbox to show Input string was not in a correct format has been fixed.                                                                                                    |
| GCDev-110300 | Fixed Document Path not found error when no Employee Clause applies on ABSA Power of Attorney and Bond documents.                                                                                                    |
| GCDev-109010 | Fixed inconsistencies with Pay Authorities from Guarantee Hub.                                                                                                    |
| GCDev-108962 | Master Transfers: Issues when copying updated fields to child transfers has been fixed.                                                                                                    |

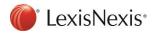